Victor Araujo Ferraz

## Sistema multicanal para aquisição de dados em um experimento de fluorescência  $atmosf\'erica$

Rio de Janeiro – RJ Dezembro / 2012

#### Victor Araujo Ferraz

### Sistema multicanal para aquisição de dados em um experimento de fluorescência  $atmosf\'erica$

Dissertação apresentada à Coordenação de Formação Científica do Centro Brasileiro de Pesquisas Físicas para a obtenção do título de Mestre em Física com ênfase em Instrumentação Científica.

Orientador: Herman Pessoa Lima Junior

MINISTÉRIO DA CIÊNCIA, TECNOLOGIA E INOVAÇÃO CENTRO BRASILEIRO DE PESQUISAS FÍSICAS MESTRADO PROFISSIONAL EM FÍSICA

> Rio de Janeiro – RJ Dezembro / 2012

Dissertação de mestrado em Física sob o título "Sistema multicanal para aquisição de dados em um experimento de fluorescência atmosférica", defendida por Victor Araujo Ferraz e aprovada em 14 de dezembro de 2012, no Rio de Janeiro, pela banca examinadora constituída pelos professores:

> Dr. Herman Pessoa Lima Junior Coordenação de Física Aplicada - CBPF Orientador - Presidente da banca

Dr. Marcelo Augusto Leigui de Oliveira Centro de Ciˆencias Naturais e Humanas - UFABC Membro externo

Dr. Marcelo Portes de Albuquerque Coordenação de Atividades Técnicas - CBPF Membro Interno

Dr. Pablo Diniz Batista Coordenação de Física Experimental de Altas Energias - CBPF Membro suplente interno

A Ademarlaudo França Barbosa (in memoriam).

### Agradecimentos

Agradeço a Deus, inteligência suprema, causa primária de todas as coisas. Pela sua própria definição, Ele é responsável por este trabalho ter acontecido. Aos meus pais, grandes incentivadores que forneceram todas as bases da minha educação e me apoiaram sempre, n˜ao interferindo nas minhas vontades e escolhas. Serei eternamente grato a todo amor que vocês, pai e mãe, me dão. A todos da minha família, que de várias formas contribuíram para minha formação, não apenas acadêmica, muito obrigado! Desde palavras sinceras at´e exemplos de car´ater foram dados por essa fam´ılia maravilhosa. Meus tios(as), minha avó Ely, primos(as), em especial Verena que conviveu comigo na República Computagem (Computação e Enfermagem) e principalmente ao meu irmão Paulinho, agradeço todo o carinho e ternura que me tratam. Também à minha sobrinha Lara, que tanto amo, obrigado por fazer meus dias ainda mais felizes.

Ao meu primeiro orientador de iniciação científica, Gláucio Brandão, por oferecer e proporcionar o contato com a Pesquisa e o Desenvolvimento, o que foi fundamental no caminho que segui. Gostaria de agradecer ao meu segundo orientador de iniciação científica e do TCC, Paulo César, por todo ensino e orientação, além da dispendiosa paciência necessária para suportar um aluno ainda sem experiência. Germano Guedes, meu coorientador do TCC, muito obrigado pelos conselhos e ensinamentos em instrumentação. Aliás, Germano e PC, vocês me apresentaram o CBPF e são os grandes responsáveis por minha escolha na carreira acadêmica. Mesmo após minha formatura, vocês continuam sendo meus professores e orientadores, além de grandes amigos e companheiros.

Ao eterno Ademarlaudo (em mem´oria), que me recebeu no CBPF e ensinou-me muito sobre diversos assuntos, como Cristalografia e Difração de Raios-X, além de aulas de eletrônica analógica sob uma perspectiva mais matemática e física. Laudo, suas lembranças vão muito além das grandes conquistas científicas, pois você me ensinou a ter responsabilidade, determinação e disciplina com o seu exemplo. Fique em paz, meu amigo.

Ao meu orientador Herman, por aceitar o desafio de me orientar e oferecer a oportunidade de trabalho científico tão gratificante. Além de todo conhecimento repassado, ajudou-me de inúmeras formas e depositou confiança no meu trabalho. Agradeço-te tudo que fez por mim!

A Marcelo Leigui, coordenador do experimento MonRAt, pela concepção do trabalho e por toda ajuda que precisei nas viagens de colaboração e no desenvolvimento do projeto. Além de uma grande parceria profissional, você é um bom amigo e modelo de pessoa ´ıntegra, lutadora e bondosa. A Vitor Luzio, por todo apoio prestado nas medidas com o detector e em minhas estadias em Santo André.

A todos os professores do CBPF, principalmente os do Mestrado em Instrumentação Científica. Ao Prof. Pablo Diniz, pelas conversas filosóficas! Ao Prof. Ivan Oliveira, pelo trabalho como coordenador da formação científica e pelo suporte dado à minha apresentação de trabalho no Congresso Brasileiro de Automática 2012. Aos funcionários do CBPF, Ricardo, Bete, Marcelo Giovani, Denise e M´arcia Reis, por tanta ajuda prestada e pela paciência.

As minhas mães do Rio de Janeiro, Valéria e Rose. Ambas, realmente me acolheram como um filho, talvez nunca encontrarei recursos linguísticos para demostrar a gratidão que sinto por esses anjos na minha vida. Ao grande Sérgio, de conselhos tão aproveitáveis e amorosos. Ao Zé, quer dizer, Carlos, também pelo acolhimento e amizade.

A minha namorada, Letícia Cosati, que me deu todo o seu amor e compreensão, trazendo paz e tranquilidade para minha vida. Foi de fundamental importância na conclusão deste trabalho, pois me ajudou a ter equilíbrio e determinação. Letícia, você é uma dádiva e só tenho a agradecê-la por tudo. Adicionalmente, devo agradecer a toda galera que conheci: Ana Carolina, Maria Clara, Guilherme, Pedro, Marcelo e Lola (Rodolfo), pelas agradáveis companhias.

Aos grandes amigos e companheiros de Laboratório: Rafael Gama, Artur Vilar e Aridio Schiappacassa. Vocês são demais, amizade para toda a vida e um grande presente que recebi. Aos demais companheiro(a)s do LSD (Laboratório de Sistemas de Detecção), Fernando França, Fernando Souza, Rogério Machado, Paulo Renato, Vitor Ramos, Larissa Soares, Beatriz Machado e Gabriela Cerqueira. Não fiquem com ciúmes, também gosto muito de vocês, obrigado pelas parcerias.

A todos os colegas de graduação, ilustres figuras que jamais esquecerei! Aos amigos de jornada, Thiago Cerqueira, Paulo Vitor, Anderson Amorim e Ednardo Miranda, valeu pela companhia na República do Acarajé e pela amizade que sempre demostraram. Finalizando, a todos os amigos que n˜ao mencionei e que de alguma forma fizeram parte desta longa e salutar jornada, os meus mais sinceros agradecimentos.

Mais cadê meus cumpanhêro, cadê?  $Qui$  cantava aqui mais eu, cadê? Na calçada, no terrêro, cadê?  $Cad\hat{e}$  os cumpanhêro meu, cadê?  $Caíro$  na lapa do mundo,  $cadê?$ Lapa do mundão de Deus, cadê?...

...

Chula No Terreiro (em dialeto sertanês) Elomar Figueira Mello

### Resumo

Este trabalho é uma contribuição ao desenvolvimento da instrumentação de aquisição de dados para o experimento MonRAt (Monitor de Radiação Atmosférica), que é um telescópio compacto com o objetivo de realizar medições da radiação de fluorescência provocada pela interação de raios cósmicos de ultra-alta energia (entre  $10^{18} eV$  e  $10^{20} eV$ ) na atmosfera. O experimento utiliza a tecnologia de fotomultiplicadoras multianódicas (com 64 *pixels*) como sensor da radiação de fluorescência. O sistema de aquisição é composto por elementos de hardware, firmware e software. O hardware ´e formado por 16 módulos processadores de dados, circuitos eletrônicos baseados em dispositivos de lógica programável (FPGA), desenvolvidos no CBPF, e que possuem no total 64 canais de entrada analógica, com taxa de amostragem 60 MSPS e 128 canais de entrada digital para medidas de intervalo de tempo, com resolução de 120 ps. O *firmware* descreve duas arquiteturas de circuitos lógicos sintetizados nos FPGAs dos módulos. O programa de aquisição foi desenvolvido em linguagem  $C++$ , utilizando o *framework* ROOT, sob a plataforma Linux. Ele gerencia o processo de aquisição, configura o hardware e recebe dados atrav´es de portas USB. Os dados s˜ao apresentados em tempo real e podem ser gravados em arquivos de texto. São descritos os sistemas desenvolvidos, assim como são apresentados resultados de caracterização dos canais de aquisição analógica e para medidas de intervalo de tempo, além de medidas obtidas para determinação de ganho dos *pixels* da fotomultiplicadora através de dois métodos distintos: fotoelétron único e fotoestatístico.

### Abstract

This work is a contribution to the development of instrumentation for the MonRAt experiment (acronym for "Atmospheric Radiation Monitor", in Portuguese), which is a compact telescope that aims to measure the fluorescence radiation caused by interaction of ultra-high energy cosmic rays (between  $10^{18} eV$  and  $10^{20} eV$ ) in the atmosphere. The experiment uses the multianodic photomultipliers technology (with 64 pixels) as a fluorescence radiation sensor. The acquisition system developed is composed of hardware, firmware and software elements. The hardware is composed of 16 FPGA-based data processing modules developed in CBPF, providing 64 analog input channels, sampling rate 60 MSPS and 128 channels for time interval measuring, with resolution down to 120 ps. The firmware describes two architectures of logic circuits, which have been developed and implemented in one FPGA. The acquisition program was developed for Linux, written in C++ language, using the ROOT framework. It manages the acquisition process, configures the hardware and receives data through USB ports. Data can be displayed in real time and can also be saved in text files. All the systems are described, as well as results of the characterization of the acquisition channels and measurements for gain determining of the photomultiplier pixels by two different methods: single photoelectron and photostatistic.

# Lista de Figuras

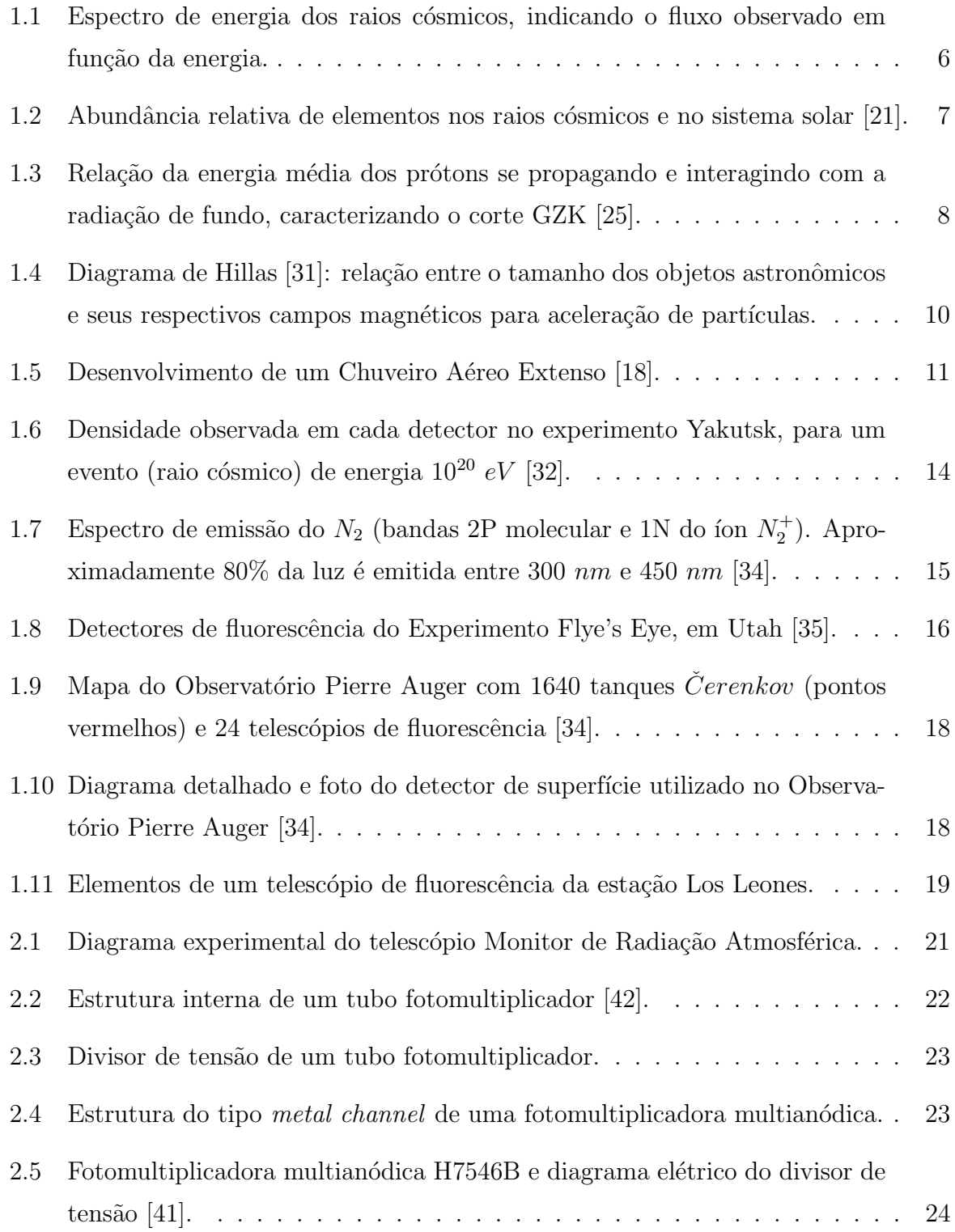

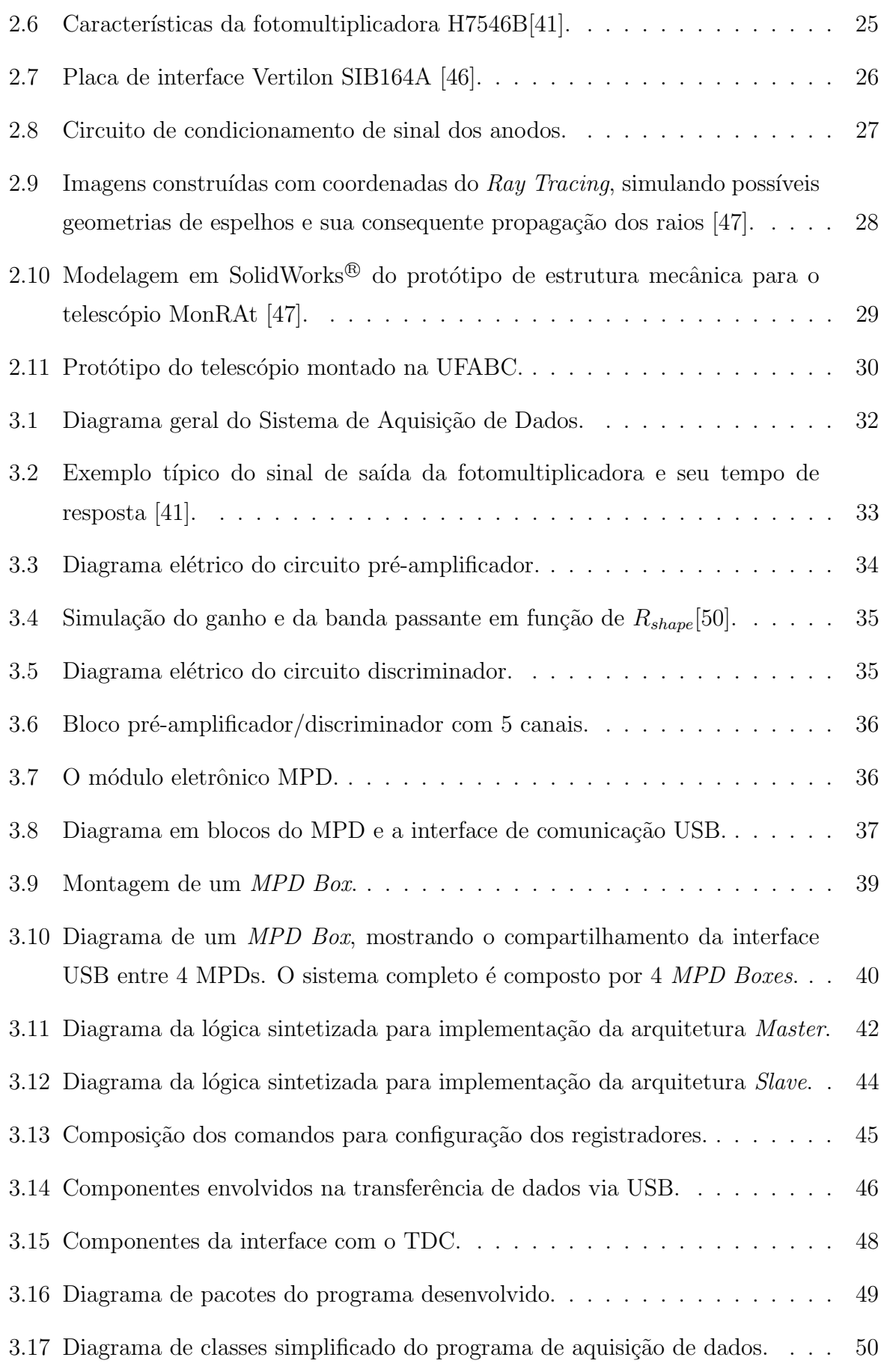

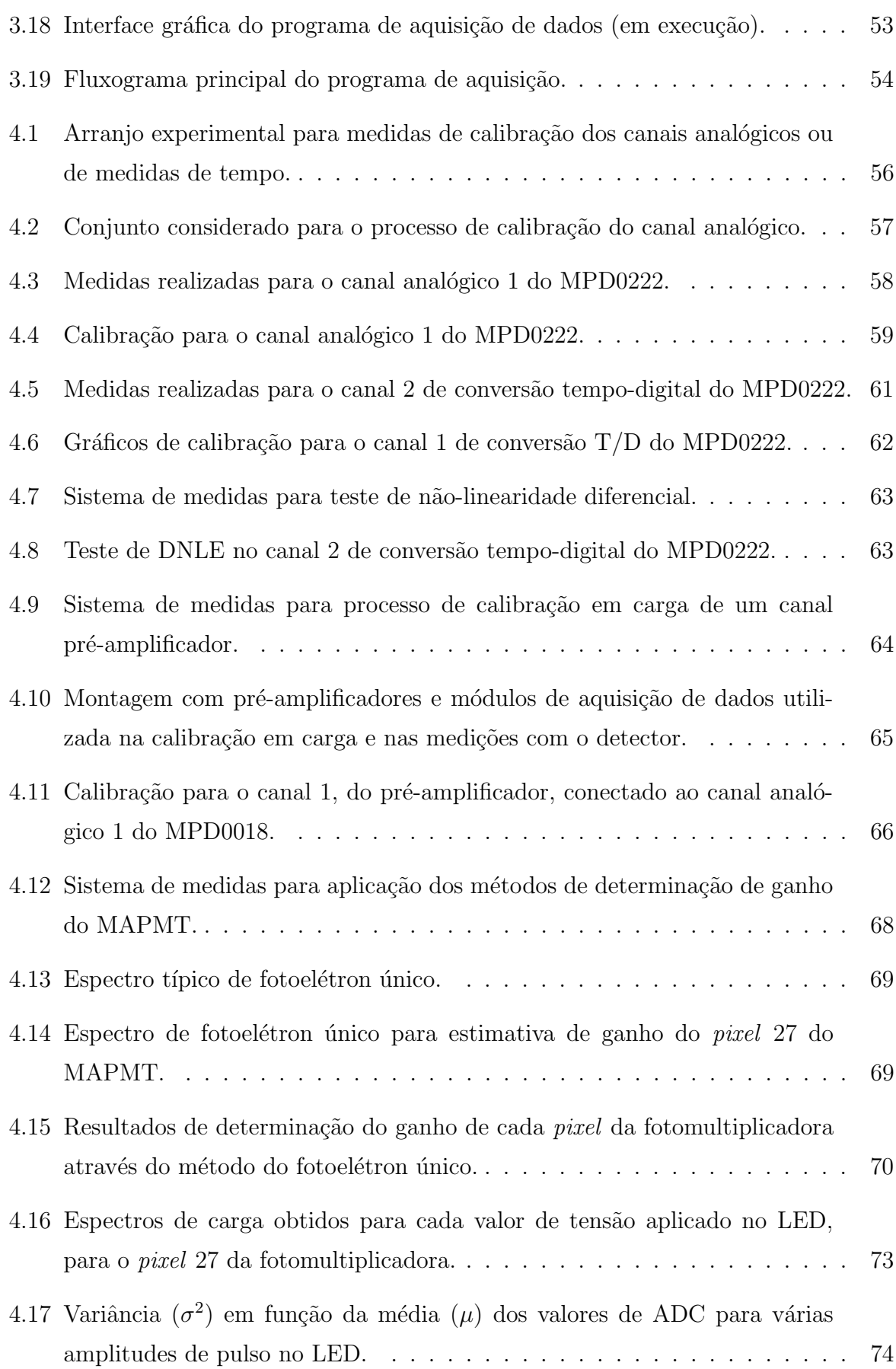

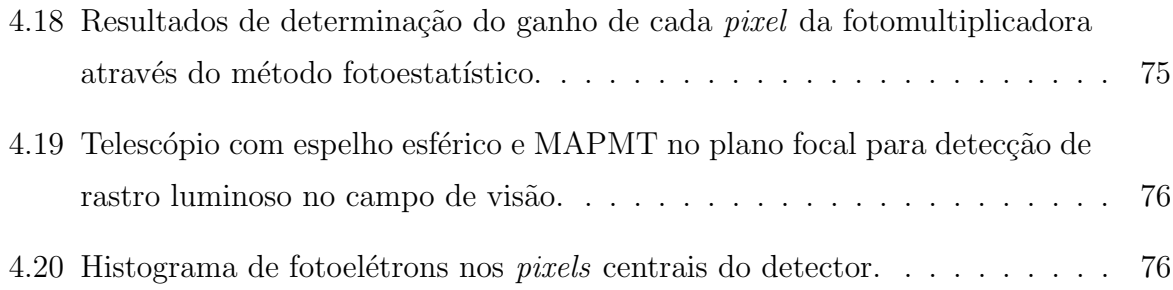

## Lista de Tabelas

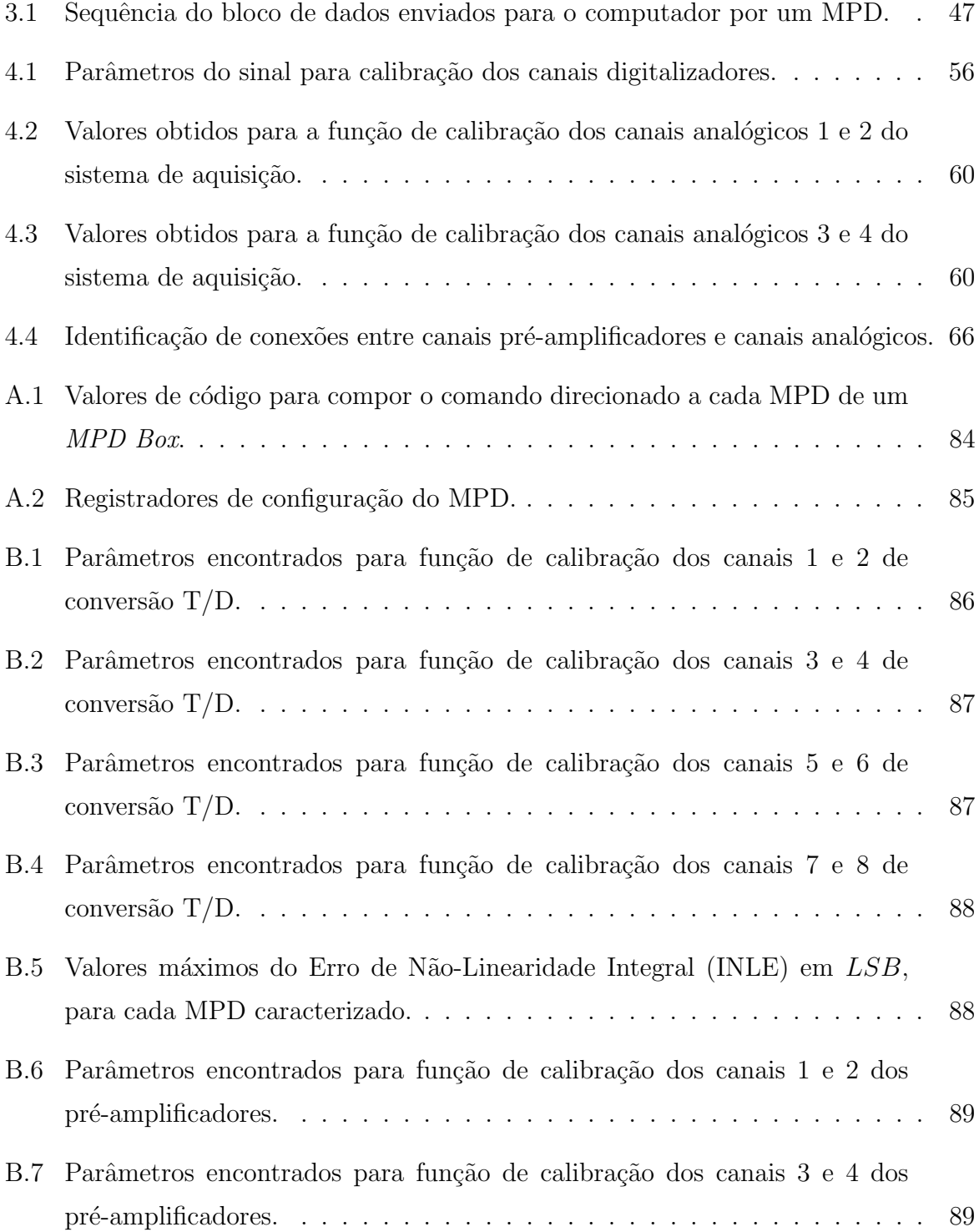

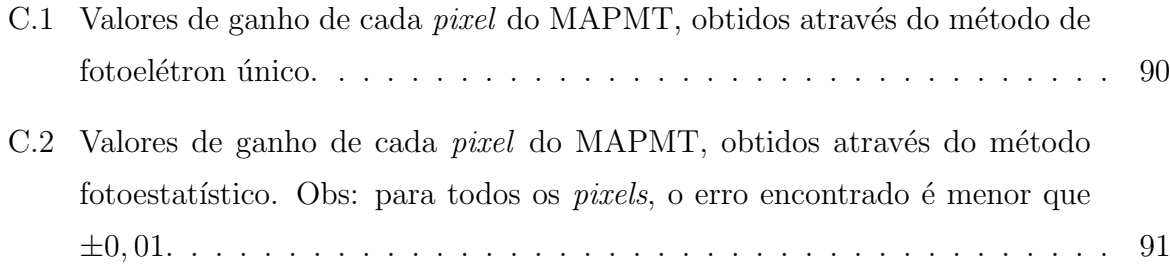

# Lista de abreviaturas e siglas

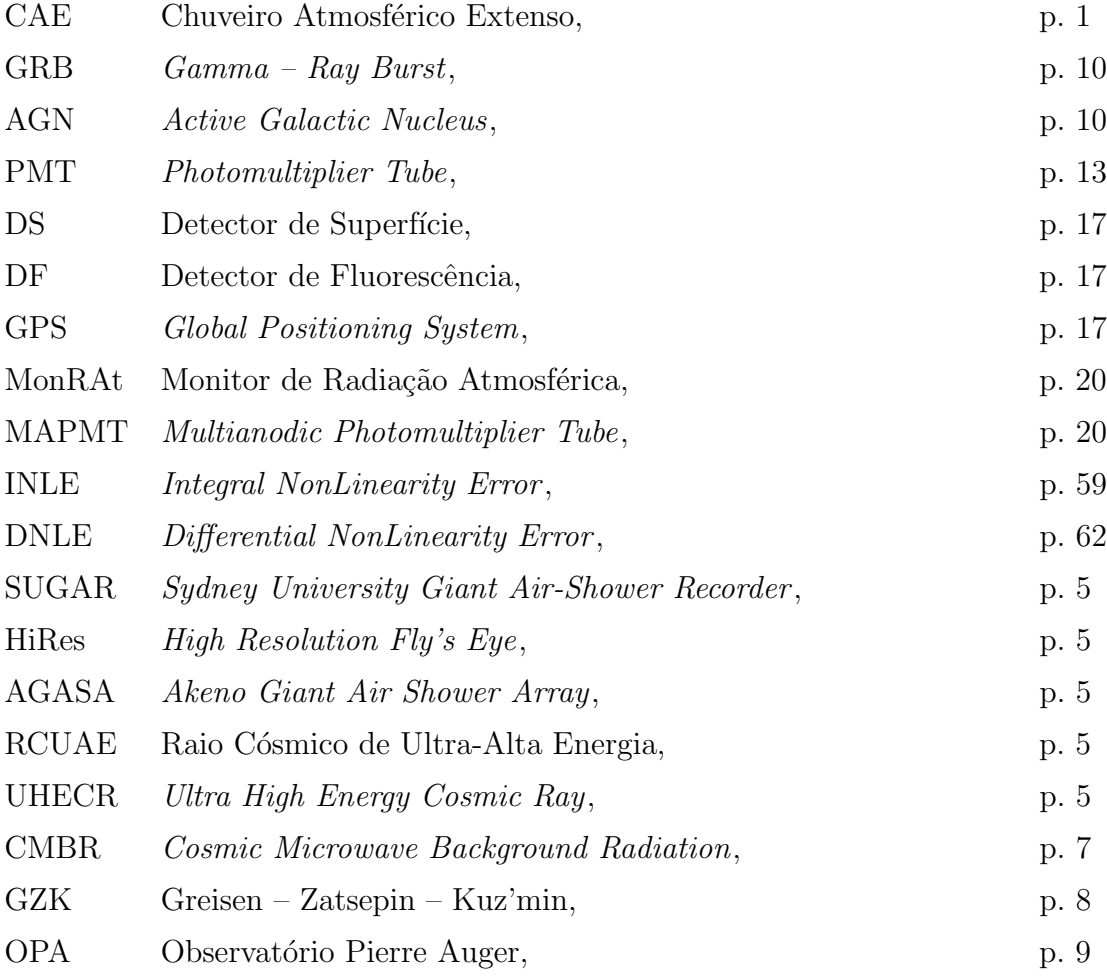

## Sumário

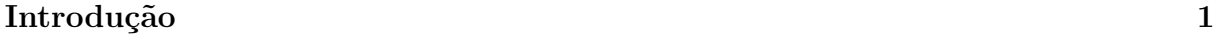

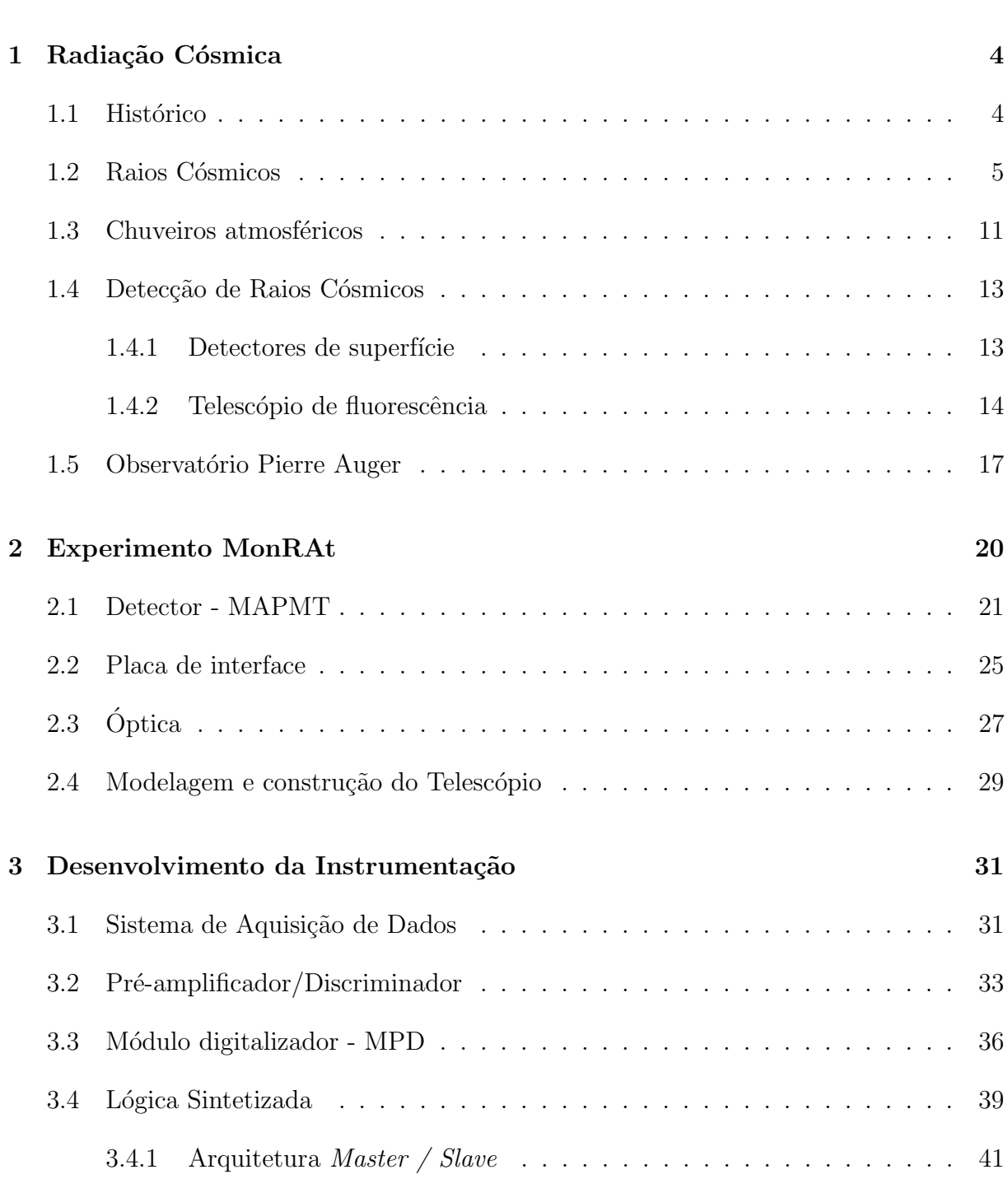

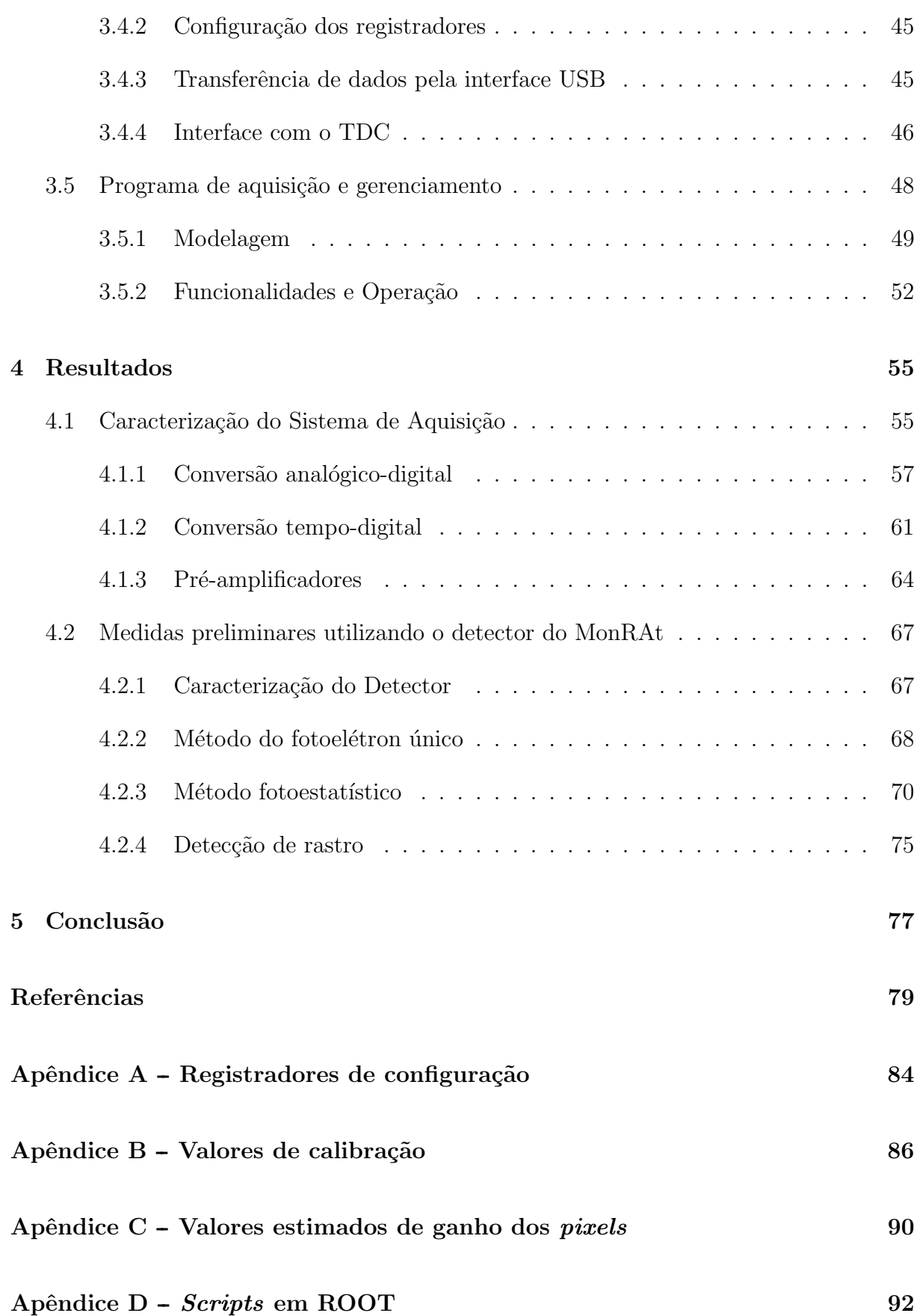

### Introdução

<span id="page-18-0"></span>O estudo de raios cósmicos de ultra-alta energia (RCUAE) está entre as áreas de Física de Partículas Elementares e Astrofísica, fornecendo informações sobre os eventos de maior energia conhecidos. Uma grande quantidade de informações sobre a interação nuclear das partículas de alta energia foi obtida com pesquisas nessa área. Além disso, a investigação dos raios cósmicos é importante para o estudo de problemas cosmológicos, tais como as propriedades das fontes dos raios c´osmicos e do meio em que se propagam.

Partículas primárias de radiação cósmica colidem com núcleos de átomos na atmosfera da Terra, produzindo gerações sucessivas de outras partículas, que se multiplicam numa cascata conhecida como Chuveiro Atmosférico Extenso (CAE). No caminho do chuveiro até a superfície terrestre, as moléculas de nitrogênio são excitadas, principalmente, pelas partículas carregadas da componente eletromagnética do chuveiro (elétrons e pósitrons). Ao se desexitarem, ocorre a fluorescência atmosférica, onde é emitida luz isotropicamente com espectro na faixa ultravioleta. A atmosfera ´e, ent˜ao, utilizada como um cintilador que fornece informações sobre o desenvolvimento longitudinal e lateral do chuveiro. Estas informações podem ser relacionadas com a energia e a composição do RCUAE primário.

A detecção de RCUAEs, utilizando a emissão de fluorescência pelo nitrogênio, mostrouse eficiente pela primeira vez no final da década de 60 e atualmente é uma técnica bem estabelecida em importantes experimentos em andamento. Um exemplo é o telescópio de fluorescência atmosférica denominado MonRAt - Monitor de Radiação Atmosférica, o qual está sendo construído na Universidade Federal do ABC (UFABC). Este experimento utiliza uma fotomultiplicadora multianódica de 64 *pixels* como detector da radiação ultravioleta, tornando-o compacto e portátil. Trata-se de um projeto pioneiro com esta configuração e o primeiro do Brasil a utilizar a técnica de detecção por fluorescência.

No experimento MonRAt, assim que os eventos físicos ocorrem, os fótons de fluorescência atingem o detector, indicando o deslocamento do raio cósmico em um determinado trecho da atmosfera. Em cada um dos anodos da fotomultiplicadora a luz é convertida em carga elétrica gerando dezenas de sinais elétricos de curta duração que precisam ser digitalizados e armazenados para an´alise. Por isso, h´a para o experimento a necessidade de um sistema de aquisição de dados (DAQ) dedicado, portátil e multicanal. O sistema deve ser capaz de digitalizar 64 sinais em alta velocidade, pois detectando o número de fótons de fluorescência estima-se a energia da partícula primária, e medir intervalos de tempo entre o os acionamentos dos *pixels* com alta precisão para determinar a trajetória do eixo principal do chuveiro.

O CBPF colabora com o experimento MonRAt no desenvolvimento de um sistema de aquisição de dados com os requisitos citados. Este trabalho, que está inserido nesta colaboração, possui as seguintes motivações:

- Contribuir para um experimento pioneiro no Brasil e adquirir um tipo de know-how tecnológico pouco explorado no país: lógica programável e conversão de sinais em alta velocidade.
- A necessidade de uma eletrônica dedicada e não disponível comercialmente nas especificações compactas requeridas, ou seja, uma eletrônica projetada para atender necessidades como: portabilidade, grande número de canais disponíveis, sistema de disparo da aquisição de dados, taxa de transmissão de dados, etc.
- Desenvolver um projeto que integra em um mesmo instrumento dois tipos de medi-  $\zeta$ ões distintas – conversão de sinais rápidos a uma taxa alta (60 MSPS) e medida de intervalos de tempo com grande precisão  $(120 \text{ ps})$ .

Para desenvolvimento do sistema de aquisição de dados apresentado nesta dissertação, adotou-se módulos digitalizadores já desenvolvidos no Laboratório de Sistemas de Detec-¸c˜ao (LSD), chamados MPD - M´odulo de Processamento de Dados. O MPD baseia-se em um dispositivo lógico programável do tipo FPGA (Field Programmable Gate Array), conversores analógico-digital de alta velocidade e um conversor tempo-digital de alta precisão. Cada módulo possui comunicação USB e integra quatro canais de conversão analógicodigital e oito canais de conversão tempo-digital. No experimento MonRAt, foram utilizadas 16 unidades desses m´odulos digitalizadores, os quais desempenham papel fundamental na aquisição de dados, processando os sinais amplificados oriundos da fotomultiplicadora multianódica do telescópio.

O desenvolvimento dividiu-se em elementos de hardware, firmware e software, com os seguintes objetivos:

• Hardware: integração mecânica e elétrica dos 16 MPDs, divididos em grupos para funcionamento em conjunto.

- $\bullet$  Firmware: projeto dos circuitos lógicos sintetizados no dispositivo de lógica programável de cada MPD, implementando a aquisição dos dados e obedecendo uma arquitetura do tipo mestre-escravo para arbitragem do barramento de comunicação USB em cada grupo de módulos.
- Software: desenvolvimento do programa de aquisição e controle, usado para leitura, armazenamento dos dados e gerenciamento do processo de aquisição.
- Verificação: testes e caracterização do sistema de aquisição desenvolvido e realização de medidas preliminares utilizando o detector do experimento.

O primeiro capítulo deste documento apresenta um breve histórico sobre os raios cósmicos e mostra os principais conceitos relacionados ao seu estudo, como origem, compo-sição, energia e fluxo, além das formas de detecção destas partículas. No capítulo [2,](#page-37-0) uma abordagem completa do experimento MonRAt revela suas características e os componentes utilizados para construção do telescópio. O desenvolvimento do sistema de aquisição de dados para o experimento, foco deste trabalho, é mostrado no capítulo [3,](#page-48-0) detalhando os módulos digitalizadores, os circuitos lógicos projetados e o programa de aquisição e gerenciamento. Os resultados de verificação, obtidos com testes e caracterização do sis-tema, são apresentados no capítulo [4.](#page-72-0) Ainda neste mesmo capítulo, mostra-se os testes preliminares utilizando a fotomultiplicadora multian´odica do experimento para medidas de estimativa do ganho de cada *pixel* (através de dois métodos distintos) e medidas para detecção de rastro no campo visual do telescópio. Por fim, presta-se as conclusões obtidas com a realização do trabalho e as sugestões para trabalhos futuros.

### <span id="page-21-0"></span>1 Radiação Cósmica

#### <span id="page-21-1"></span>1.1 Histórico

As primeiras evidências da incidência de partículas na atmosfera da Terra foram re-veladas em 1912 por Victor F. Hess [\[1\]](#page-96-0). Ele utilizou eletroscópios em balões atmosféricos para determinar a variação da quantidade de partículas com a altitude, descobrindo a radiação ionizante denominada, posteriormente, raios cósmicos por Millikan [\[2\]](#page-96-1) em 1926.

Observando que a radiação presente na superfície da Terra não diminuía à medida que a distância em relação ao solo aumentava, Hess mostrou a incompatibilidade da hipótese de radiação emitida pela própria Terra. Um pouco antes, Theodor Wulf [\[3\]](#page-96-2) escalou a Torre Eiffel e observou que o eletroscópio indicava uma taxa de partículas maior do que se esperava.

Para tentar explicar estes resultados e confirmar que aquelas medidas n˜ao eram flutuação estatística, Hess lançou-se em balões que atingiam altitudes na ordem de 5 km. Após suas investigações, concluiu que o efeito de descarga por ionização do eletroscópio era devido à ação de uma radiação desconhecida, altamente penetrante, provinda de fora da atmosfera. Por esta descoberta, Hess recebeu o Prêmio Nobel de Física em 1936.

 $Em 1929$ , com os estudos de Bothe e Kolhöster  $|4|$ , foi demonstrado que a componente primária (nome dado à partícula que primeiro atinge a atmosfera) dos raios cósmicos era composta por partículas carregadas, as quais podiam ser defletidas por campos magné-ticos, contrariando a ideia de que fossem fótons. Mais tarde, em 1938, Pierre Auger [\[5\]](#page-96-4) posicionou detectores de partículas nos Alpes Franceses e percebeu coincidências nos disparos de detecção. Como os detectores estavam separados por vários metros, Auger inferiu que teria ocorrido uma chuva de partículas, a qual se estendia por todo o arranjo experimental instalado. Ele então estimou que a energia da componente primária era da ordem de 10<sup>15</sup> eV e denominou o fenômeno de Chuveiro Atmosférico Extenso (CAE).

Depois disso, muitos experimentos foram desenvolvidos para detectar raios cósmicos

atrav´es do chuveiro gerado por eles, entre os quais podem-se destacar Volcano Ranch [\[6\]](#page-96-5), Haverah Park [\[7\]](#page-96-6), SUGAR [\[8\]](#page-96-7), Yakutsk [\[9\]](#page-96-8), Fly's Eye [\[10\]](#page-96-9), HiRes [\[11\]](#page-96-10), AGASA[\[12\]](#page-96-11) e Pierre Auger<sup>[\[13\]](#page-96-12)</sup>. Esses experimentos inferiram, através da observação das partículas do chuveiro, informações sobre a direção de chegada, a energia e a natureza do primário. O primeiro raio cósmico de ultra-alta energia (RCUAE, na sigla em inglês UHECR – Ulta High Energy Cosmic Ray) detectado foi no experimento Volcano Ranch, no início da década de 60. Estimou-se a energia deste RCUAE superior a  $10^{20}$  eV [\[14\]](#page-97-4).

Os raios cósmicos serviram como uma fonte natural para o desenvolvimento da Física de Altas Energias, principalmente enquanto os aceleradores de partículas não existiam ou eram ainda incapazes de produzir partículas altamente energéticas. O estudo dessa radiação levou à descoberta de partículas como o pósitron e o múon, por Anderson [\[15\]](#page-97-5) [\[16\]](#page-97-6), e o píon por Lattes  $[17]$ .

#### <span id="page-22-0"></span>1.2 Raios Cósmicos

Raios cósmicos são, em grande maioria, partículas subatômicas carregadas e altamente energéticas vindas do espaço, as quais atingem a atmosfera terrestre por todos os lados. Estas partículas podem apresentar grandes variações de energia, numa faixa entre  $10^9\ eV$  e  $10^{20}$  eV, sendo o fluxo observado em relação à energia da partícula mostrado na Figura [1.1.](#page-23-0)

Nota-se que o fluxo diminui fortemente com o aumento da energia. Para partículas com energia  $10^{11} eV$ , por exemplo, o fluxo é maior que o de partículas com energia  $10^{20} eV$ em dezesseis ordens de magnitude. Raios cósmicos com energia  $10^{16} eV$  possuem fluxo esperado de aproximadamente 6 partículas/ $km^2/min$ , o que levaria um típico instrumento de 1  $m<sup>2</sup>$  a esperar dois anos para detectar uma única partícula com essa energia.

A Figura [1.1](#page-23-0) também mostra uma sinuosidade no início do espectro, para  $E < 10^9 eV$ , revelando uma atenuação do fluxo para as partículas com mais baixa energia. Isso pode ser explicado considerando que essas partícula são completamente absorvidas pela atmosfera ou defletidas pelo campo magnético terrestre. O espectro energético dos raios cósmicos, com energia acima de  $10^9$  eV, comporta-se quase como uma lei de potência, da forma [\[18\]](#page-97-3):

$$
\Phi_{RC} \propto E^{-\gamma} \tag{1.1}
$$

onde o expoente  $\gamma$  é o índice de inclinação do espectro.

São observadas duas posições em que o índice de inclinação é alterado e as três faixas

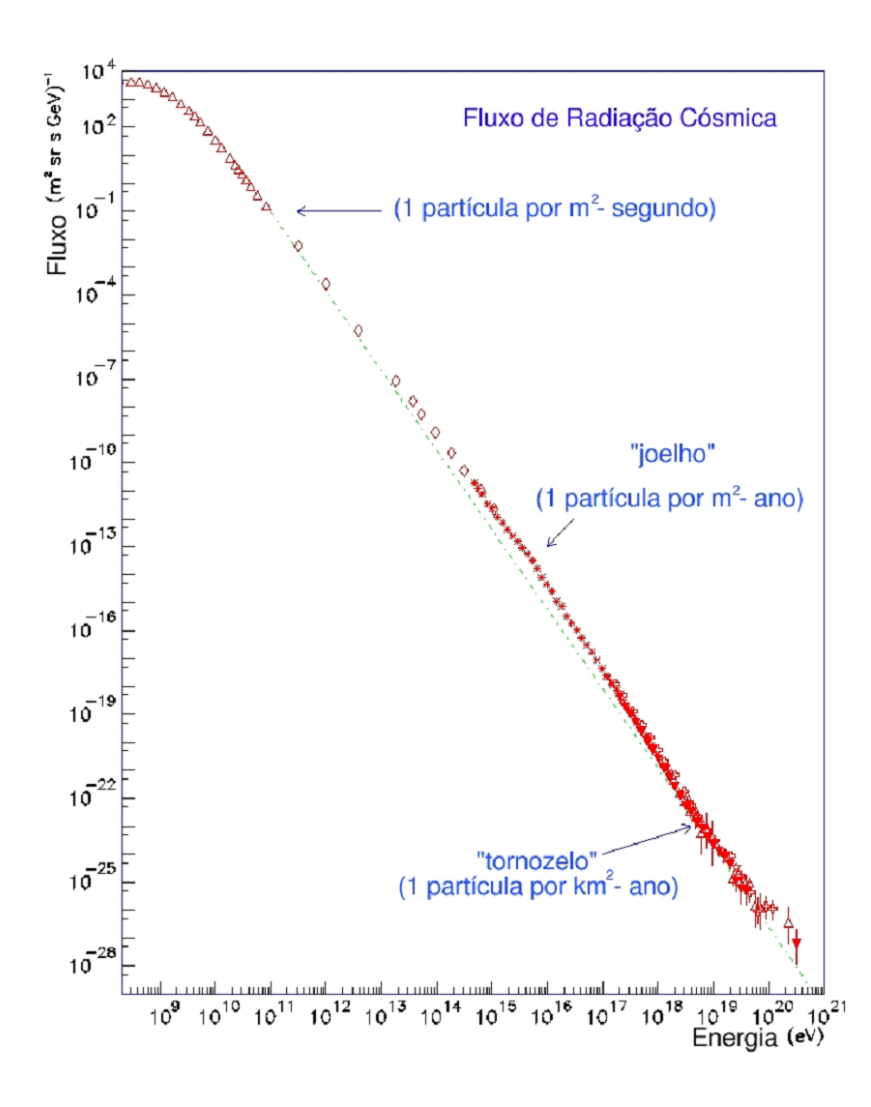

<span id="page-23-0"></span>Figura 1.1: Espectro de energia dos raios cósmicos, indicando o fluxo observado em função da energia.

de energia que elas definem [\[4\]](#page-96-3). A região entre  $10^{15} eV$  e  $10^{16} eV$ , onde o espectro torna-se mais íngreme ( $\gamma = 3, 0$ ), é chamada joelho (*knee*) e em torno de 10<sup>19</sup> eV, onde o espectro volta a ser mais plano ( $\gamma = 2, 7$ ), chama-se tornozelo (ankle). Acredita-se que os raios cósmicos abaixo do joelho são acelerados por remanescentes de supernovas, as partículas de energia entre o joelho e o tornozelo veem de outras fontes da galáxia e as partículas de energia mais alta tem origem extragaláctica [\[19\]](#page-97-8).

Os raios cósmicos com energia a partir de  $10^{18}$  eV são considerados RCUAEs e possuem fluxo muito baixo, chegando a uma partícula/km<sup>2</sup>/século, para energia de 10<sup>20</sup> eV. Essas partículas microscópicas possuem quantidade de energia macroscópicas, em torno de joules, já que 1 eV equivale a aproximadamente 1,6 x 10<sup>-19</sup> J. Algumas questões principais ainda permanecem sobre os RCUAEs, tais como sua origem, composição e também como eles adquirem energias t˜ao altas.

Quanto à composição, pode-se comparar o material dos raios cósmicos com a com-posição de matéria estelar no sistema solar. A Figura [1.2](#page-24-0) mostra essa similaridade na abundância relativa de elementos [\[20\]](#page-97-9), porém existem algumas diferenças bastante significativas. Ocorre nos raios cósmicos uma maior abundância de Lítio, Berílio, Boro e nos elementos anteriores ao Ferro, e uma menor abundância de Hélio e Hidrogênio.

Estas diferenças podem ser entendidas assumindo-se que os raios cósmicos são for-mados com a mesma composição da matéria solar, porém sofrendo espalação<sup>[∗](#page-24-1)</sup> quando interagem com gases e partículas ao se propagarem pelo meio interestelar. As partículas de baixa carga são mais difíceis de serem aceleradas e por isso há menor abundância de Hélio ( $Z=2$ ) e Hidrogênio ( $Z=1$ ).

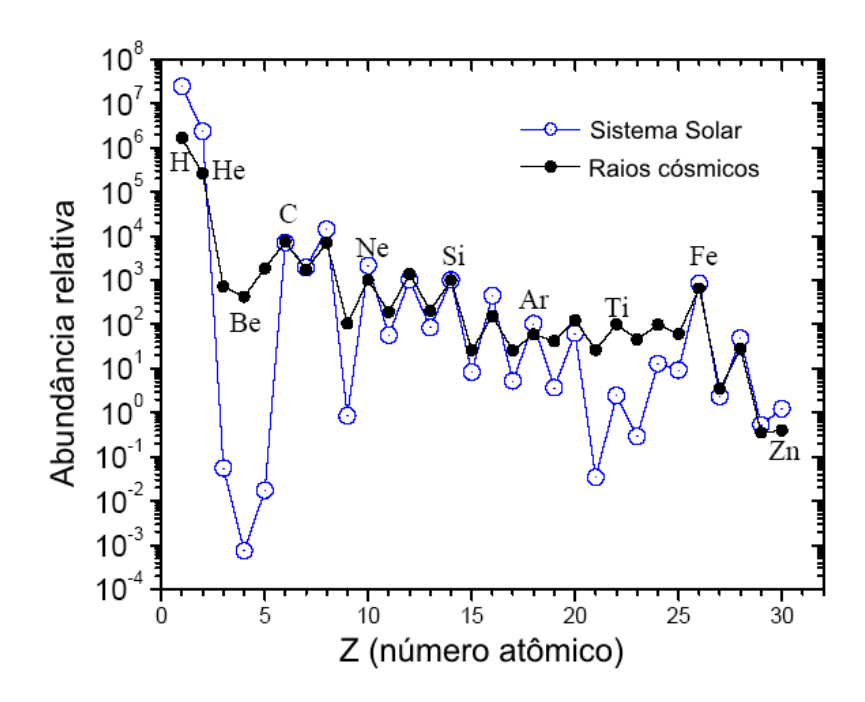

<span id="page-24-0"></span>Figura 1.2: Abundância relativa de elementos nos raios cósmicos e no sistema solar [\[21\]](#page-97-0).

Além da espalação, outro efeito relacionado à propagação dos raios cósmicos no meio intergaláctico é a interação dos mesmos com a radiação cósmica de fundo (CMBR – Cosmic Microwave Background Radiation ). A CMBR, descoberta por Robert Wilson e Arno Penzias em 1965 [\[22\]](#page-97-10), é uma radiação eletromagnética que preenche todo o universo, cujo espectro é o de um corpo negro a uma temperatura de aproximadamente  $2, 7 K$  com intensidade máxima na faixa de micro-ondas.

Em 1965, Greisen [\[23\]](#page-97-11), Zatsepin e Kuz'min [\[24\]](#page-97-12) previram que deveria haver um corte no espectro de prótons dos raios cósmicos em aproximadamente 5 x  $10^{19}$  eV devido à

<span id="page-24-1"></span><sup>&</sup>lt;sup>∗</sup>A espalação é o processo pelo qual um núcleo pesado emite um grande número de partículas devido a um impacto de alta energia, reduzindo consideravelmente a sua massa atômica.

fotoprodução de píons na interação com a CMBR, conhecido como efeito ou corte GZK. As principais reações de prótons (p) com os fótons da radiação de fundo ( $\gamma_{2.7K}$ ) são:

$$
p + \gamma_{2,7K} \to n + \pi^+ \tag{1.2}
$$

$$
\to p + \pi^0 \tag{1.3}
$$

$$
\rightarrow p + e^{+} + e^{-} \tag{1.4}
$$

O comportamento da energia média de um próton em função da distância percorrida desde a sua fonte pode ser visto na Figura [1.3.](#page-25-0) Quanto maior for a energia que a partícula ganha na fonte, maior será a seção de choque da interação com os fótons e mais rápida a perda de energia. Desta forma, independentemente da energia inicial da partícula, após percorrer aproximadamente 100  $Mpc^{\dagger}$  sua energia será menor que 10<sup>20</sup> eV.

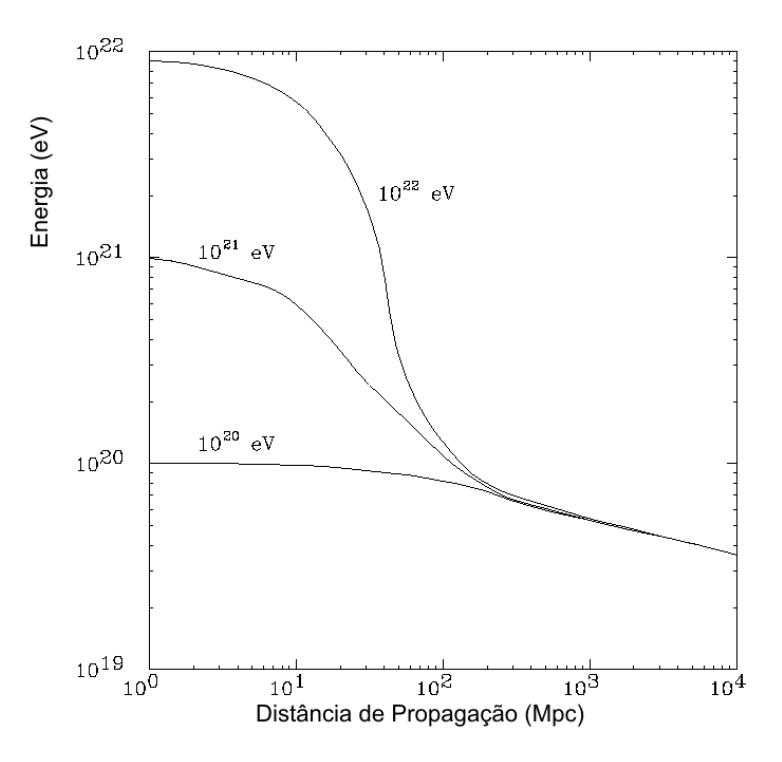

<span id="page-25-0"></span>Figura 1.3: Relação da energia média dos prótons se propagando e interagindo com a radiação de fundo, caracterizando o corte GZK [\[25\]](#page-97-1).

A principal consequência do efeito GZK é a imposição de um limite superior na distância entre a fonte dos raios cósmicos de determinada energia e a Terra, conhecido como horizonte GZK. O horizonte estimado para prótons com energia acima de 80  $EeV$  se-

<span id="page-25-1"></span><sup>&</sup>lt;sup>†</sup>O Parsec (pc) é uma unidade de distância utilizada para representar distâncias estelares, onde 1 pc equivale a aproximadamente 3,26 anos-luz ou  $3.08 \times 10^{16}$  m. 1 M pc é um milhão de pc. A distância entre a Terra e o núcleo da Via-Láctea é de  $\approx 0,008$  M pc ou 8 kpc.

ria de aproximadamente 90 Mpc, enquanto que para energia 60 EeV seria em torno de 200 Mpc [\[26\]](#page-97-13).

Muitos experimentos observam eventos com energias acima de  $10^{20}$  eV para comprovar ou refutar a existência do corte GZK. Entretanto, os resultados não possuem um número significativo de dados devido ao baixíssimo fluxo de raios cósmicos nessa faixa de energia (1 partícula/século/km<sup>2</sup>). O Observatório Pierre Auger (OPA) [\[13\]](#page-96-12), que será descrito na secção [1.5,](#page-34-0) foi construído com o objetivo de aumentar essa estatística. Até 2010 foram detectados três eventos acima de  $10^{20} eV[27]$  $10^{20} eV[27]$ .

Os mecanismos de produção dos RCUAEs ainda não são bem conhecidos, mas alguns modelos foram criados para tentar explicá-los. Basicamente, dois tipos de abordagens são propostas: *bottom-up*, onde as partículas são produzidas com baixa energia e depois aceleradas ou top-down, em que as partículas já são produzidas com energias ultra-altas  $[20]$ .

Modelos bottom-up propõem mecanismos de aceleração de partículas de forma direta ou estatística. Para a aceleração direta, assume-se a existência de fortes campos eletromagnéticos que propulsionam as partículas rapidamente (pulsares seriam os melhores candidatos). Porém, para este tipo de aceleração, a lei de potência observada experimentalmente no fluxo de raios cósmicos não é facilmente obtida, em virtude das perdas de energia em regiões de alta densidade. Em contrapartida, o mecanismo de Fermi [\[28\]](#page-97-15) fornece a base de um modelo estocástico de aceleração lenta e gradual sobre muitas ordens de grandeza energética.

De acordo com Fermi, as partículas são aceleradas ao se encontrar com nuvens de plasma magnetizado, que tamb´em pode ser estendido para ondas de choque de super novas, núcleos galácticos ativos e rádio-galáxias. O tempo médio de permanência da partícula na região de aceleração e a quantidade de regiões que ela atinge são fatores que determinam a energia obtida [\[29\]](#page-97-16). Este tempo está relacionado com a probabilidade de que a partícula escape ou permaneça na região de aceleração. Assim, este modelo reproduz naturalmente a dependência do fluxo de partículas com a energia de acordo com uma lei de potência.

A energia máxima obtida por partículas aceleradas nesses campos de grande escala é limitada pelo raio de giro que contém a partícula na região de aceleração, dada por [\[30\]](#page-97-17):

$$
E_{max} = ZeBL \tag{1.5}
$$

onde Ze é a carga da partícula em aceleração,  $B$  é o campo magnético da região de choque

 $e L$  o tamanho da mesma região (maior raio de giro para a partícula).

O diagrama da Figura [1.4](#page-27-0) mostra as escalas t´ıpicas para as dimens˜oes e os campos magnéticos das fontes astrofísicas possíveis para os RCUAEs. Os objetos abaixo das linhas diagonais vermelha cheia, vermelha tracejada e verde cheia n˜ao s˜ao capazes de acelerar prótons a 1  $ZeV(10^{21} eV)$ , 100  $EeV(10^{20} eV)$  e núcleos de Fe a 100  $EeV(10^{20} eV)$ , respectivamente.

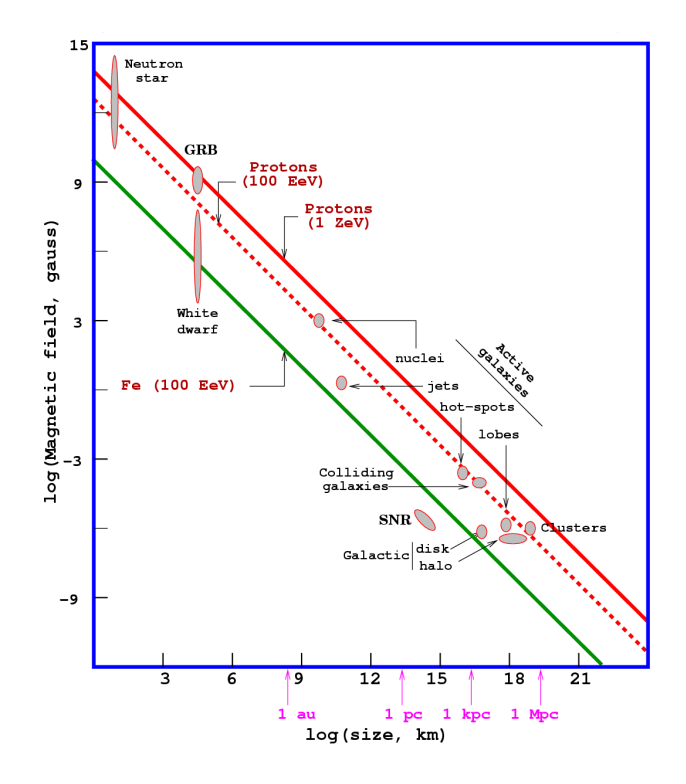

<span id="page-27-0"></span>Figura 1.4: Diagrama de Hillas [\[31\]](#page-97-2): relação entre o tamanho dos objetos astronômicos e seus respectivos campos magnéticos para aceleração de partículas.

Pode-se então identificar algumas possíveis fontes importantes de aceleração dos raios cósmicos de ultra-alta energia, como Estrelas de Nêutrons (Neutron Stars), GRBs(Gamma – Ray Bursts), Núcleos Ativos de Galáxias (AGNs), aglomerados de galáxias (Clusters) e colisões intergalácticas. Em 2007, a Colaboração do Observatório Pierre Auger publicou um artigo na revista Science [\[19\]](#page-97-8) evidenciando uma forte correlação entre a direção de chegada de raios cósmicos com energias acima de 6 x  $10^{19} eV$  e as posições de núcleos galácticos ativos, distantes aproximadamente 75  $Mpc$ . O artigo sugere que os raios cósmicos de mais alta energia possivelmente sejam originados em fontes próximas extragalácticas.

Entre os modelos *top-down* estão mecanismos exóticos que envolvem física além do modelo padrão, decaimento ou aniquilação de partículas super pesadas, como entidades do universo primordial, defeitos topológicos, monopolos magnéticos ou cordas cósmicas supercondutoras. Alguns modelos também propõem a quebra na invariância de Lorentz nas energias de interesse. Eles tentam preencher as lacunas deixadas pelos processos convencionais de aceleração, como a existência ou não do efeito GZK e o fato de que há poucos objetos astrofísicos capazes de acelerar prótons a energias extremas.

#### <span id="page-28-1"></span>1.3 Chuveiros atmosféricos

Ao atingir o topo da atmosfera, o RCUAE inicia um processo de produção em cascata de partículas secundárias que apresentam um desenvolvimento longitudinal e lateral, sob a forma de um chuveiro, por isso chamado Chuveiro Atmosférico Extenso ou Chuveiro Aéreo Extenso (CAE). A partícula primária (geralmente próton ou outro núcleo mais pesado como o do Ferro, por exemplo) interage hadronicamente com o núcleo alvo da atmosfera e produz bárions, mésons e píons  $(\pi^+, \pi^-, \pi^0)$ . Estes por sua vez, como mostra a Figura [1.5,](#page-28-0) podem interagir novamente ou decair em outras partículas, gerando sub-cascatas e formando as três componentes básicas do chuveiro: hadrônica, muônica e eletromagnética.

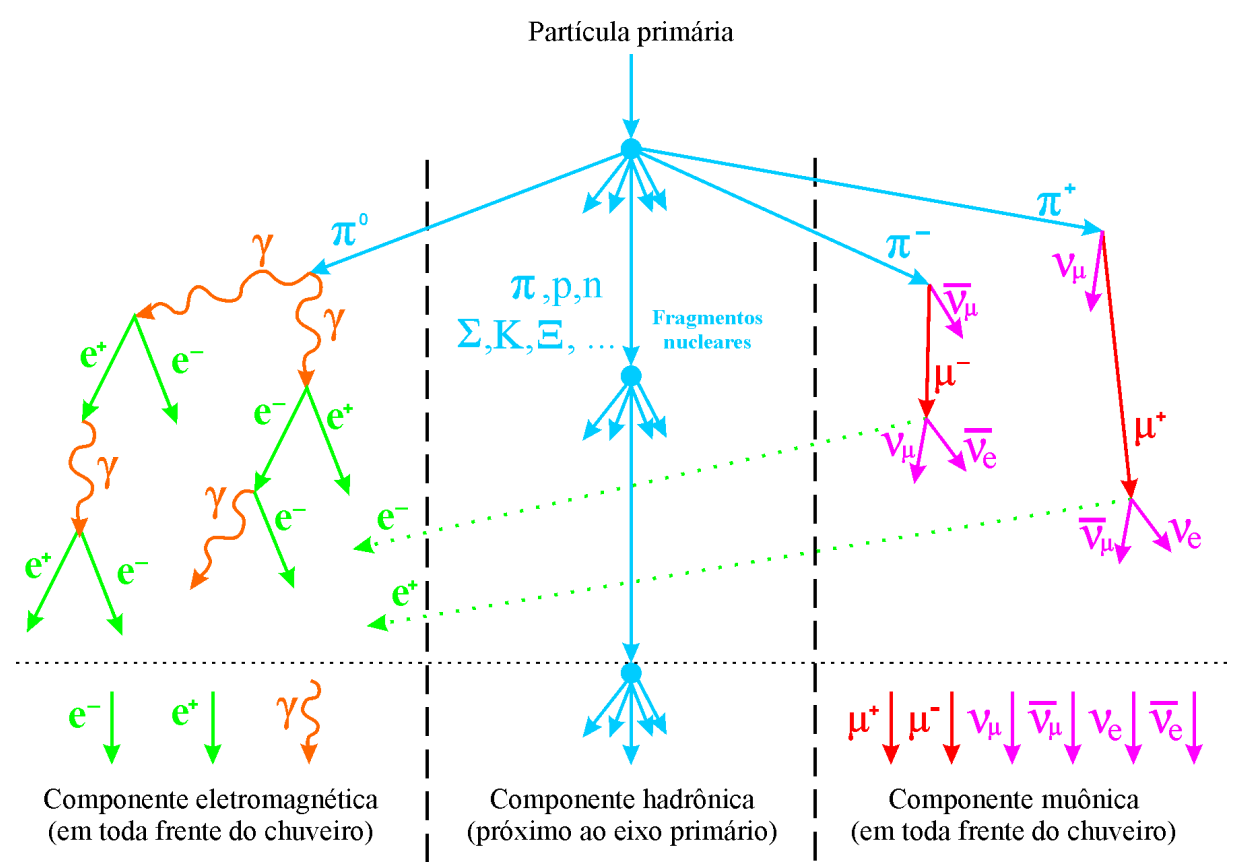

<span id="page-28-0"></span>Figura 1.5: Desenvolvimento de um Chuveiro Aéreo Extenso [\[18\]](#page-97-3).

Os píons neutros  $\pi^0$  possuem tempo de vida muito curto, 1,78 x 10<sup>-16</sup> s, e decaem em raios- $\gamma$  ( $\pi^0 \rightarrow 2\gamma$ ), onde cada um inicia uma cascata eletromagnética produzindo pares elétron-pósitron. Os elétrons e pósitrons produzidos podem gerar fótons por processo Bremsstrahlung ou aniquilação. Esses fótons gerados podem produzir novos pares elétron-pósitron realimentando o processo de formação da cascata até que a energia do fóton inicial vai se dividindo e seja inferior ao limiar para geração de novos pares. Com energias mais baixas devido ao desenvolvimento da cascata, os fótons passam a interagir predominantemente por efeito *Compton* e fotoelétrico, enquanto os elétrons perdem energia por ionização ou excitação e espalhamento múltiplo coulombiano. Fótons, elétrons e pósitrons constituem 90 % das partículas do chuveiro aéreo extenso e formam a componente eletromagnética.

Píons carregados  $\pi^{\pm}$  possuem tempo de vida 2,551 x 10<sup>-8</sup> s e são responsáveis por gerar a componente muônica do chuveiro. Eles decaem em múons das seguintes formas:

$$
\pi^+ \to \mu^+ + \nu_\mu \tag{1.6}
$$

$$
\pi^- \to \mu^- + \bar{\nu}_{\mu} \tag{1.7}
$$

Os múons possuem alto grau de penetração na atmosfera devido à pequena seção de choque para interações, podendo atingir níveis profundos até abaixo da superfície terrestre. A componente muônica é menos numerosa que a eletromagnética, no entanto, se mantém e não é absorvida rapidamente pela atmosfera. Os múons de mais baixa energia possuem vida média de 2,2001 x 10<sup>-6</sup> s e podem eventualmente decair em pósitrons, elétrons e neutrinos sob as seguintes reações:

$$
\mu^+ \to e^+ + \nu_e + \bar{\nu}_\mu \tag{1.8}
$$

$$
\mu^- \to e^- + \bar{\nu}_e + \nu_\mu \tag{1.9}
$$

E esses elétrons e pósitrons, produzidos pelo decaimento, alimentam a componente eletromagnética. Juntamente com os múons, são produzidos neutrinos e antineutrinos atmosféricos, mas que possuem seção de choque extremamente baixa, sendo, portanto, de difícil detecção.

Fisicamente, as componentes do chuveiro se sobrepõem. Devido à natureza das interações nucleares e ao fato dos hádrons serem mais pesados que as partículas da cascata eletromagnética, há pouca dispersão das partículas secundárias hadrônicas relativamente à direção de incidência da partícula primária. Por isto, as partículas da componente hadrônica são localizadas praticamente no eixo central do chuveiro, enquanto as outras componentes se distribuem em toda frente de deslocamento do chuveiro.

#### <span id="page-30-0"></span>1.4 Detecção de Raios Cósmicos

Basicamente, pode-se dividir as técnicas experimentais de detecção dos raios cósmicos em duas categorias genéricas: a detecção direta e a indireta. Ambas dependem principalmente da energia observada, a qual está intimamente ligada ao fluxo dos raios cósmicos, como foi visto na seção [1.2.](#page-22-0)

A observação direta dos raios cósmicos pode ser feita por balões nas camadas mais altas da atmosfera, satélites ou estações espaciais. Para este tipo de detecção são utilizadas técnicas semelhantes às de Física de Altas Energias, com instrumentos como calorímetros, placas de emulsão e detetores de transição de radiação. Assim, consegue-se medir o fluxo e a composição química da partícula primária.

Com o fluxo expressivamente diminuído para energias acima de  $10^{14} eV$ , a detecção direta torna-se inviável. Para que um experimento consiga detectar um número significativo desses raios cósmicos em uma escala de tempo de alguns anos, ele deve cobrir uma área grande. Desta forma, as técnicas utilizadas nesses casos consistem em estudar a partícula primária indiretamente através de sua interação com a atmosfera, formando os Chuveiros Atmosféricos Extensos, já descritos na seção [1.3.](#page-28-1) Duas dessas técnicas indiretas são as mais utilizadas: arranjos de detetores de superfície e telescópios de fluorescência atmosférica.

#### <span id="page-30-1"></span>1.4.1 Detectores de superfície

O estudo de chuveiros atmosféricos utilizando detectores de superfície é a técnica experimental mais antiga na área e envolve a detecção das partículas quando elas atingem a superfície terrestre. A ideia é determinar a função de distribuição lateral do chuveiro, ou seja, o perfil das partículas em função da distância de seu eixo. Esse tipo de detecção é tradicionalmente realizado usando cintiladores (sais inorgânicos ou plásticos orgânicos) ou tanques de água (detecção por efeito  $\check{C}erenkov^{\ddagger}$ ) como meio de interação das partículas do CAE.

A luz gerada quando a partícula carregada do chuveiro interage com o meio é detectada e convertida em sinais elétricos por tubos fotomultiplicadores (PMT – Photomultiplier Tube). Esses detectores são espalhados por uma grande área e, quando os chuveiros são vistos por mais de um detector, obtém-se a distribuição lateral dos elétrons e múons.

<span id="page-30-2"></span><sup>&</sup>lt;sup>‡</sup>Radiação *Čerenkov* é a radiação eletromagnética no espectro ultravioleta provocada por uma onda de choque quando a partícula de desloca com velocidade maior que a velocidade da luz naquele meio.

Com a medida dos diferentes tempos de chegada da frente eletromagnética do chuveiro, é possível determinar seu ângulo zenital, além do eixo principal dado pelo perfil lateral.

O experimento Yakutsk [\[9\]](#page-96-8), localizado na Sib´eria, utiliza detectores de cintiladores plásticos (além de outras técnicas) cobrindo uma área de 20  $km^2$ . A Figura [1.6](#page-31-0) mostra a distribuição do arranjo de superfície desse experimento, onde os detectores estão mostrando a densidade de partículas para um evento com energia de  $10^{20} eV$ .

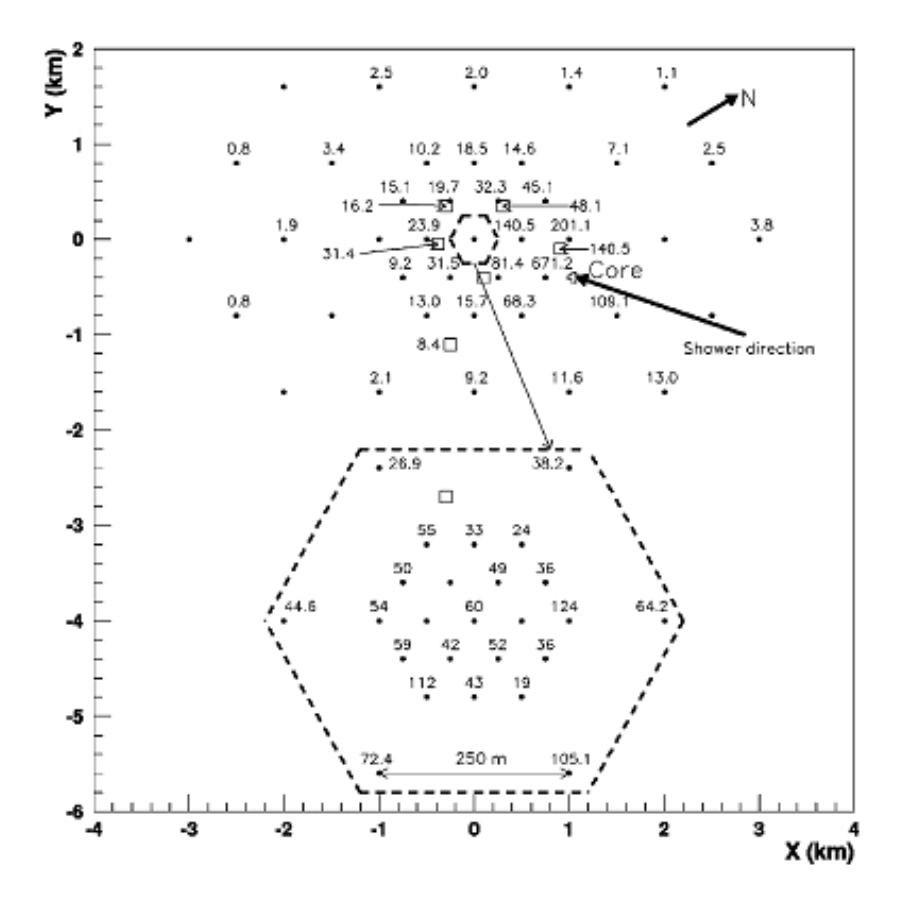

<span id="page-31-0"></span>Figura 1.6: Densidade observada em cada detector no experimento Yakutsk, para um evento (raio cósmico) de energia  $10^{20} eV$  [\[32\]](#page-98-0).

#### <span id="page-31-1"></span>1.4.2 Telescópio de fluorescência

O termo "fluorescência" se refere ao processo pelo qual os átomos absorvem fótons de um comprimento de onda e emitem fótons de outro comprimento de onda maior. Um exemplo comum de aplicação para esse efeito são as lâmpadas fluorescentes. Uma corrente elétrica passa através do gás mercúrio dentro de um bulbo alongado, onde os elétrons colidem com as moléculas do gás, excitando-as. Retornando ao seu estado fundamental, as moléculas de mercúrio emitem luz ultravioleta por um processo chamado "luminescência" ou cintila¸c˜ao. Os f´otons ultravioletas s˜ao absorvidos por um revestimento de f´osforo

na superfície interna do bulbo, o qual reemite-os no espectro visível. Esse processo de reemissão é propriamente a fluorescência [\[33\]](#page-98-6).

A passagem de partículas carregadas do Chuveiro Aéreo Extenso através da atmosfera gera partículas ionizantes, componente eletromagnética (elétrons e pósitrons), que excitam as moléculas de Nitrogênio  $(N_2)$ . As moléculas excitadas emitem fótons isotropicamente no espectro do ultravioleta, predominantemente entre 300 nm e 450 nm, como mostra a Figura [1.7.](#page-32-0) Próximo ao máximo do chuveiro uma grande quantidade de partículas ionizantes são produzidas, gerando assim uma quantidade de luz suficiente para detecção, a qual é proporcional ao número de partículas carregadas do chuveiro.

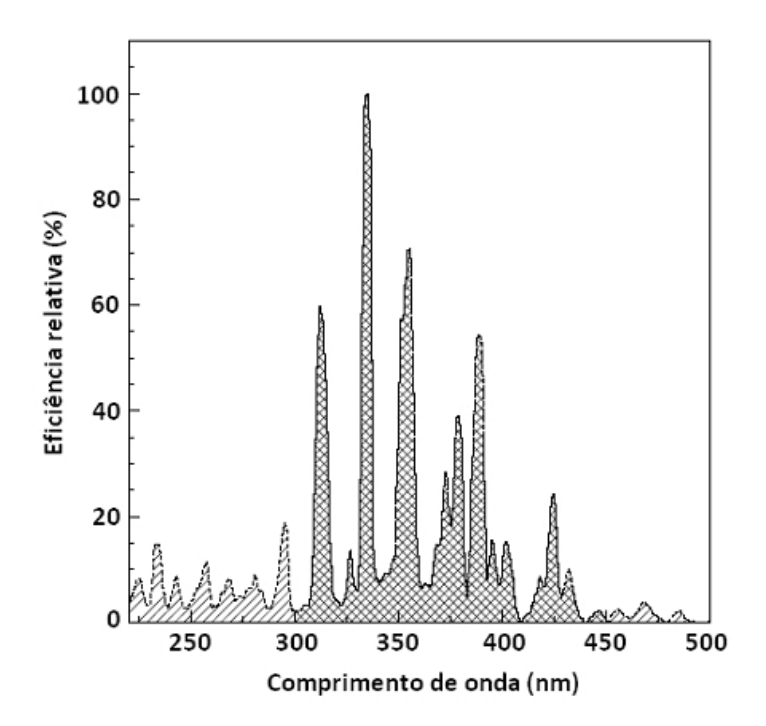

<span id="page-32-0"></span>Figura 1.7: Espectro de emissão do $N_2$  (bandas 2P molecular e 1N do íon  $N_2^+$ ). Aproximadamente  $80\%$  da luz é emitida entre 300 nm e 450 nm [\[34\]](#page-98-1).

A rigor, este é um processo de "luminescência" análogo à emissão de fótons pelo mercúrio em uma lâmpada fluorescente. O nome "fluorescência" tem sido adotado pela comunidade astrofísica para descrever a luz de cintilação dos CAEs. O uso equivocado do termo é em parte devido à semelhança aparente para o funcionamento de uma lâmpada fluorescente, pois ambos são processos de excitação e desexcitação. O lado positivo deste uso incorreto é que torna mais fácil distinguir entre um detector de fluorescência e um detector de cintilação (o último é o nome usado para os dispositivos de detecção de partículas feitos a partir de sais inorgânicos ou plásticos orgânicos, citados na subseção [1.4.1\)](#page-30-1).

O primeiro experimento bem sucedido a utilizar detectores de fluorescência foi o Fly's Eye [\[10\]](#page-96-9), montado dentro da ´area militar Dugway, no estado de Utah, Estados Unidos, em 1981. Operou até 1992 e depois foi substituído pelo HiRes (High Resolution Fly's Eye [\[11\]](#page-96-10)) com o objetivo de aumentar a sensibilidade da coleta de eventos. Até 1986, o Fly's Eye era composto por 67 unidades de detecção, chamadas módulos, mostrados na Figura [1.8.](#page-33-0) Cada módulo possuía um espelho e 12 ou 14 PMTs. Em 1986, o experimento foi complementado com um segundo conjunto de 36 m´odulos posicionado a 3,4 km dos outros módulos já existentes, formando um sistema de detecção estéreo.

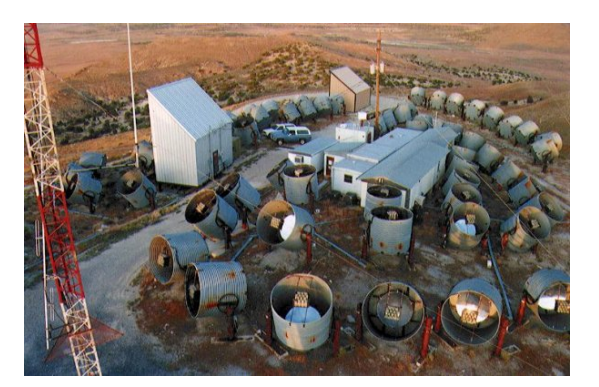

(a) Módulos de detecção orientados para a aquisição de dados.

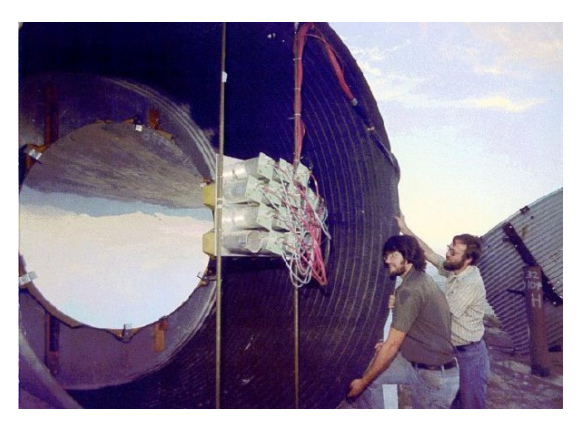

(b) Espelho no interior de um módulo.

<span id="page-33-0"></span>Figura 1.8: Detectores de fluorescência do Experimento Flye's Eye, em Utah [\[35\]](#page-98-2).

A detecção do CAE ocorre com a captação da radiação atmosférica por tubos fotomultiplicadores geralmente instalados no plano focal de espelhos ou lentes, gerando sinais eletrônicos que são processados e/ou armazenados por computadores. As condições atmosféricas devem ser constantemente monitoradas, visto que no trajeto de propagação até o telesc´opio, o f´oton pode ser espalhado pelas mol´eculas de ar (dispers˜ao Rayleigh) e por partículas de aerossóis (dispersão Mie). A técnica de detecção de RCUE por fluorescência atmosférica permite a obtenção de informações como o desenvolvimento longitudinal, a composição e a energia da partícula primária.

Adicionalmente à luz emitida pelo nitrogênio, os chuveiros podem produzir números expressivos de fótons  $\check{C}$ erenkov, que são principalmente irradiados na direção do seu eixo. A quantidade de luz  $Cerenkov$  num dado ponto, ao longo da trajetória do chuveiro, depende do seu desenvolvimento e não é proporcional ao tamanho do chuveiro local, como a luz emitida pelo nitrogênio. Porém, é necessário estimar a quantidade de luz  $Cerenkov$ a fim de subtrair sua contribuição do sinal observado.

#### <span id="page-34-0"></span>1.5 Observatório Pierre Auger

O Observatório Pierre Auger é descrito neste trabalho por se tratar do maior experimento já construído para detectar RCUAEs, além de contar com um sistema híbrido de detecção (utiliza detectores de superfície e de fluorescência atmosférica). O projeto inicial prevê a construção de dois sítios, um no hemisfério norte e outro no hemisfério sul, permitindo a observação completa do céu. O sítio sul está localizado próximo à cidade de Malargüe, na Argentina, enquanto o sítio norte poderá ser construído nos EUA, próximo `a cidade de Lamar, no Colorado.

O Observatório Sul foi construído em uma área de 3000  $km^2$ , mostrada no mapa da Figura [1.9,](#page-35-0) coberta por 1640 detectores de superfície (DS) de efeito Cerenkov. Os detectores de superfície distanciam-se 1,5 km um dos outros, dispostos de tal maneira que formam uma rede triangular. Estes detectores s˜ao complementados por um conjunto de 24 telescópios detectores de fluorescência (DF) de alta sensibilidade. Os telescópios são abrigados em quatro estações (Los Leones, Los Morados, Loma Amarilla e Coihueco) no topo de pequenas elevações nos limites laterais da área observada. Apontadas na direção dos DSs, em noites claras e sem lua, os telesc´opios observam a atmosfera para detectar a fraca luz ultravioleta produzida pelas cascatas de raios cósmicos.

Cada detector de superfície consiste em um tanque cilíndrico de polietileno, com 3,6 m de diâmetro e 1,55 m de altura. O tanque contém 12 toneladas de água purificada, que fica armazenada em uma bolsa plástica cilíndrica com 1,2 m de altura, chamada *liner*. O *liner* é preto por fora, para ajudar na proteção contra a luz externa e revestido com Tyvek<sup>[§](#page-34-1)</sup> por dentro, com o propósito de difundir a luz Cerenkov produzida e aumentar a probabilidade de detecção.

A Figura [1.10](#page-35-1) descreve em detalhes o detector de superfície utilizado no Observatório. A luz  $Cerenkov$  produzida pela passagem das partículas na água deionizada do tanque ´e coletada por 3 fotomultiplicadoras de 8 polegadas, num ˆangulo de 120 graus entre si e viradas para baixo no volume do tanque. A energia elétrica para funcionamento dos equipamentos do tanque, eletrônica, fotomultiplicadoras, sistema de GPS e sistema de comunicação para transmitir dados coletados, ou configurar parâmetros, é fornecida por baterias, as quais são recarregadas por painéis solares. Com os tanques é possível medir a densidade de sinal de partículas no solo, que é um item crucial para a reconstrução do CAE.

<span id="page-34-1"></span> $\S$ Marca registrada da DuPont. É um material que reflete a luz difusamente.

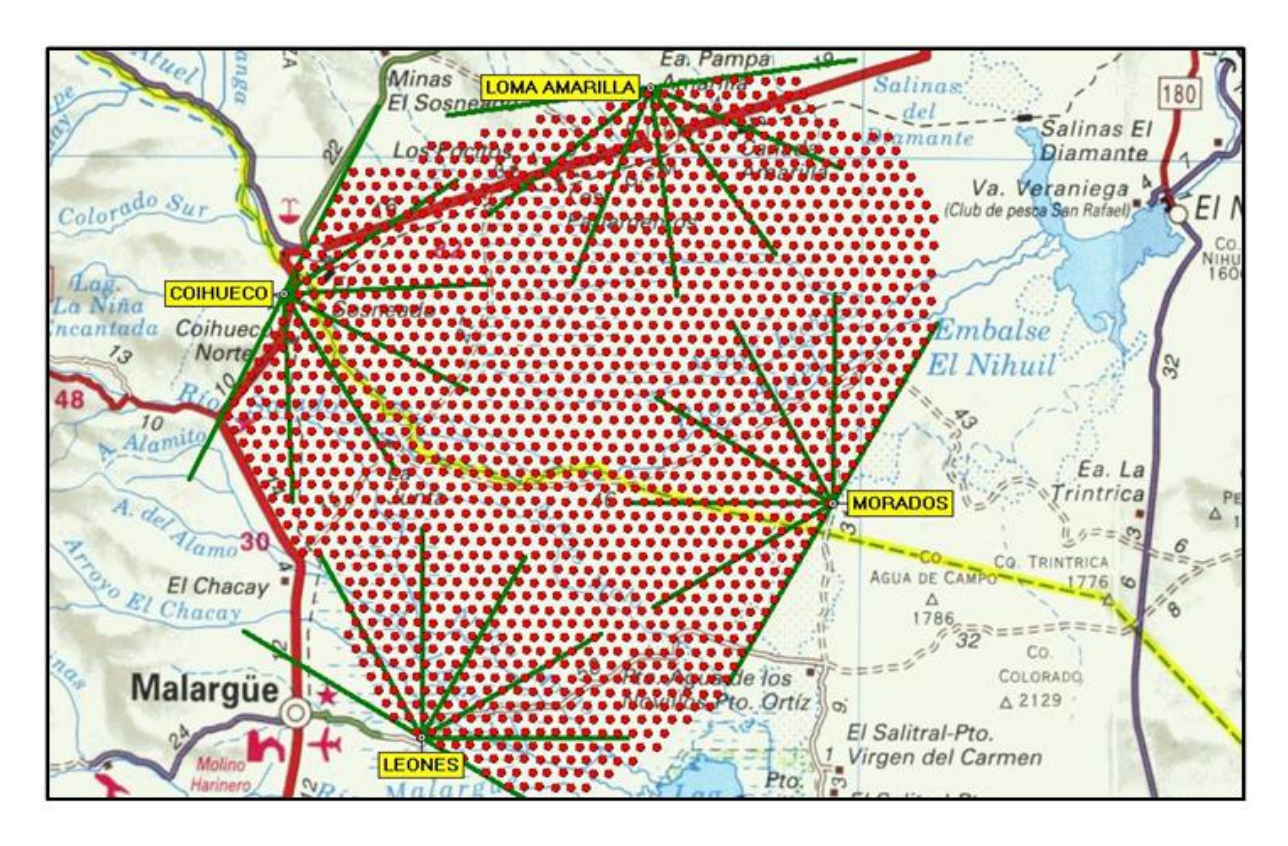

Figura 1.9: Mapa do Observatório Pierre Auger com 1640 tanques  $\check{C}$ erenkov (pontos vermelhos) e 24 telescópios de fluorescência [\[34\]](#page-98-1).

<span id="page-35-0"></span>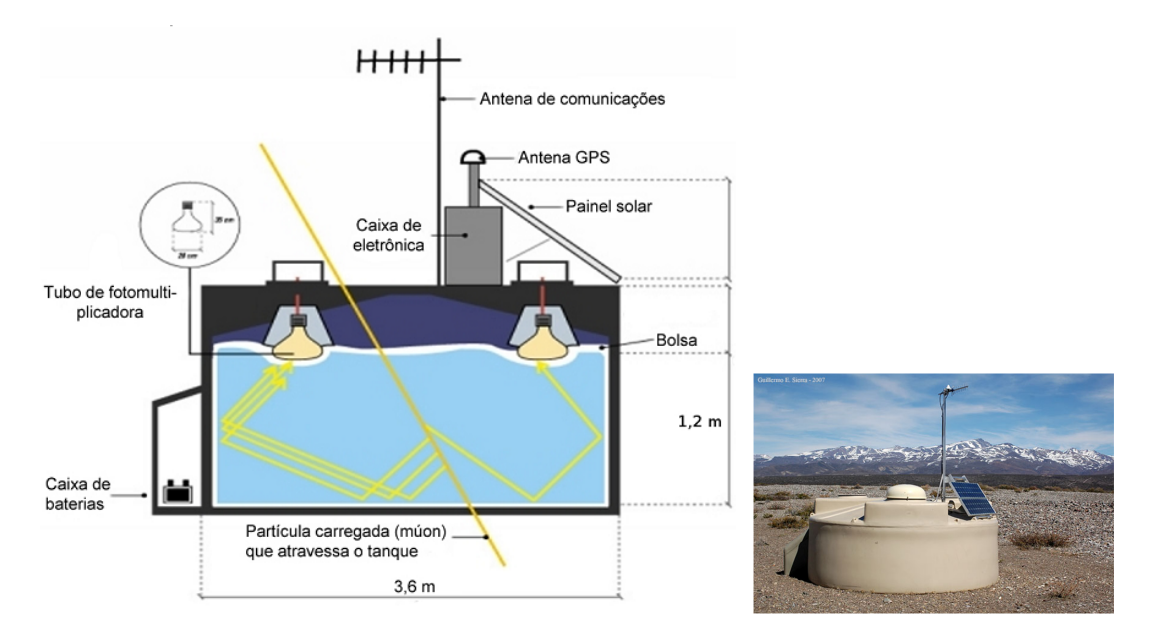

<span id="page-35-1"></span>Figura 1.10: Diagrama detalhado e foto do detector de superfície utilizado no Observatório Pierre Auger [\[34\]](#page-98-1).

Os conjuntos de telescópios de fluorescências ou "olhos" localizam-se nas bordas do arranjo experimental do Observatório. Cada telescópio cobre uma região de 30 x 30 graus e contêm um espelho esférico, um anel de lentes corretoras, um filtro óptico e uma câmera com fotomultiplicadoras, visualizados na Figura [1.11.](#page-36-0) Como a área do espelho primário
é grande ( $\approx$  13 m<sup>2</sup>), ele é segmentado para reduzir custo e peso do sistema óptico. Dois padrões de segmentação foram utilizados, sendo o primeiro deles formado por um mosaico de 36 espelhos retangulares de alumínio anodizado e o segundo por 60 espelhos hexagonais de vidro. Em ambos os padrões, o raio esférico interno dos espelhos é  $3400$  mm. Os telescópios de Los Leones e Los Morados utilizam os espelhos de alumínio, enquanto os telesc´opios de Loma Amarilla e Coihueco utilizam os segmentos de vidro.

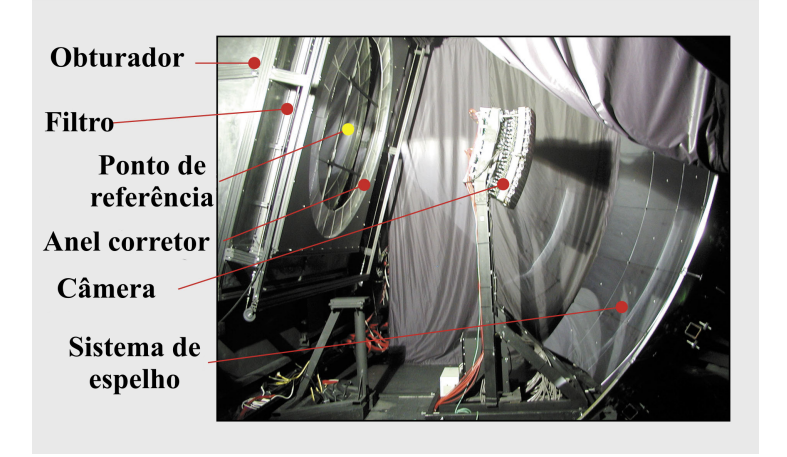

Figura 1.11: Elementos de um telescópio de fluorescência da estação Los Leones.

O filtro óptico absorve a luz visível enquanto transmite fótons ultravioletas de aproximadamente 290 nm até aproximadamente 410 nm de comprimento de onda, que inclui a maior parte de todo o espectro de fluorescˆencia do nitrogˆenio. O anel corretor tem como propósito principal aumentar a abertura do telescópio. A área de abertura é quase duplicada em relação a um sistema óptico sem qualquer elemento de correção [\[36\]](#page-98-0). A câmera é o sensor do telescópio, composta por uma matriz de 440 *pixels* localizados na superfície focal do telescópio com correspondente campo de visão de 30 graus em azimute e 28,1 graus em elevação.

Cada *pixel* da câmera é composto por um tubo fotomultiplicador, modelo XP3062 fabricado pela Photonis [\[37\]](#page-98-1). A matriz de fotomultiplicadores fica suspensa por uma base mecânica, que permite ajuste de precisão para o alinhamento correto dos *pixels*, bem como mínima superfície de sombra, permitindo maior coleção de luz no telescópio. Os tubos fotomultiplicadores s˜ao alimentados por fontes de alta tens˜ao. Todo o sistema de cabos e conduítes passam por dentro da base mecânica, minimizando a sombra no espelho.

As técnicas de superfície e de fluorescência, ao se combinarem, formam uma rede de sensores capaz de medir o fluxo de partículas que compõem um chuveiro atmosférico, obtendo assim a distribuição lateral e longitudinal sob o eixo de passagem do primário, fornecendo as informações necessárias à reconstrução dos eventos observados.

# 2 Experimento MonRAt

O experimento MonRAt – Monitor de Radiação Atmosférica [\[38\]](#page-98-2) [\[39\]](#page-98-3) [\[40\]](#page-98-4) – é um telescópio compacto com a finalidade de medir radiação de fluorescência atmosférica gerada por raios cósmicos de ultra-alta energia, na região entre  $10^{17}$  eV e  $10^{20}$  eV. Pode ser utilizado para contribuir com dados relevantes à fluorescência atmosférica, proporcionando uma caracterização completa da atmosfera observada e estudando a relação entre a radiação de fluorescência e parâmetros atmosféricos, como pressão, temperatura e umidade relativa. Também pode monitorar o fluxo de raios cósmicos em diversas partes do Brasil e do exterior, procurando correlações com a latitude, campo magnético local ou até mesmo coletando dados conjuntamente com outros experimentos para confronto direto das reconstruções dos chuveiros.

O telesc´opio, em processo de constru¸c˜ao na UFABC, utiliza a recente tecnologia de fotomultiplicadoras multianódicas (MAPMT) como sensor da radiação de fluorescência. Uma fotomultiplicadora de 64 pixels – H7546B [\[41\]](#page-98-5) – é posicionada no foco de um espelho parabólico em configuração de telescópio Newtoniano. Em frente ao campo de visão da fotomultiplicadora é posicionado um filtro ultravioleta, que seleciona os fótons de comprimento de onda na região dos principais picos de emissão na fluorescência do  $N_2$ , de 300 nm a 450 nm.

A Figura [2.1](#page-38-0) apresenta o diagrama experimental do telesc´opio MonRAt. Os elementos de (i) a (viii) correspondem a:

(i) Espelho;

- (ii) Fotomultiplicadora multianódica;
- (iii) Filtro seletor para radiac˜ao ultravioleta;
- (iv) Placa de interface e condicionamento de sinal;
- (v) Hastes de fixação e condutor de cabos;
- (vi) Sistema de aquisição de dados;
- (vii) Fonte de alta tensão:
- (viii) Microcomputador.

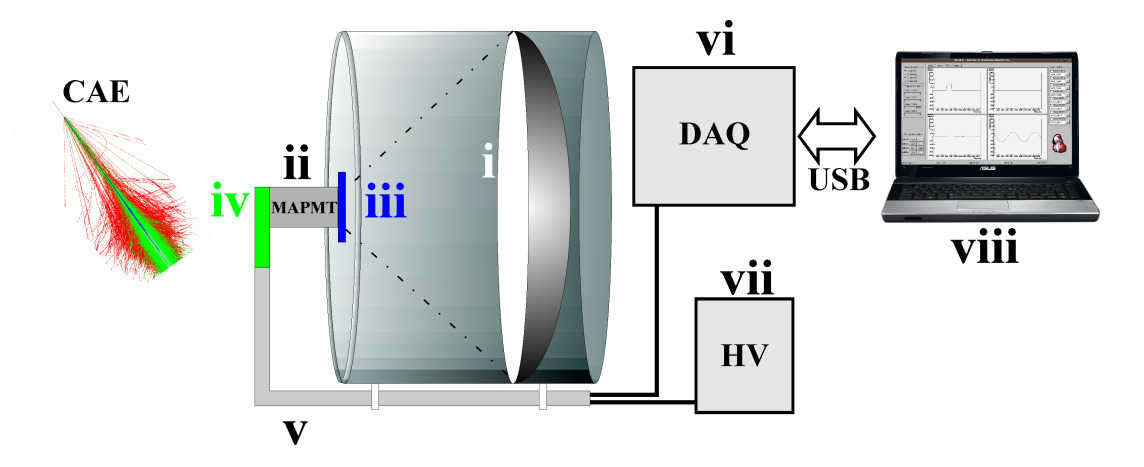

<span id="page-38-0"></span>Figura 2.1: Diagrama experimental do telescópio Monitor de Radiação Atmosférica.

A radiação de fluorescência atinge o espelho do telescópio e, por reflexão regular, incide em sua região focal onde encontra-se disposto um arranjo formado pelo filtro de seleção ultravioleta, pela fotomultiplicadora e uma placa de interface e condicionamento de sinal. Os fótons com comprimento de onda no intervalo de seleção do filtro atingem um ou mais *pixels* da fotomultiplicadora, indicando o deslocamento do raio cósmico em um determinado trecho da atmosfera, no plano de detecção.

Em cada um dos *pixels* do MAPMT a luz é convertida em carga elétrica e esta informação analógica é levada a um sistema de aquisição de dados composto por préamplificadores, discriminadores e módulos digitalizadores. Após a etapa de pré-amplificação, o sinal passa por um processo de conversão analógico-digital e, através de um programa de controle e visualização, realiza-se a aquisição dos dados, os quais podem ser armazenados no disco rígido do computador.

Os elementos que compõem o telescópio são descritos individualmente com mais detalhes nas próximas seções, enquanto o sistema de aquisição de dados, foco do desenvol-vimento deste trabalho, é apresentado integralmente no Capítulo [3.](#page-48-0)

### 2.1 Detector - MAPMT

Uma fotomultiplicadora, ou tubo fotomultiplicador (PMT - Photomultiplier Tube), converte a luz em um sinal elétrico e então amplifica-o para níveis mensuráveis através do processo de emiss˜ao secund´aria de el´etrons. Geralmente, os tubos fotomultiplicadores são construídos em um invólucro à vácuo, o qual aloja um fotocatodo, vários dinodos (estágios multiplicadores) e um ânodo, como pode ser visto na Figura [2.2.](#page-39-0)

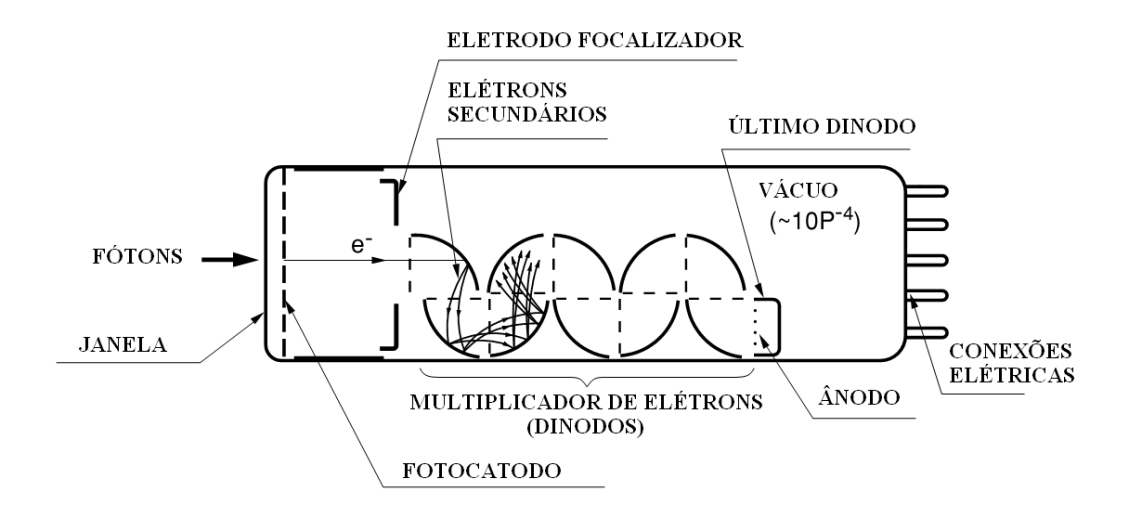

<span id="page-39-0"></span>Figura 2.2: Estrutura interna de um tubo fotomultiplicador [\[42\]](#page-98-6).

A luz atravessa a janela de entrada do dispositivo e excita os elétrons do fotocatodo. Como consequência do efeito fotoelétrico, o fotocatodo emite elétrons (conhecidos como fotoelétrons) no vácuo. Os fotoelétrons são acelerados e guiados através de eletrodos de focalização em direção ao primeiro dinodo. Ao atingir a superfície do primeiro dinodo são extraídos alguns elétrons para cada elétron incidente, fenômeno conhecido como emissão secundária. Esses elétrons são acelerados até o segundo dinodo onde o processo é repetido para cada dinodo sucessivo até que os últimos elétrons são coletados no ânodo.

Os dinodos s˜ao revestidos com materiais considerados bons emissores secund´arios, como BeO ou MgOCs, que proporcionam um rendimento de  $2a$  5 elétrons por elétron incidente. Se o número de fotoelétrons que atinge o primeiro dinodo é  $n_k$  e o ganho do dinodo é  $g_1$ , o número de elétrons secundários resultante é  $n_k g_1$ . Então, se o segundo dinodo tem um ganho  $g_2$ , a resultante de elétrons se torna  $n_k g_1 g_2$ . Considerando N o número de dinodos, o número final de elétrons coletado no anodo é:

$$
n_a = n_k \prod_{i=1}^{N} g_i \tag{2.1}
$$

Como exemplo, se o ganho de cada dinodo é 4, a amplificação de corrente  $M$  de um multiplicador de 10 estágios é dada por:

$$
M = \frac{n_a}{n_k} = \prod_{i=1}^{10} g_i = 4^{10} \approx 10^6 \tag{2.2}
$$

Como os elétrons são acelerados e focalizados por campos elétricos entre os dinodos, a eficiência do conjunto multiplicador pode mudar dependendo da diferença de potencial aplicada. O gradiente de potencial necessário para cada dinodo  $(d_i)$  é geralmente obtido a partir de um divisor de tensão entre os terminais de uma fonte de alta tensão, como mostra o diagrama da Figura [2.3.](#page-40-0)

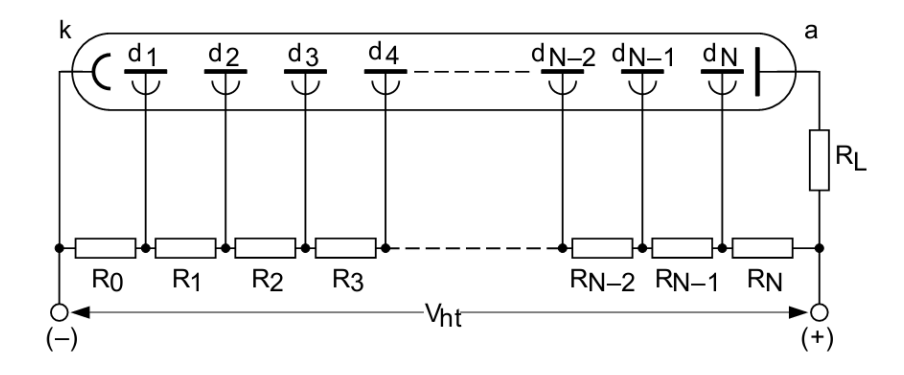

<span id="page-40-0"></span>Figura 2.3: Divisor de tensão de um tubo fotomultiplicador.

Diferentemente dos tradicionais tubos fotomultiplicadores, que possuem apenas um anodo, a fotomultiplicadora multianódica funciona, em uma aproximação simplificada, como um detector composto por várias fotomultiplicadoras independentes no mesmo in-vólucro, do qual se pode obter sinais de saída distintos. A Figura [2.4](#page-40-1) ilustra um dos tipos de configuração de dinodos, chamado metal channel com 12 estágios.

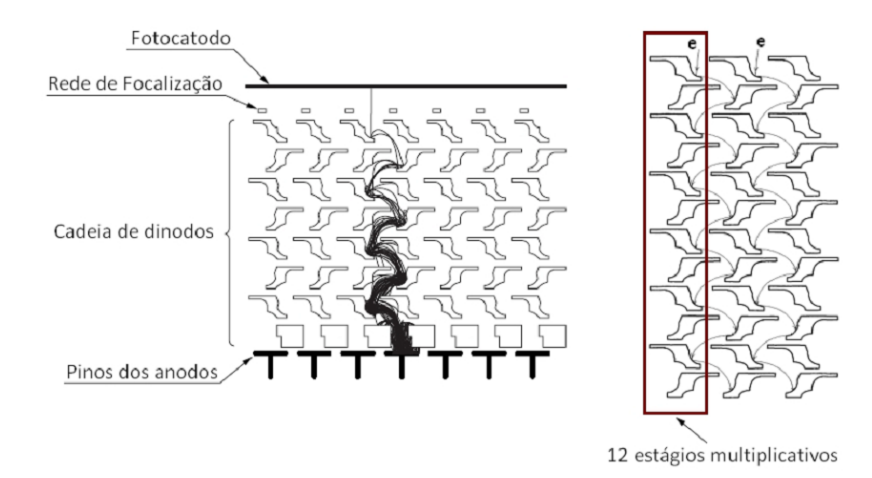

Figura 2.4: Estrutura do tipo *metal channel* de uma fotomultiplicadora multianódica.

<span id="page-40-1"></span>Fotomultiplicadoras multianódicas têm sido utilizadas em uma vasta gama de aplica-

 $\tilde{\text{cões}}$ , como medicina [\[43\]](#page-98-7), análise química [\[44\]](#page-98-8), física de altas energias [\[45\]](#page-98-9), instrumentação industrial e em outros campos de pesquisas científicas.

A maioria dos experimentos de detecção da luz de fluorescência causada por raios cósmicos utiliza um arranjo de tubos fotomultiplicadores, formando uma espécie de câmera ou uma superfície de detecção para a observação das partículas em um determinado trecho da atmosfera. Esses arranjos possuem dezenas ou centenas de fotomultiplicadoras, tornando a estrutura complexa, grande e pesada. A utilização da fotomultiplicadora de múltiplos anodos substitui este arranjo, pois cada pixel funciona como um tubo fotomultiplicador independente, trazendo as vantagens de um projeto compacto e simplificado.

O MAPMT utilizado no projeto MonRAt é o modelo H7546B [\[41\]](#page-98-5), fabricado pela empresa japonesa Hamamatsu, ver Figura [2.5](#page-41-0) (a). Ela é composta por 64 pixels de 4  $mm^2$ cada, dispostos em uma matriz  $8x8$ . Possui 60 g de massa e configuração de multiplicação do tipo *metal channel*, com 12 estágios de multiplicação. Como características elétricas, a tensão máxima de operação entre fotocatodo e anodo é de - 1000 V, com corrente máxima de 0,023 mA e corrente de escuro típica de 0,2 nA. Essa fotomultiplicadora já possui um circuito divisor de tens˜ao embutido (Figura [2.5](#page-41-0) (b)), n˜ao necessitando de uma montagem externa para a aplicação do gradiente de potencial aos dinodos.

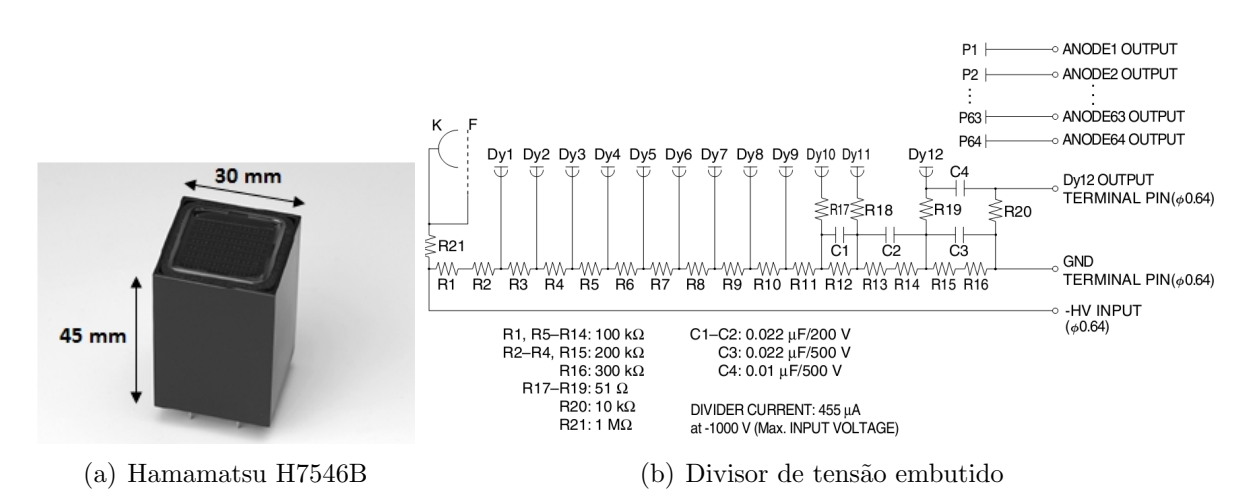

<span id="page-41-0"></span>Figura 2.5: Fotomultiplicadora multianódica H7546B e diagrama elétrico do divisor de tensão  $[41]$ .

A janela ´e feita de vidro de borosilicato, material transparente para o comprimento de onda em torno do ultravioleta. O fotocatodo tem uma área efetiva de 18, 1 mm x 18, 1 mm, feito de Bialkali, um composto metálico com baixa função trabalho que favorece o efeito fotoelétrico. Possui baixa corrente de escuro e alta sensibilidade na faixa de espectro desde o ultravioleta até o visível. A Figura [2.6](#page-42-0) (a) mostra a sensibilidade de radiação do fotocatodo e a eficiência quântica do MAPMT [\[41\]](#page-98-5) em relação ao comprimento de onda do fóton incidente.

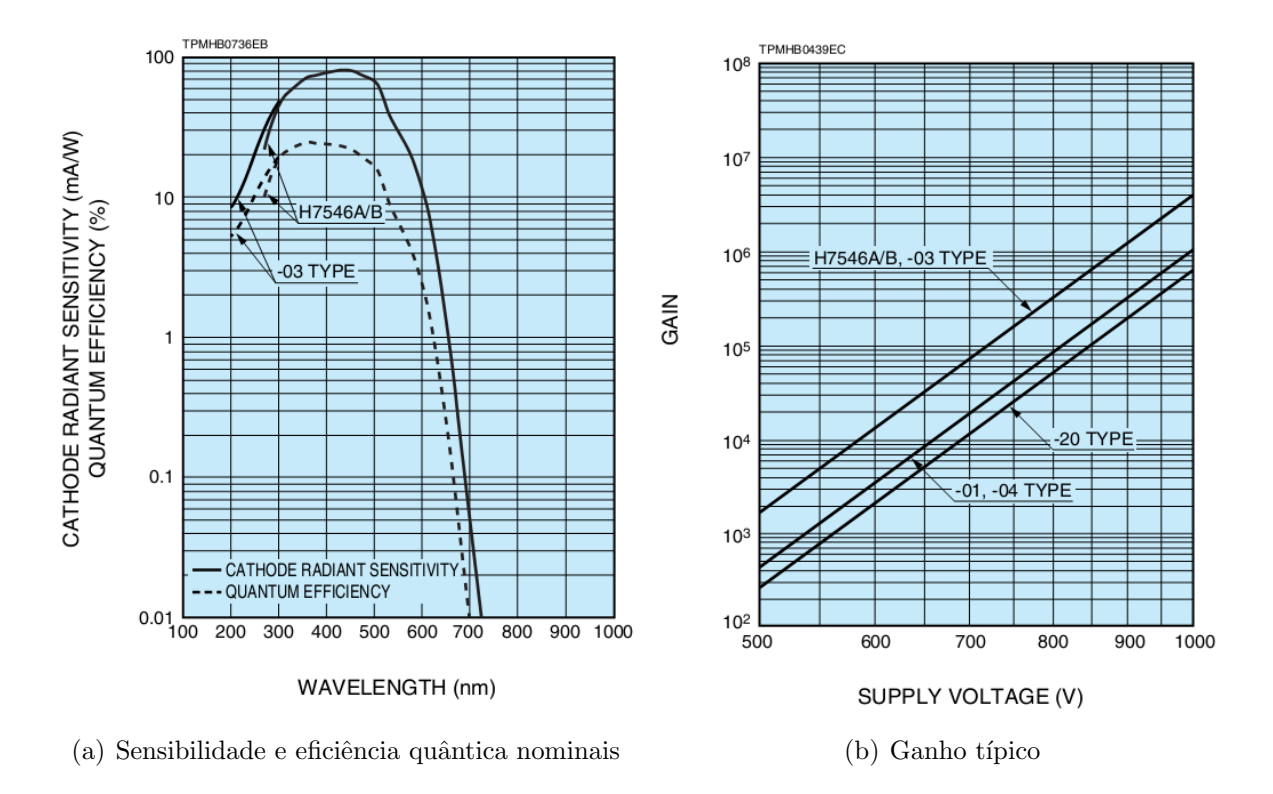

<span id="page-42-0"></span>Figura 2.6: Características da fotomultiplicadora H7546B[\[41\]](#page-98-5).

O modelo H7546B é sensível a radiações do espectro eletromagnético que se incluam no intervalo de 300 nm a 650 nm. Porém, a sua máxima eficiência ocorre em torno dos 420 nm, que corresponde à radiação ultravioleta. Como a radiação de fluorescência do  $N_2$ possui picos de emissão nesta faixa, a fotomultiplicadora do experimento está otimizada para a detecção de eficiência máxima.

O ganho máximo deste MAPMT é da ordem de 10<sup>6</sup>, como mostra o gráfico da Fi-gura [2.6](#page-42-0) (b) informado pelo fabricante. O valor do ganho varia de acordo com a tensão aplicada e está sujeito a flutuações estatísticas devido à probabilidade de emissão secundária de elétrons envolvida no processo de multiplicação eletrônica nos dinodos.

### <span id="page-42-1"></span>2.2 Placa de interface

A placa de interface e condicionamento de sinais utilizada no projeto é fabricada pela empresa Vertilon Corporation, modelo SIB164A [\[46\]](#page-98-10). Ela fornece conectividade elétrica e mecânica entre a fotomultiplicadora H7546B e a eletrônica de processamento de sinal. O MAPMT é fixado no lado inferior da placa de interface, através de um soquete de 76 pinos, que conectam à placa os sinais dos 64 anodos do dispositivo, a entrada de alta tensão e

o sinal do último dinodo. A placa pode ser vista na Figura [2.7,](#page-43-0) onde são numerados os seguintes componentes:

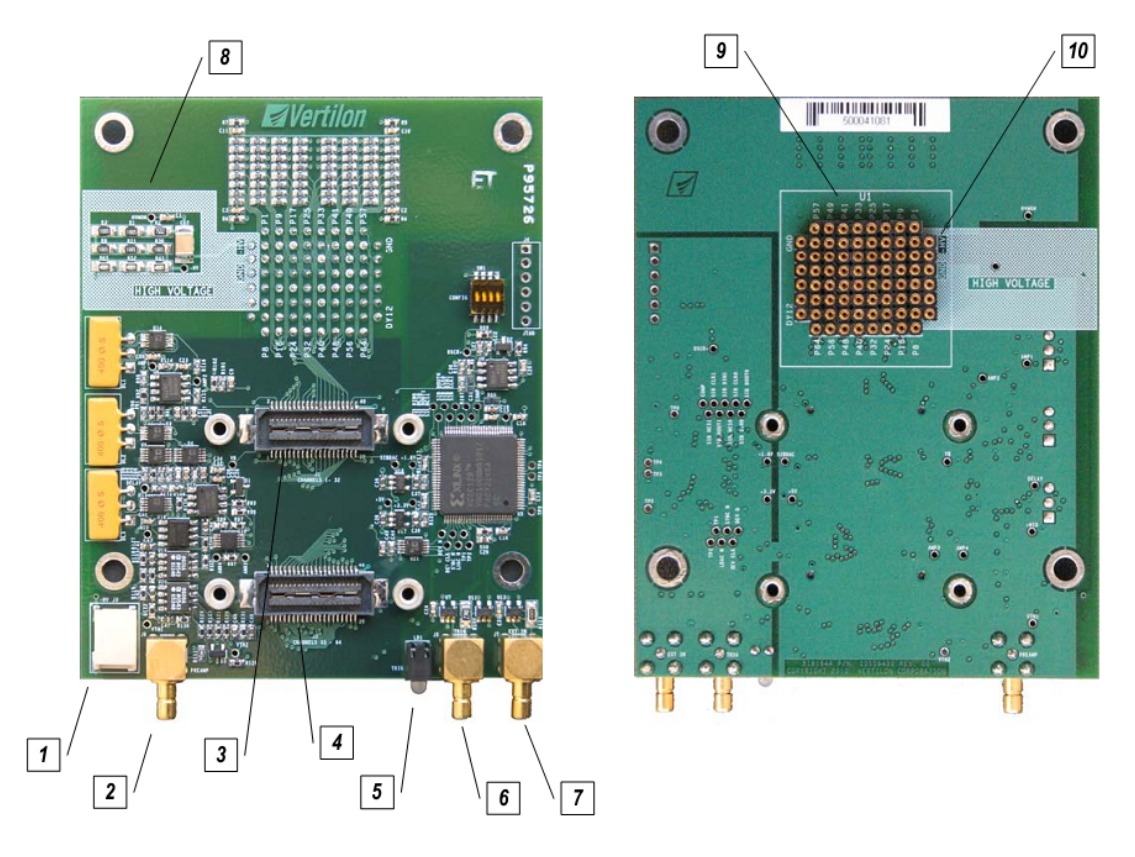

<span id="page-43-0"></span>Figura 2.7: Placa de interface Vertilon SIB164A [\[46\]](#page-98-10).

- 1. Entrada da alta tensão;
- 2. Saída do pré-amplificador;
- 3. Conector de interface J1;
- 4. Conector de interface J2;
- 5. LED indicador de trigger;
- 6. Sinal do último dinodo (conector SMB);
- 7. Entrada externa (n˜ao conectada, reservada para uso futuro);
- 8. Área de alta tensão;
- 9. Soquete para a fotomultiplicadora H7546B;
- 10. Alta tens˜ao para fotomultiplicadora.

Os sinais dos anodos são roteados para dois conectores de interface de 40 pinos (J1 e J2) localizados na parte superior da placa. Esta organização permite que a placa seja convenientemente montada diretamente no arranjo ´optico do experimento, com a face do MAPMT apontando para uma direção e os cabos saindo do outro lado da placa.

A alta tensão de alimentação da fotomultiplicadora é fornecida por um conector dedicado, também localizado na parte superior da placa. O sinal do último dinodo  $(DY12)$ fica acessível através de um outro conector, do tipo SMB<sup>[∗](#page-44-0)</sup>. A placa também possui um circuito ativo de pré-amplificação de um canal para disparo de outro circuito, mas não foi utilizado neste trabalho. Apenas utilizou-se a eletrônica passiva, composta de resistores e capacitores para condionamento de sinal dos anodos, como mostra a Figura [2.8.](#page-44-1)

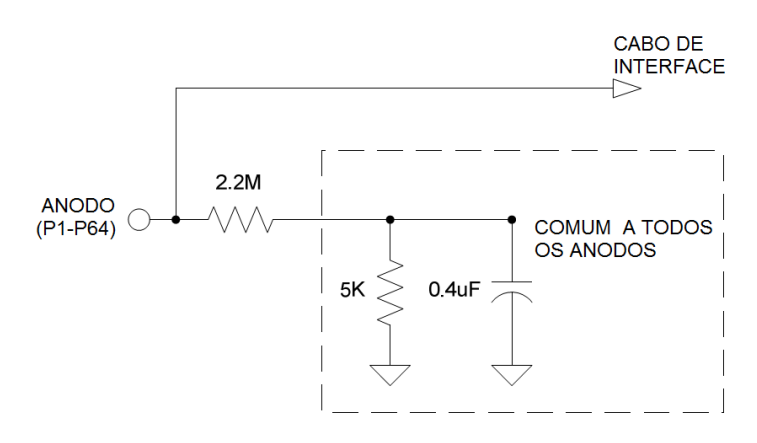

<span id="page-44-1"></span>Figura 2.8: Circuito de condicionamento de sinal dos anodos.

Os sinais dos anodos P1 a P32 são encaminhados para o conector de interface J1, enquanto os outros v˜ao para o conector J2. Para minimizar a possibilidade de dano devido à descarga eletrostática, o circuito possui em cada anodo um resistor de proteção  $de 2,2M\Omega$  para um ponto de baixa impedância comum.

# 2.3 Óptica

O projeto MonRAt pretende construir um telescópio de espelho parabólico com o objetivo de excluir o fenômeno de aberração esférica, encontrado nos espelhos do tipo esférico. Com a fotomultiplicadora definida, os parâmetros puderam ser estabelecidos e simulados para estudo do comportamento óptico do espelho parabólico.

<span id="page-44-0"></span><sup>\*</sup>SubMiniature version B é um padrão de conector coaxial desenvolvido na década de 60 para uso em radiofrequência. Apresenta um encaixe em acoplamento, disponível em 50  $\Omega$  ou 75  $\Omega$  de impedância e oferece excelente desempenho até 4 GHz.

Foram realizadas simulações utilizando métodos de Ray Tracing<sup>[†](#page-45-0)</sup>. Após inserir as variáveis de dimensão do espelho parabólico e distâncias das peças (tamanho do diafragma, localização do espelho e localização da fotomultiplicadora), é sorteado um número definido de raios com origem no diafragma e posição aleatória, sendo necessário também informar a direção dos raios (orientação com valores de zênite e azimute).

Após o sorteio aleatório das posições de origem dos raios, são simuladas suas propagações, definindo uma reta com base nos valores de origem e orientação. Com a propagação dos raios, três situações podem ocorrer: o raio propagado pode interceptar a fotomultiplicadora antes de atingir o espelho parabólico; o raio propagado pode escapar do sistema, n˜ao atingindo nem a fotomultiplicadora nem o espelho; o raio propagado pode atingir o espelho e ser refletido até o plano do fotocatodo da fotomultiplicadora. Realizando diversos testes lógicos e utilizando os métodos do programa, é possível determinar o ponto de intersecção e o objeto em que o raio incidiu.

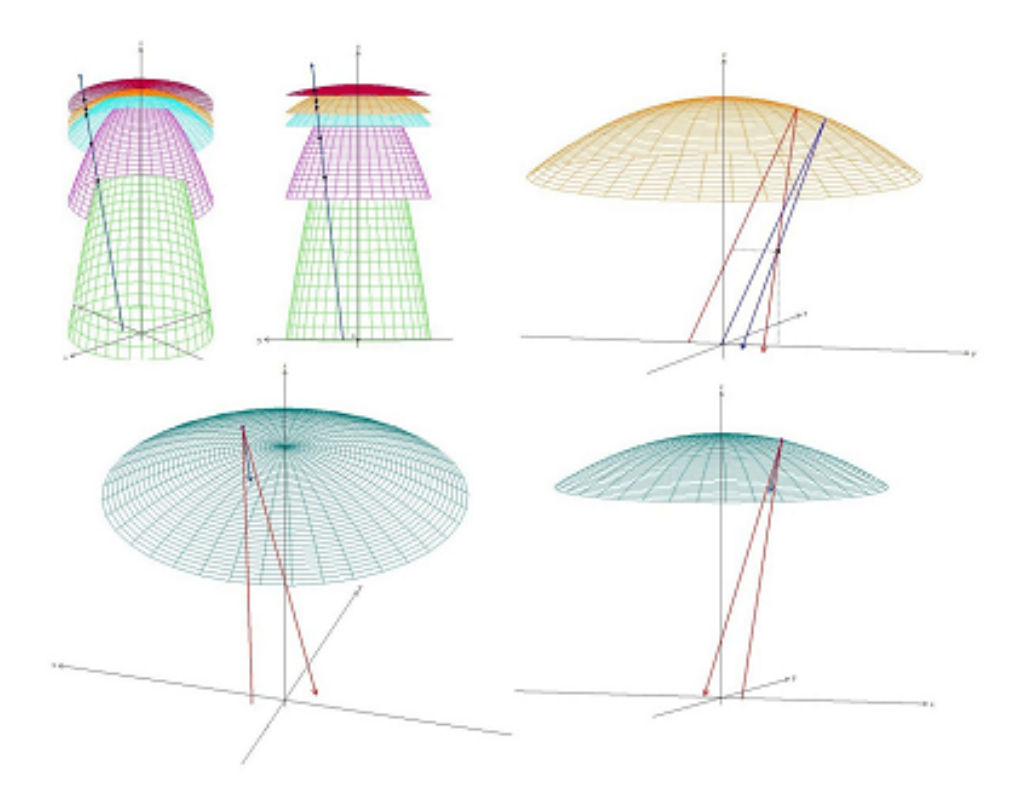

<span id="page-45-1"></span>Figura 2.9: Imagens construídas com coordenadas do Ray Tracing, simulando possíveis geometrias de espelhos e sua consequente propagação dos raios [\[47\]](#page-99-0).

A Figura [2.9](#page-45-1) mostra imagens de simulações utilizando o Ray Tracing em variadas geometrias. A intenção das simulações é determinar as distâncias entre espelho e fotomul-

<span id="page-45-0"></span><sup>&</sup>lt;sup>†</sup>Técnica muito utilizada em computação gráfica para renderização de objetos e ambientes tridimensionais. Consiste em simular o trajeto que os raios de luz percorreriam no mundo real, da fonte até o observador. Os raios interagem com os objetos e o observador percebe a luz refletida, absorvida ou refratada.

tiplicadora, de forma a manter o spot (mancha) formado dentro da área de um pixel, ou seja, dentro da área de 2x2  $mm^2$ . Após diversas simulações [\[48\]](#page-99-1), determinou-se as dimensões do espelho e sua localização no aparato mecânico. Medindo 13,8 cm de diâmetro, o atual espelho do MonRAt possui raio de curvatura de 39,2 cm com um ˆangulo de abertura de 2,04◦ .

# 2.4 Modelagem e construção do Telescópio

Com a determinação dos parâmetros do espelho – concavidade, distância focal (onde deve ser colocada a área sensível do fotocátodo), tamanho do spot formado, resolução e ângulo máximo de visada – pôde-se realizar a modelagem da estrutura mecânica do telescópio. Para isto, foi utilizado o *software* de engenharia SolidWorks<sup>®</sup>. A Figura [2.10](#page-46-0) mostra o resultado final da modelagem para 2 tipos de suporte para o MAPMT.

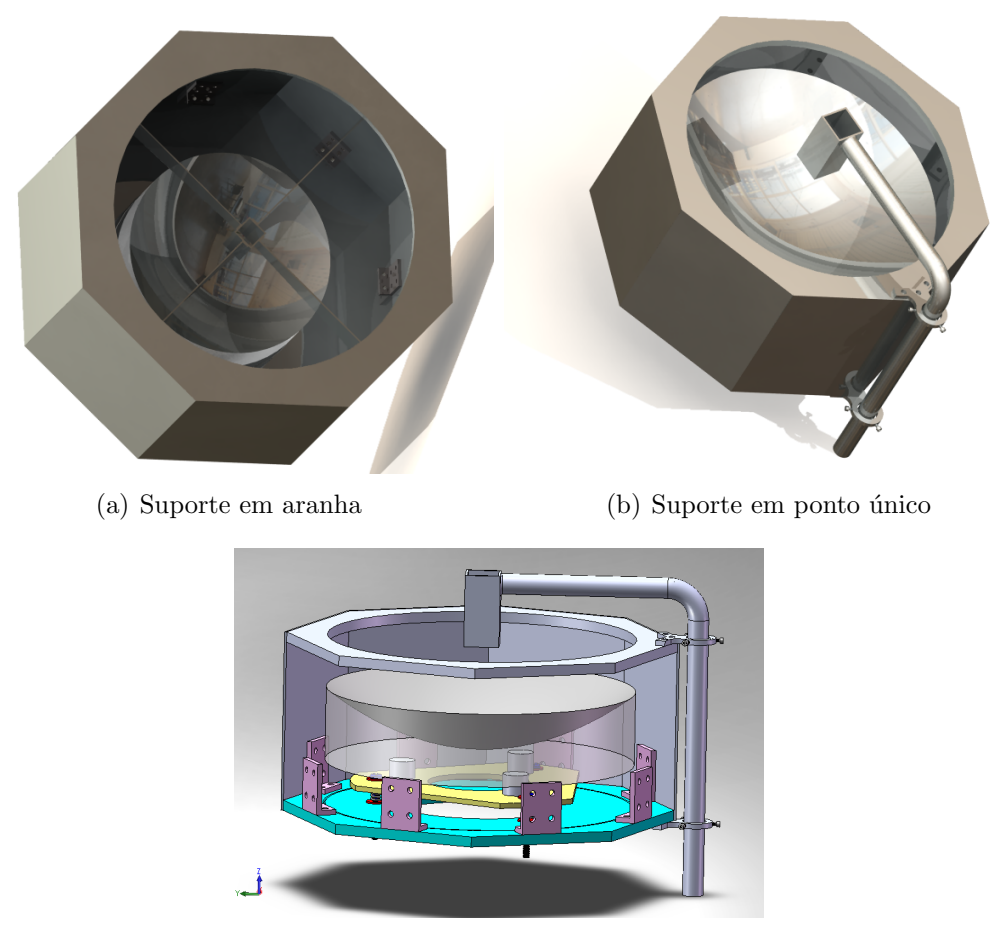

 $(c)$  Fixação do espelho

<span id="page-46-0"></span>Figura 2.10: Modelagem em SolidWorks<sup>®</sup> do protótipo de estrutura mecânica para o telescópio MonRAt [\[47\]](#page-99-0).

No atual estágio do projeto da estrutura mecânica, apenas o suporte da fotomultiplicadora ainda não foi estabelecido, devido à melhores estudos quanto à região de sombra provocada pelo arranjo mecânico do suporte. Para as medidas realizadas neste trabalho, utilizou-se um suporte em forma de pedestal, com todo conjunto sobre uma bancada de testes. Feita a modelagem, as peças foram fabricadas por empresas especializadas e montadas na UFABC, como mostra a Figura [2.11.](#page-47-0)

<span id="page-47-0"></span>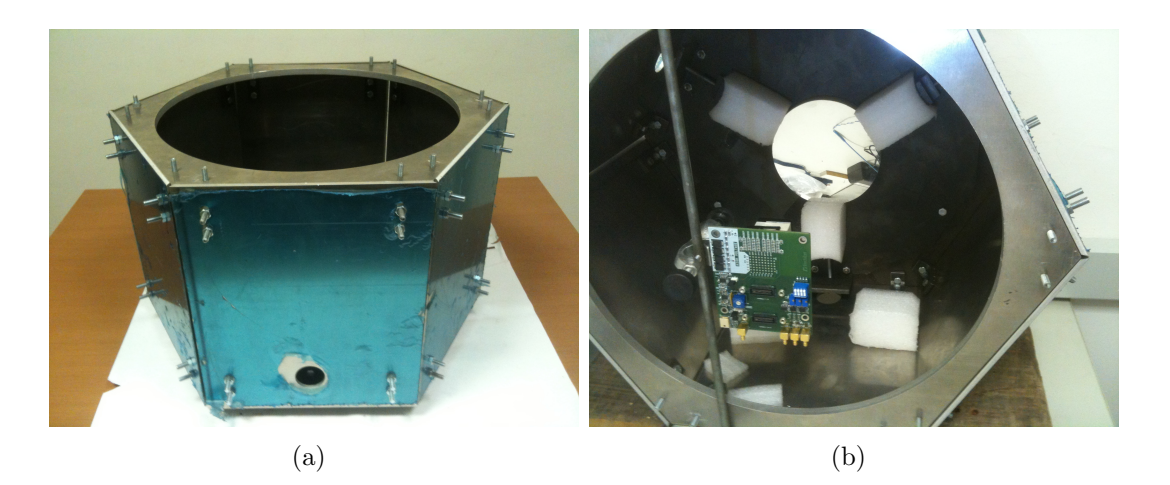

Figura 2.11: Protótipo do telescópio montado na UFABC.

# <span id="page-48-0"></span>3 Desenvolvimento da Instrumentação

O experimento MonRAt possui requisitos desafiadores para o projeto de um sistema de aquisição de dados. O primeiro é a necessidade de um sistema multicanal de alta velocidade para digitalização de sinais rápidos, pois a fotomultiplicadora possui 64 pixels e os sinais são pulsos de curta duração. Medir a quantidade de fótons que atinge cada pixel é fundamental para obter a distribuição longitudinal do chuveiro e estimar a energia do primário. Outro requisito importante é a obtenção da sequência de *pixels* acionados através de informações do tempo de disparo de cada um deles, necessitando também de um sistema multicanal para medidas de tempo com precis˜ao. Essas medidas de tempo são essenciais para a reconstrução do eixo do chuveiro no plano de detecção e obtenção da sua distribuição lateral.

A instrumentação projetada será descrita neste capítulo, começando pela visão geral do sistema de aquisição, depois descrevendo as arquiteturas do *hardware* e da lógica sintetizada e, por fim, descrevendo o programa de aquisição e gerenciamento, incluindo suas funcionalidades e formas de operação.

# 3.1 Sistema de Aquisição de Dados

De forma geral, o sistema de aquisição do experimento MonRAt é formado pela integração de diversos módulos eletrônicos e um programa de aquisição e gerenciamento de todo o processo. Alguns desses componentes eletrônicos são produtos comerciais e outros foram desenvolvidos pelo Laboratório de Sistemas de Detecção do CBPF, como os préamplificadores/discriminadores e o módulo digitalizador MPD (Módulo de Processamento de Dados). A Figura [3.1](#page-49-0) mostra um diagrama geral do sistema de detecção e aquisição de sinais do experimento MonRAt.

Uma fonte HV ( $High-Voltage$ ) fornece a alta tensão necessária ao funcionamento do

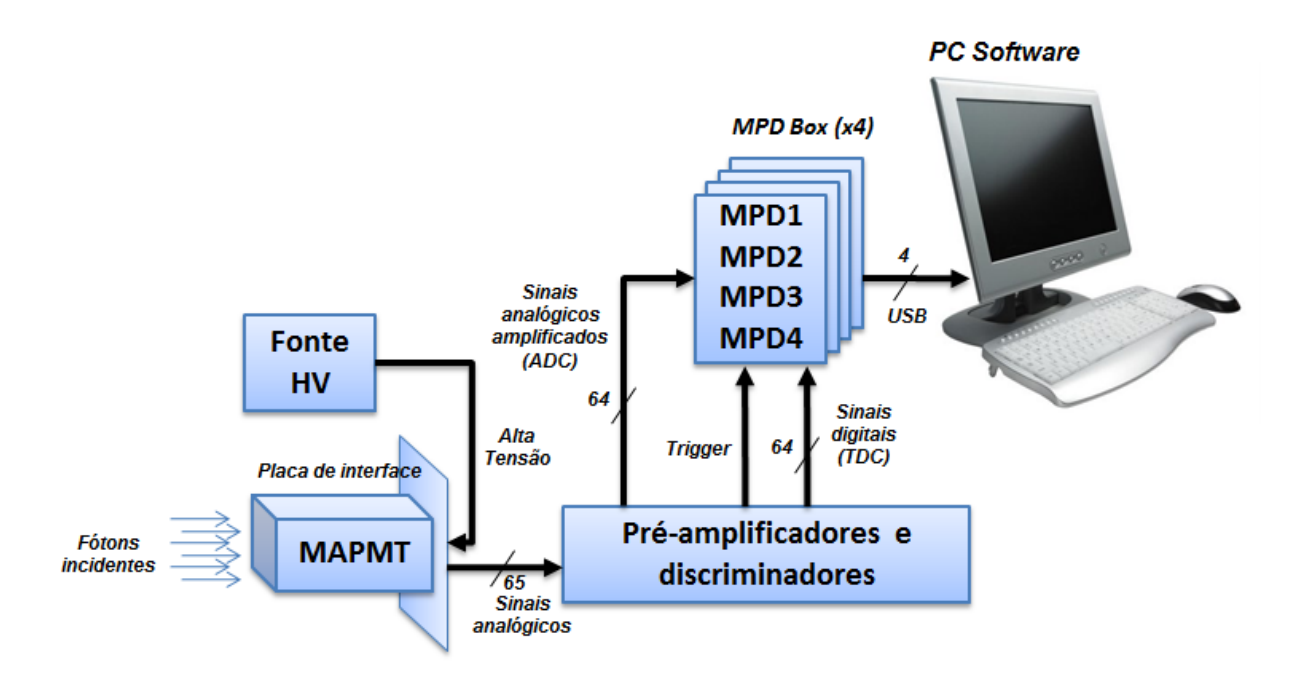

<span id="page-49-0"></span>Figura 3.1: Diagrama geral do Sistema de Aquisição de Dados.

MAPMT, através da placa de interface descrita com detalhes na seção [2.2.](#page-42-1) Desta placa, também são retirados os sinais dos 64 anodos, relativos a cada *pixel*, e do último dinodo da fotomultiplicadora. Os sinais dos 64 anodos são amplificados e discriminados para serem conectados aos módulos digitalizadores, compostos por 16 MPDs, os quais serão detalha-dos na seção [3.3.](#page-53-0) O sinal do dinodo é discriminado com um valor de limiar (*threshold*) pré-determinado, para servir como sinal de disparo da aquisição (trigger).

Nos módulos MPD, os sinais amplificados são digitalizados pelos ADCs (Analog-to-Digital Converters), enquanto os sinais de saída dos discriminadores são utilizados pelos TDCs (*Time-to-Digital Converters*) para medidas de intervalo de tempo em relação ao trigger. Sempre que houver um *trigger*, os dados são transferidos para o computador pela interface USB. Os módulos são agrupados em 4 estruturas  $(MPD Box)$ , onde cada uma compartilha uma única interface USB para envio de dados e recebimento de comandos do computador.

Antes de chegar ao sistema de digitalização, os sinais de saída dos *pixels* precisam ser devidamente condicionados e amplificados. A Figura [3.2](#page-50-0) mostra a forma t´ıpica de um sinal do anodo da fotomultiplicadora. O primeiro tratamento dos sinais ´e realizado na placa de interface, que possui um filtro passa-baixa e proteção contra descarga eletrostática para cada anodo, composta por resistores e capacitores, como foi mostrado na Figura [2.8.](#page-44-1) Após isso, o sinal é amplificado/discriminado para se adequar à faixa de entrada dos módulos digitalizadores.

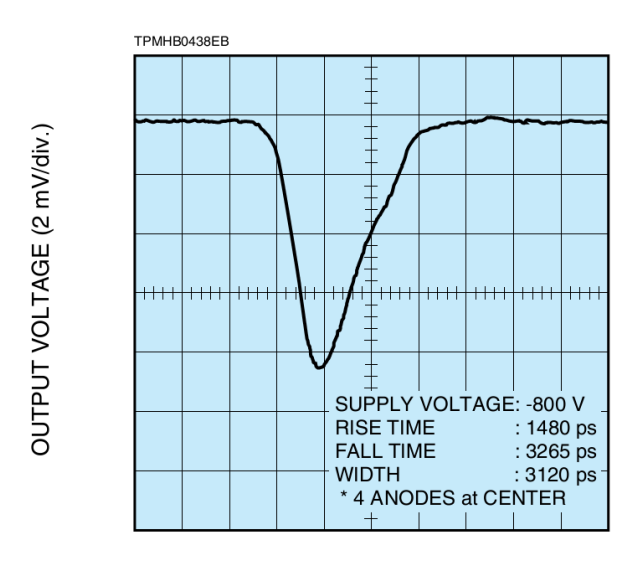

TIME (2 ns/div.)

<span id="page-50-0"></span>Figura 3.2: Exemplo típico do sinal de saída da fotomultiplicadora e seu tempo de resposta [\[41\]](#page-98-5).

Observando-se o sinal da fotomultiplicadora, percebe-se que os circuitos de amplifica ção e discriminação precisam processar sinais rápidos (tempo de subida  $\approx$  1, 5 ns), de curta duração ( $\approx 30 \text{ ns}$ ) e baixa amplitude (em torno de 10 mV), o qual é muito próximo do ruído eletrônico. No atual projeto, a amplitude do sinal de saída do amplificador é o produto entre a integral do sinal em sua entrada e um fator de amplificação. Isso significa que a amplitude de saída do amplificador é proporcional à carga gerada pela fotomultiplicadora. O sinal de saída do amplificador deve possuir a duração necessária para que o módulo digitalizador forneça amostras suficientes para uma correta reconstrução do sinal. Além disso, a amplitude do sinal de saída também deve ser adequada à faixa dinâmica de entrada do digitalizador.

Os MPDs que compõem o módulo digitalizador são programados para executar todas as tarefas de digitalização e comunicação. Eles dividem o barramento de comunicação USB atrav´es de uma arquitetura mestre-escravo desenvolvida exclusivamente para este fim. Todos os componentes de *hardware*, lógica sintetizada e programa de aquisição do projeto serão descritos nas próximas seções.

# 3.2 Pré-amplificador/Discriminador

Como já foi dito, para o tratamento do sinal elétrico produzido pelo MAPMT, que posteriormente será levado ao módulo digitalizador, é necessário um circuito com baixo

ruído, banda larga e que desempenhe as funções de integrador, amplificador e filtro. Um pré-amplificador com estas características foi desenvolvido no Laboratório de Sistemas de Detecção do CBPF para o Projeto Neutrino Angra [\[49\]](#page-99-2). A Figura [3.3](#page-51-0) mostra o diagrama elétrico deste pré-amplificador.

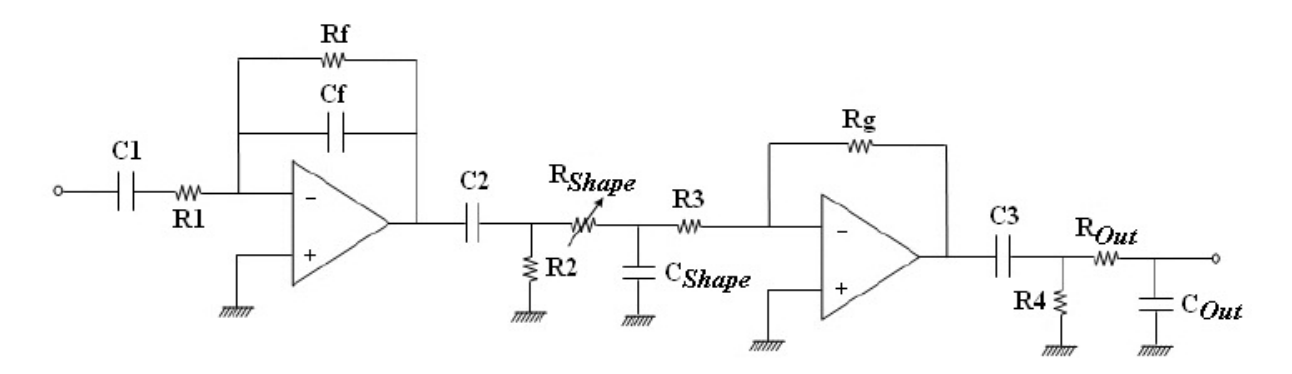

<span id="page-51-0"></span>Figura 3.3: Diagrama elétrico do circuito pré-amplificador.

O circuito é formado por um estágio de integração, composto por um amplificador operacional (OPA657) em modo integrador, seguido por um estágio de filtragem e ganho, que deve condicionar os sinais em uma faixa de amplitude entre  $\pm 1$  V e duração compatível com um conversor analógico-digital que possui período de amostragem em torno de 10 ns. Tal condicionamento permite que o sinal dure tempo suficiente para ser amostrado e representado corretamente no domínio digital. Se a constante de tempo do segundo estágio  $(\tau = R_{shape}C_{shape})$  for pequena, a forma de onda sobe e cai rapidamente, atingindo a amplitude final do primeiro estágio.

Ao aumentar a constante de tempo, o sinal passa a subir e descer mais lentamente, não conseguindo atingir a amplitude final. Portanto, o ganho total do pré-amplificador acaba dependendo da constante de tempo do segundo estágio, para pulsos com duração de nano-segundos. Além disso,  $R_{shape}$  e  $C_{shape}$  formam um filtro passa-baixa que influencia na banda passante do pré-amplificador. Estas análises podem ser comprovadas pelos resultados da Figura [3.4\[](#page-52-0)[50\]](#page-99-3), que mostram simulações em SPICE do referido circuito.

O discriminador ´e um dispositivo que produz um pulso digital quando o sinal de entrada possui amplitude maior que um limiar, chamado *threshold*. Portanto, a saída do discriminador possui nível lógico baixo quando o sinal é menor que o *threshold* e nível lógico alto quando o sinal é maior. Para o discriminador deste projeto foi utilizado um comparador analógico rápido (tempo de propagação de 7 ns), modelo AD8561 (Analog Devices), como mostra a Figura [3.5.](#page-52-1)

A tensão de entrada  $(V_{in disc})$  é comparada à uma tensão constante de threshold  $(V_{th}),$ 

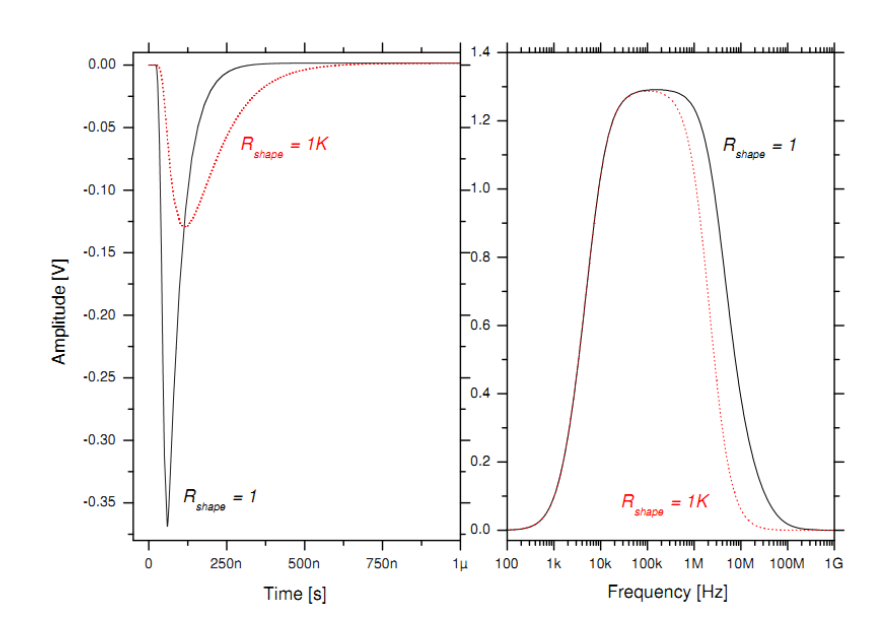

<span id="page-52-0"></span>Figura 3.4: Simulação do ganho e da banda passante em função de  $R_{shape}[50]$  $R_{shape}[50]$ .

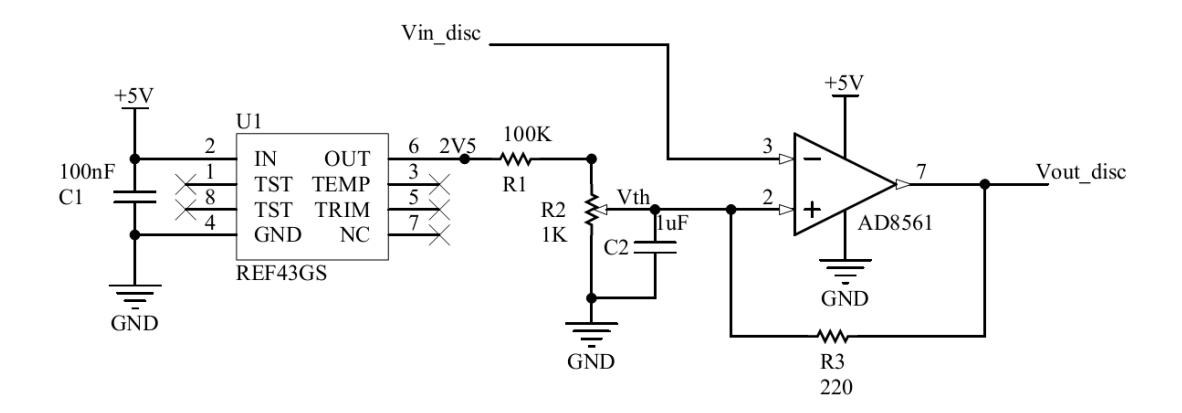

<span id="page-52-1"></span>Figura 3.5: Diagrama elétrico do circuito discriminador.

ajustada pelo potenciômetro R2. Se  $V_{in disc}$  for maior que  $V_{th}$ , a saída do comparador  $(V_{out\ disc})$  é ativada ( $\approx 3, 5$  V), caso contrário, permanece em 0 V. Obtém-se assim, um sinal de saída digital compatível com o padrão TTL. Para o potenciômetro é fornecida uma tensão de referência estável  $(2,5 \text{ V})$  de alta precisão, gerada pelo circuito integrado REF43GS. O comparador é configurado com histerese através da adição de uma realimentação na entrada não-inversora pelo resistor R3. A adição de histerese para o comparador oferece vantagens em ambientes ruidosos, onde não é desejável para o sinal de saída alternar entre os estados quando o sinal de entrada está perto do *threshold*.

A entrada do discriminador é conectada à saída do pré-amplificador e ambos os circuitos s˜ao montados em uma mesma placa de circuito impresso. Foram montados blocos com estrutura metálica, como o apresentado na Figura [3.6,](#page-53-1) compostos por 5 circuitos pré-amplificadores/discriminadores e um circuito de alimentação comum com reguladores de tensão. Um bloco é alimentado com +8 $V$ e −8 $V$ DC.

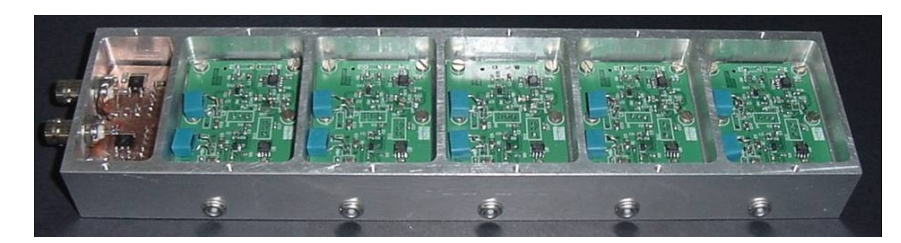

<span id="page-53-1"></span>Figura 3.6: Bloco pré-amplificador/discriminador com 5 canais.

# <span id="page-53-0"></span>3.3 Módulo digitalizador - MPD

O MPD, mostrado na Figura [3.7,](#page-53-2) é um módulo de processamento de dados e foi desenvolvido no Laboratório de Sistemas de Detecção (LSD), do CBPF, para atender às demandas de instrumentação e aquisição de dados em experimentos do próprio laboratório e de projetos em colaboração [\[51\]](#page-99-4). Ele é o principal circuito do sistema de aquisição do MonRAt, sendo utilizados 16 unidades do módulo. Pode ser visto como um dispositivo de processamento de sinais que reúne as seguintes funcionalidades: 4 canais de conversão analógico-digital, 8 canais de conversão tempo-digital, 24 canais de entrada/saída digital e um barramento para interface de comunicação com conector DB-25.

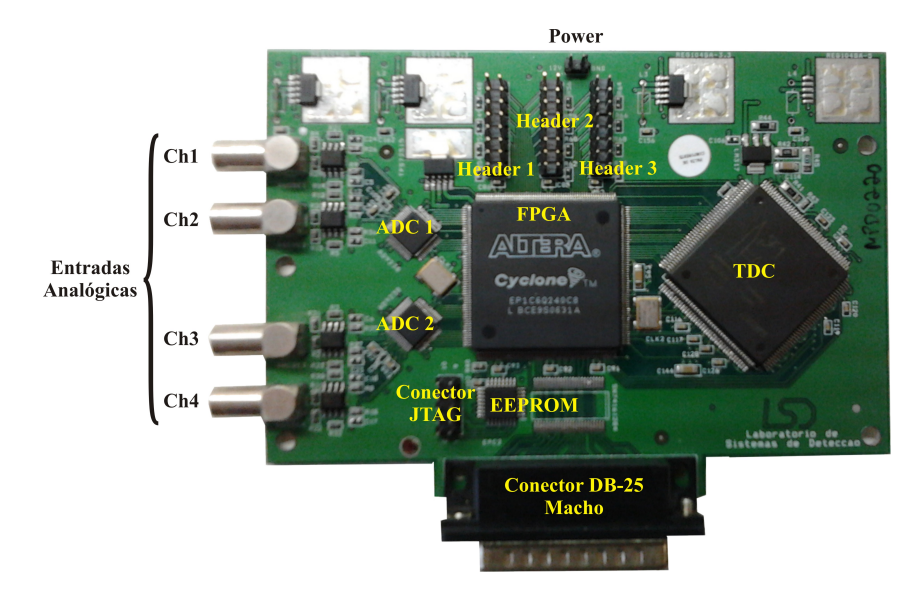

<span id="page-53-2"></span>Figura 3.7: O módulo eletrônico MPD.

O MPD utiliza componentes eletrônicos comerciais, como conversores analógico-digitais de alta velocidade e conversor tempo-digital de alta resolução, e possui como componente principal um dispositivo de lógica programável do tipo FPGA (Field Programmable Gate

 $Array$ ), que é responsável pelo processamento dos sinais, gerenciamento do fluxo de dados e integração de todas as medidas. Uma placa de interface USB, também projetada no LSD [\[52\]](#page-99-5), possibilita a comunicação do módulo com o computador através do barramento de comunicação. A interface utiliza um *chip* transceptor comercial (FT232BL [\[53\]](#page-99-6)), que executa o protocolo USB de um lado e possui uma interface de leitura/escrita paralela do outro. Enquanto a interface de comunicação se conecta ao MPD através de um conector do tipo DB-25, os sinais digitais de entrada ou saída, e os *Stops* do conversor tempodigital, estão distribuídos em três conjuntos de conectores dispostos na parte de cima da placa. As entradas analógicas utilizam conectores LEMO de 50  $\Omega$  que suportam sinais de alta frequência.

No projeto original, cada MPD possui uma interface USB. Porém, com o objetivo de reduzir a quantidade de portas USB necessárias ao sistema de aquisição, optou-se por montar blocos compostos por 4 MPDs que compartilham uma única interface de comunicação, chamado MPD Box. Desta forma, conseguiu-se diminuir de 16 para apenas 4 portas utilizadas pelo sistema de aquisição completo, tornando o projeto mais compacto e prático. A Figura [3.8](#page-54-0) ilustra o diagrama em blocos dos principais componentes eletrônicos e dos sinais de entrada/saída que compõe o MPD configurado para o projeto MonRAt, além da placa de comunicação USB.

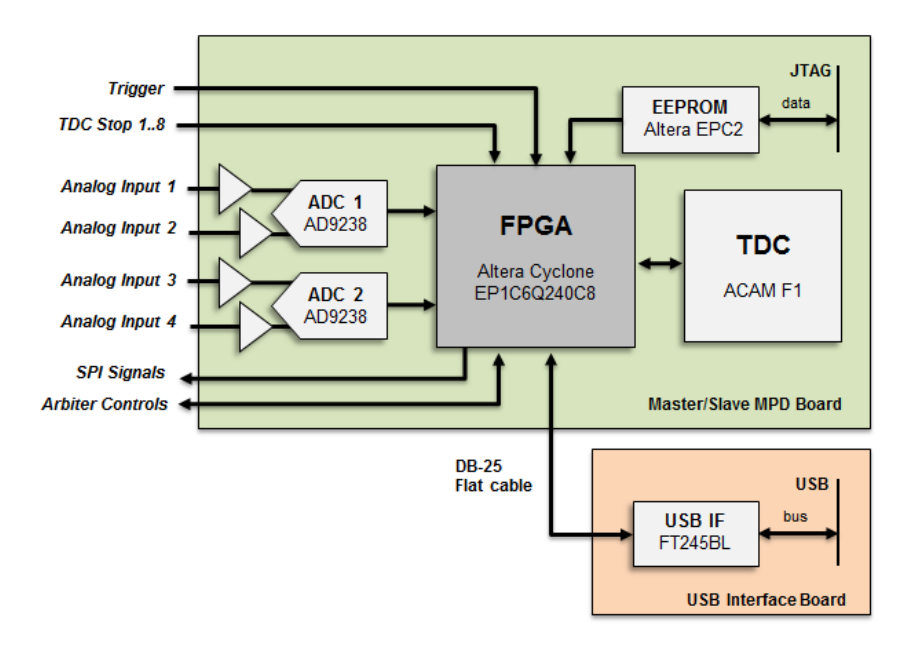

<span id="page-54-0"></span>Figura 3.8: Diagrama em blocos do MPD e a interface de comunicação USB.

Cada módulo contém 2 conversores analógico-digitais de 2 canais com resolução de 12 bits e taxa de amostragem de 60 MSPS. As medidas de amplitude dos sinais analógicos são feitas na faixa dinâmica de 2  $Vpp$ , com resolução teórica de 2/2<sup>12</sup>  $V \approx 0.5$  mV.

A primeira etapa de cada canal de digitalização é um circuito amplificador que possui entrada de sinal *single-ended* e saída diferencial, forma mais indicada conforme manual do fabricante do ADC [\[54\]](#page-99-7). No conversor, o sinal analógico é amostrado e digitalizado de forma ininterrupta, operando em modo chamado free running. A palavra digital resultante da conversão fica disponível em sincronismo com um sinal de *clock* de 60 MHz gerado pelo FPGA. Os dados do primeiro canal s˜ao sincronizados com a borda de subida do clock, enquanto os dados do segundo canal s˜ao sincronizados com a borda de descida. Tal característica permite a transferência síncrona dos dados convertidos para o FPGA, o qual controla o fluxo de dados na aquisição e os armazena em memórias internas do tipo FIFO  $(First-In First-Out)$ . Detalhes sobre o circuito lógico sintetizado nos FPGAs serão vistos na subseção [3.4.](#page-56-0) Seguindo o diagrama mostrado na Figura [3.8,](#page-54-0) os dados disponíveis nas memórias internas podem ser transferidos pelo barramento de comunicação USB através do controle realizado pelos circuitos lógicos no FPGA.

O MPD possui um único circuito integrado conversor tempo-digital, o TDC F1 [\[55\]](#page-99-8), fabricado pela empresa Acam. O F1 tem 8 canais com resolução em torno de 120 ps por canal e 16 bits de precisão, podendo medir intervalos de tempo entre 5 ns e 7,8  $\mu$ s. A resolução é ajustável pela configuração de registradores internos e calibrada por um cristal de quartzo através de um circuito PLL (*Phase Locked Loop*). Há apenas um sinal de *Start* comum a todos os canais de *Stop*. Assim que é detectado o sinal de *Start*, o TDC inicia o processo de medida de tempo, aguardando os sinais de Stop. Havendo algum, coloca no barramento digital de saída o valor convertido, identificando o respectivo canal da convers˜ao. Todos os sinais deste barramento se conectam ao FPGA, onde os circuitos lógicos sintetizados se encarregam de receber os dados convertidos, para posterior envio ao computador através da USB.

Além dos principais componentes já mencionados, estão presentes na placa um dispositivo de configuração do FPGA, com interface JTAG (*Joint Test Action Group*), que armazenam a lógica sintetizada, e também componentes eletrônicos ativos e passivos, essenciais para o funcionamento de todos os outros dispositivos.

Para acondicionar as placas de um conjunto MPD Box, foram construídas estruturas mecânicas e espaçadores feitos de acrílico com suportes de parafuso. A Figura [3.9](#page-56-1) mostra a estrutura construída e a montagem das placas. A interface USB foi soldada ao MPD superior, onde o conector DB-25 macho foi soldado na parte de baixo da placa. Esta mudança provoca uma inversão dos sinais nos pinos do conector, que foi contornado invertendo-se o conector fêmea no cabo flat.

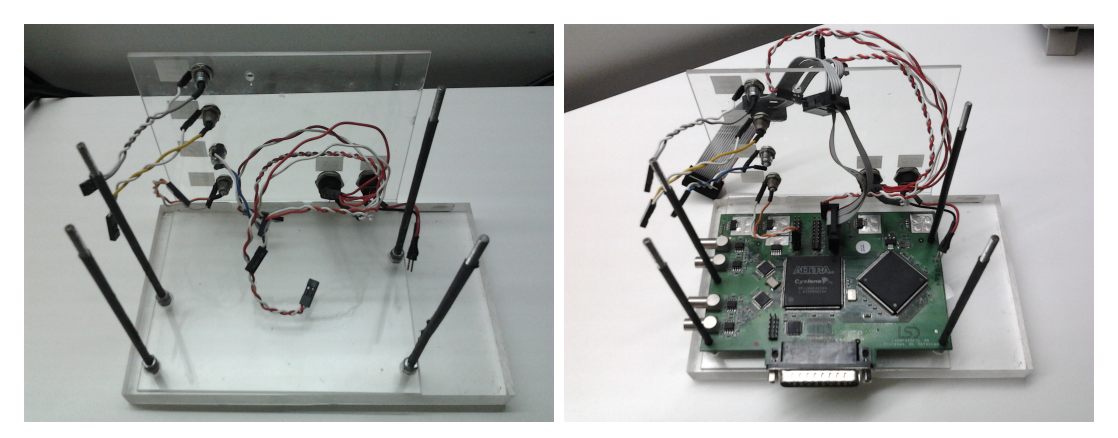

(a) Estrutura de acrílico com conectores de (b) Primeiro MPD montado e cabos de interalimentação e de trigger externos conex˜ao

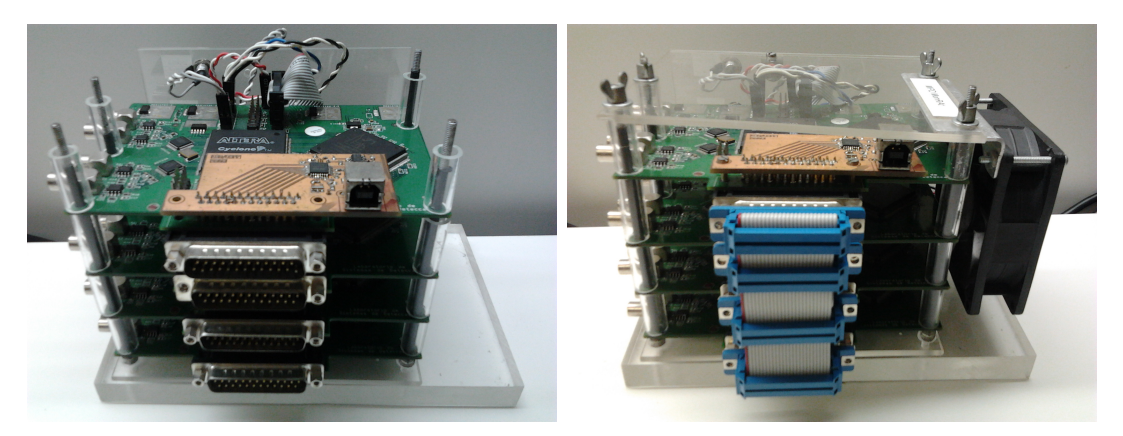

(c) Todas as placas montadas: MPDs e inter-(d) Montagem final: cabo flat DB-25 e tampa face USB com cooler

<span id="page-56-1"></span>Figura 3.9: Montagem de um MPD Box.

# <span id="page-56-0"></span>3.4 Lógica Sintetizada

As funções lógicas sintetizadas no FPGA desempenham o papel de processamento e controle do fluxo de dados entre os dispositivos que integram o módulo, desde a saída dos dispositivos conversores (ADC e TDC) até o envio dos dados ao computador através da interface USB. Além disso, a lógica sintetizada deve controlar o acesso ao barramento de comunicação USB, arbitrando-o para uso individual e correto envio e recebimento dos dados. Tais circuitos lógicos foram desenvolvidos através da descrição de seus compor-tamentos em linguagem VHDL [\[56\]](#page-99-9). Para interpretar os códigos em VHDL utilizou-se o ambiente de desenvolvimento fornecido pela fabricante do FPGA, o Quartus II Web  $Editor [57]$  $Editor [57]$ . Esta ferramenta realiza a síntese dos circuitos lógicos, o mapeamento no FPGA e interage com a ferramenta de análise de tempo TimeQuest e com o simulador avançado ModelSIM-Altera [\[58\]](#page-99-11), para depuração e validação do projeto. Todos os circuitos desenvolvidos operam de forma síncrona, exceto as interfaces com componentes externos

que não permitem tal modo de operação. A operação síncrona garante que a ferramenta  $TimeQuest$  seja capaz de analisar o tempo das transferências entre  $flip-flops$ , revelando a frequência máxima de operação para o projeto. Além disso, os circuitos síncronos não sofrem falhas devido `a metaestabilidade [\[59\]](#page-99-12), diminuindo a probabilidade de erros nos processos de transferência de dados.

Como já relatado, optou-se por compartilhar uma única interface de comunicação entre um grupo de 4 MPDs. Para isto, foram desenvolvidas duas arquiteturas de hardware (Master e Slave) de implementação da lógica discreta, adotando a arbitragem de barramento do tipo mestre-escravo. Em cada  $MPD$  Box, um MPD é configurado com a arquitetura Master e os outros três com a arquitetura Slave. O MPD Master, além de exercer as funções comuns de aquisição, é responsável pelo gerenciamento da comunicação USB, recebendo os comandos vindos do computador e controlando o barramento de comunicação para os *Slaves*. A Figura [3.10](#page-57-0) mostra um diagrama em blocos simplificado (mais detalhes serão vistos nas próximas subseções) que representa os componentes sintetizados nos FPGAs de cada arquitetura.

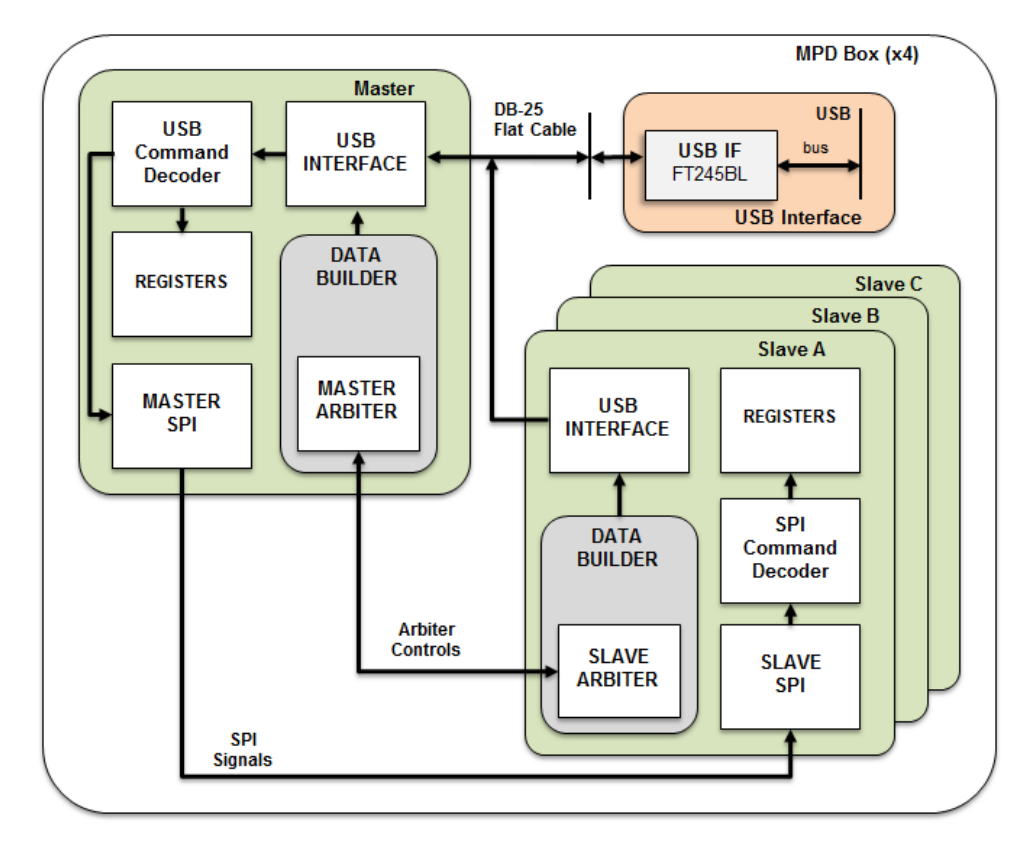

<span id="page-57-0"></span>Figura 3.10: Diagrama de um MPD Box, mostrando o compartilhamento da interface USB entre 4 MPDs. O sistema completo é composto por 4 MPD Boxes.

A interconexão entre as duas arquiteturas projetadas também é visualizada no di-agrama da Figura [3.10.](#page-57-0) O compartilhamento da interface USB entre os MPDs se dá através de um cabo *flat* com conectores DB-25 fêmea, conectando os sinais do transceptor USB a todos os módulos do grupo. O MPD Master é o único que realiza leitura na interface USB, porém todos podem escrever. A fim de garantir o acesso individual do barramento de interface, um ´arbitro no MPD Master coordena o acesso utilizando sinais de controle ("Arbiter Controls"). Para escrever nos registradores de configuração (bloco REGISTERS), todos os comandos são recebidos pelo MPD Master e distribuídos conforme o próprio comando ordena. Por exemplo, se o comando for para configurar um registrador de algum Slave, o Master recebe o comando pela USB, decodifica-o e envia para o respectivo Slave através do protocolo SPI (Serial Peripheral Interface), utilizando o componente MASTER SPI.

As duas arquiteturas possuem diferenças na comunicação com a interface USB, devido à necessidade de controle de acesso ao barramento, e também na forma de configuração dos seus registradores, pois no *Slave* o comando é recebido pelo componente *SLAVE SPI*. Porém, ambas são iguais em toda a cadeia de aquisição (ADC e TDC), na transferência dos dados e em aspectos fundamentais de funcionamento. As funcionalidades de cada componente serão mostradas e detalhadas nas próximas subseções, ilustrando os componentes principais de cada arquitetura e depois desenvolvendo as minúcias importantes de operação.

### <span id="page-58-0"></span>3.4.1 Arquitetura Master / Slave

Um diagrama em blocos mais detalhado da arquitetura Master, que inclui os com-ponentes de aquisição e transferência de dados, pode ser visto na Figura [3.11.](#page-59-0) O grupo de componentes *Channel* está relacionado à aquisição de dados do ADC, existindo uma instância desse grupo para cada canal analógico. Já o grupo  $Data$  Builder tem a função de construir o bloco de dados a ser transmitido e gerenciar a transferência para o componente que interfaceia o barramento de comunicação USB.

O componente CLK Manager é responsável por gerar os clocks necessários para todos os componentes, de maneira correlacionada, implementando um sistema totalmente síncrono. Fazem parte dos sinais de saída deste componente: 2 *clocks* de 60 MHz defasados em 180°, para leitura dos canais do ADC, onde o primeiro canal é lido na transição positiva e o segundo na transição negativa; 1 clock de 1 MHz para o componente USB  $INTERFACE$ , pois o *chip* transceptor USB (FT245BL) funciona com esta frequência; 1 clock de 10 MHz para o componente TDC INTERFACE, utilizado no barramento de leitura de dados do TDC.

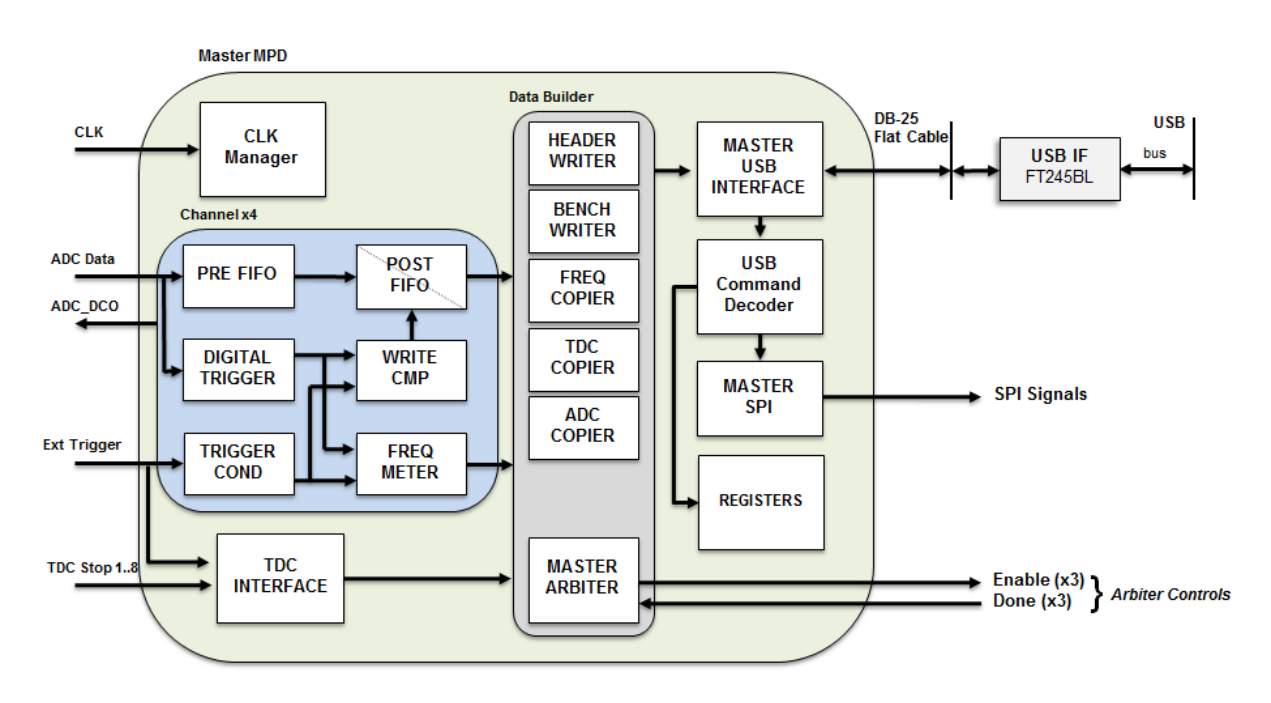

<span id="page-59-0"></span>Figura 3.11: Diagrama da lógica sintetizada para implementação da arquitetura Master.

TDC INTERFACE é o componente que possui as funções de gerenciamento e operação do TDC. Ele realiza a configuração, escrevendo nos registradores internos do TDC, a leitura dos dados (acessando o barramento de leitura) e manipula os sinais externos de Start e Stop a serem enviados ao TDC. Neste projeto, o sinal de Start para o TDC é o mesmo sinal de *trigger* externo. A subsecção [3.4.4](#page-63-0) mostrará o funcionamento interno deste componente.

Como já comentado anteriormente, o ADC precisa de um sinal de *clock* para sincronizar a palavra digital de sa´ıda. Observando isso, um clock de 60 MHz gerado pelo componente  $CLK$  Manager é utilizado pelos componentes do grupo  $Channel$ , onde é repassado o sinal de *clock* "ADC\_DCO" para o ADC. O grupo *Channel* é capaz de processar apenas um canal de ADC e, portanto, para cada um dos dois *chips* de conversão do módulo, existem dois grupos Channel, sendo um sincronizado com a borda de subida do sinal "ADC\_DCO" e o outro a borda de descida.

Os dados convertidos pelo ADC s˜ao transferidos ininterruptamente para uma primeira camada de memória do tipo FIFO (*First In – First Out*), identificada por PRE FIFO, cujo sinal de escrita está permanentemente ativado. Os dados lidos da memória podem ser armazenados na próxima  $FIFO - POST$   $FIFO -$  obedecendo ao controle gerado pelo componente WRITE CMP. A PRE FIFO permite que um determinado número de amostras convertidas (32 words) seja armazenado antes de um sinal de trigger. Quando um disparo ocorre, habilita-se a escrita na POST FIFO (1024 words) por um tempo suficiente para que as amostras na FIFO anterior sejam transferidas, assim como o restante das amostras que compõem a forma de onda.

O disparo da aquisição de dados, a partir do componente WRITE CMP, pode ocorrer em dois modos: i) um sinal de disparo externo – "Ext Trigger", ii) um sinal de disparo interno, gerado pelo componente DIGITAL TRIGGER. O primeiro deve ser uma transi ção de subida no padrão TTL ou LVTTL. A transição é condicionada pelo componente TRIGGER COND, garantindo que o componente WRITE CMP seja disparado uma única vez por transição, independente da duração do sinal (em nível alto) na entrada "Ext Trigger". No segundo modo, o WRITE CMP é disparado pelo sinal gerado por um circuito comparador digital, onde o sinal testado é a própria palavra convertida pelo ADC. O FPGA possui registradores que permitem a configuração do valor de *threshold* para o circuito comparador, e também para selecionar qual dos dois modos irá disparar a aquisição de dados. Ambos os sinais de disparo mencionados podem ter a frequência medida pelo componente FREQ METER. Este componente baseia-se em um contador cujo período de integração é controlado por um circuito de base de tempo, configurável através de um registrador.

A transferência de dados é executada pelo grupo "Data Builder", que possui componentes para escrever ou copiar os dados na interface USB, a cada trigger. HEADER WRITER escreve 2 Bytes de cabeçalho para identificação do bloco de dados. BENCH WRITER escreve um valor identificador do evento de 4 Bytes, e incrementa esse valor a cada execução. TDC COPIER copia 16 Bytes dos dados lidos pelo componente  $TDC$ INTERFACE relativos aos 8 canais de conversão do TDC. Finalmente, ADC COPIER copia os dados da *POST FIFO*, os quais são 256 Bytes para cada canal analógico.

O acesso desses componentes à interface USB é controlado por um árbitro, identificado por MASTER ARBITER para a arquitetura Master e SLAVE ARBITER para a arquitetura Slave. O MASTER ARBITER comunica-se com os 3 componentes MAS-TER SLAVE dos módulos Slave, gerenciando-os através de sinais para ativar/desativar a escrita no barramento de comunicação por cada um deles (sinais "Enable"), e sinais de resposta ("Done") para detectar quando os Slaves terminaram o envio dos dados. O comportamento sequencial dos componentes do Data Builder garante a ordem do fluxo dos dados enviados, permitindo ao programa reconhecer e identificar exatamente a informação no bloco de dados. Os componentes que compõem o *Data Builder* podem ser habilitados/desabilitados através de registradores de configuração, disponíveis no componente REGISTERS, que será detalhado na subseção [3.4.2.](#page-62-0)

A arquitetura Master possui um componente de comunicação com o transceptor USB, chamado  $MASTER \text{ } USB \text{ } INTERFACE.$  Ele é conectado a todos os sinais do transceptor, os quais são disponíveis através do cabo *flat* de 25 vias que conecta todos os MPDs. O MASTER USB INTERFACE realiza operações de escrita e leitura na interface, sendo a leitura utilizada na configuração dos registradores do módulo. Quando o computador envia um comando para a USB, o MASTER USB INTERFACE recebe-o e envia-o para o componente USB Command Decoder, que se encarrega de decodificar o comando e realizar o devido processo. Se o comando for para o pr´oprio Master, o decodificador escreve nos registradores internos correspondentes, caso contrário, o comando é enviado para o componente *SLAVE SPI*, o qual se encarrega de transmiti-lo para o módulo *Slave* especificado.

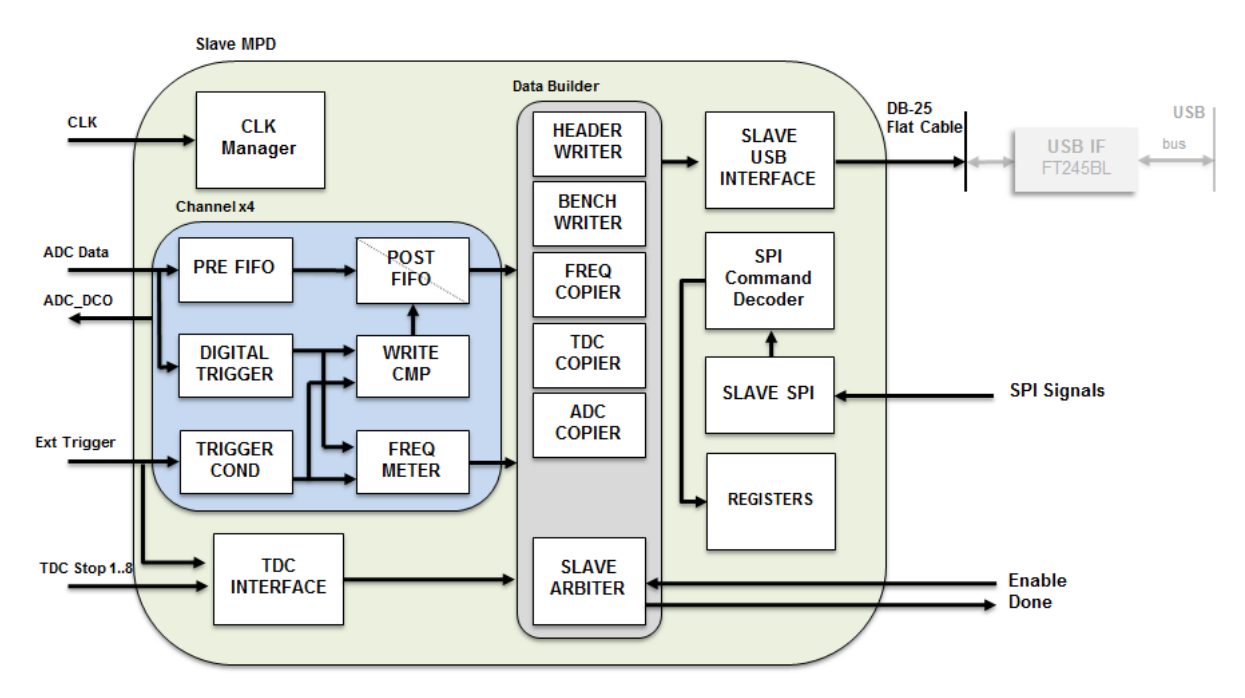

<span id="page-61-0"></span>Figura 3.12: Diagrama da lógica sintetizada para implementação da arquitetura Slave.

A Figura [3.12](#page-61-0) mostra o diagrama em blocos da arquitetura Slave. A maioria dos componentes da arquitetura Slave já foi explicada, pois é comum à arquitetura Master. As diferenças principais estão na comunicação com a interface USB e na maneira como os *Slaves* recebem os comandos para configuração dos registradores. O bloco de comunicação do módulo *Slave*, chamado *SLAVE USB INTERFACE*, conecta-se aos sinais do transceptor USB através do cabo *flat* de compartilhamento, da mesma maneira que o MASTER USB INTERFACE. Porém, o componente SLAVE USB INTERFACE realiza apenas operações de escrita, pois os comandos são recebidos por meio de comunicação SPI, utilizando o componente SLAVE SPI. Quando este componente recebe o comando vindo do bloco MASTER SPI, envia-o para o SPI Command Decoder, o qual se encarrega de decodificá-lo e configurar o devido registrador.

#### <span id="page-62-0"></span>3.4.2 Configuração dos registradores

As funcionalidades de cada módulo MPD dependem da configuração de diversos registradores associados aos componentes sintetizados no dispositivo lógico programável (FPGA). Esta configuração é possível através do recebimento de comandos pela interface USB, sendo assim, o  $MPD$  Box possui um formato de comandos para configuração dos seus módulos, seja *Master* ou *Slave*. Todo comando é composto por 3 Bytes, como mostra a Figura [3.13.](#page-62-1) O primeiro  $Byte$  a ser enviado corresponde ao código do MPD no qual se quer escrever nos registradores. O segundo (Address Register) e o terceiro (Data Regis $ter$ ) Bytes correspondem ao endereço e valor, respectivamente, do registrador no qual se quer efetuar a operação. Uma lista de todos os registradores, seus endereços e funções, incluindo os valores de *MPD Code* associados a cada MPD, está disponível no [A](#page-101-0)pêndice A deste documento.

|          | <b>Comando para MPD Box</b> |                  |               |
|----------|-----------------------------|------------------|---------------|
| Tamanho: | 1 Byte                      | 1 Byte           | 1 Byte        |
| Dado:    | <b>MPD</b> Code             | Address register | Data register |

<span id="page-62-1"></span>Figura 3.13: Composição dos comandos para configuração dos registradores.

### 3.4.3 Transferência de dados pela interface USB

Os componentes envolvidos no sequenciamento da transferência dos dados pela in-terface USB são detalhados na Figura [3.14.](#page-63-1) O grupo *Data Builder* executa esta tarefa, escrevendo os dados *Byte* a *Byte* no componente *MASTER USB INTERFACE*, na ordem dos componentes apresentados. Assim que o árbitro habilita um componente do grupo, ele pode inserir o dado no barramento "DATA" e ativar o sinal de escrita "WRITE". Desta forma, o dado é enviado para o transceptor USB.

Cada componente do grupo Data Builder possui sinais de Enable e Done para execu- ção da arbitragem. A função de cada componente já foi descrita na seção [3.4.1,](#page-58-0) mas vale ressaltar que o componente  $HEADER$  WRITER  $\acute{e}$  configurado inicialmente com valores diferentes para cada módulo do  $MPD$  Box, pois o programa de aquisição precisa identificar a origem do bloco de dados enviados ao computador. O componente identificado como ADC COPIER copia os dados do componente POST FIFO, sendo necessários 4 deles.

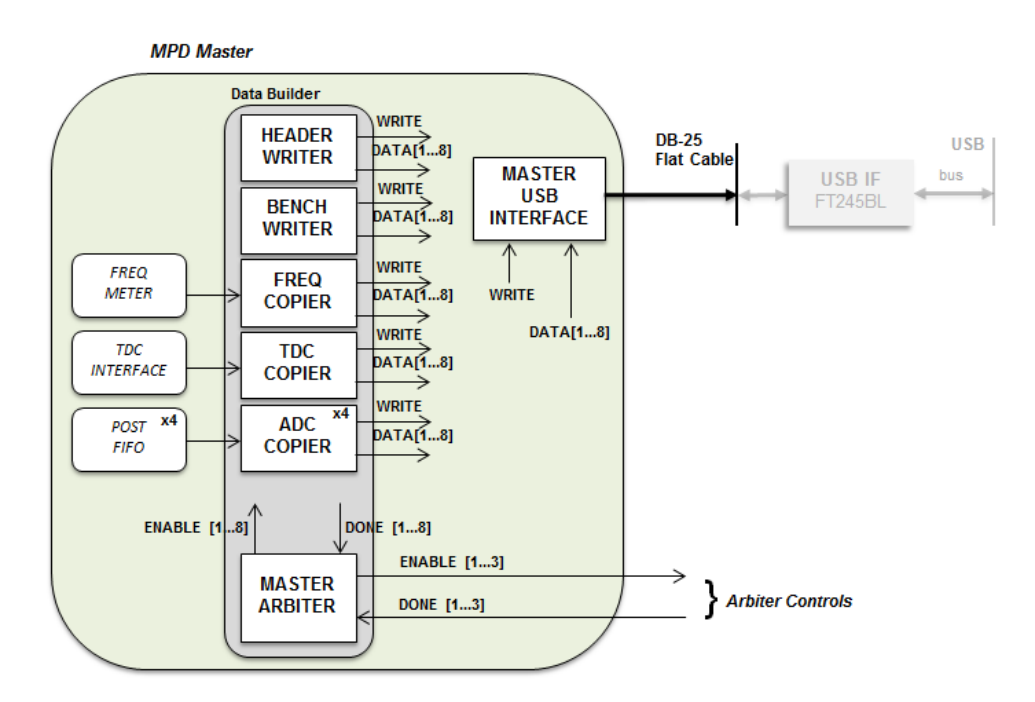

<span id="page-63-1"></span>Figura 3.14: Componentes envolvidos na transferência de dados via USB.

um para cada canal analógico. O comportamento sequencial dos componentes do grupo organizam os dados transferidos de acordo com a Tabela [3.1.](#page-64-0)

#### <span id="page-63-0"></span>3.4.4 Interface com o TDC

O diagrama em blocos da Figura [3.15](#page-65-0) mostra em detalhes os componentes envolvidos na interação com o circuito integrado TDC. O componente chamado TDC INTERFACE  $\acute{\text{e}}$  subdivido em dois outros, identificados por *TDC CONFIG* e *TDC F1*. O primeiro tem a função de configurar os registradores internos do *chip*, através de uma interface serial proprietária que utiliza os sinais "SERIAL\_DATA" e "SERIAL\_CLOCK" para envio dos dados. O TDC possui 16 registradores, de 16 bits cada, para inicialização e configuração de operação. Quando o componente *TDC CONFIG* recebe o sinal "SEND", ele configura o registrador que possui o endereço contido em "ADDR[1..8]" com o valor contido em "DATA[1..16]".

O componente TDC F1 possui as funcionalidades para gerenciar os sinais de Start e Stop, adquirir os dados do TDC e transferi-los ao componente TDC COPIER, ficando disponíveis para envio ao computador. O gerenciamento dos sinais  $Start e Stop$  se dá através de uma janela de tempo configurável pelo registrador "GATE[1..8]". Quando ocorre um sinal de Start, inicia-se a contagem de tempo e todos os sinais de Stop s˜ao repassados para o TDC. Finalizado o tempo, o qual define-se como  $t_{GATE} = GATE \times$ 

<span id="page-64-0"></span>

| Componente           | Conteúdo                        | Descrição                  |
|----------------------|---------------------------------|----------------------------|
| <b>HEADER WRITER</b> | Header, bits [15.8]             | Cabeçalho de identificação |
|                      | Header, bits<br>[7.0]           |                            |
| <b>BENCH WRITER</b>  | IDEvent, bits $[3124]$          | Identificador de eventos   |
|                      | IDEvent, bits $[2316]$          |                            |
| .                    | IDEvent, bits $[158]$           | .                          |
|                      | IDEvent, bits $[7.0]$           |                            |
| FREQ COPIER          | Freq, bits $[3124]$             | Frequência de eventos      |
|                      | Freq, bits $[2316]$             | .                          |
| .                    | Freq, bits $[15.8]$             | $\ddotsc$                  |
|                      | Freq, bits $[7.0]$              | .                          |
| TDC COPIER           | Canal 1, bits [16.8]            | Tempo convertido           |
|                      | Canal 1, bits $[7.0]$           | .                          |
|                      |                                 |                            |
|                      | Canal 8, bits [16.8]            |                            |
|                      | Canal 8, bits<br>[70]           |                            |
| <b>ADC COPIER</b>    | Canal 1, bits [16.8]            | Amostra 1                  |
|                      | Canal 1, bits $[7.0]$           | Amostra 1                  |
| $\cdots$             |                                 |                            |
| .                    | Canal 1, bits $\overline{16.8}$ | Amostra 128                |
| .                    | Canal 1, bits [7.0]             | Amostra 128                |
|                      | Canal 2, bits [16.8]            | Amostra 1                  |
|                      | Canal 2, bits $[7.0]$           | Amostra 1                  |
| .                    |                                 |                            |
| .                    | Canal 2, bits [16.8]            | Amostra 128                |
| .                    | Canal 2, bits $[7.0]$           | Amostra 128                |
| .                    | Canal 3, bits [16.8]            | Amostra 1                  |
| .                    | Canal 3, bits $\overline{7.0}$  | Amostra 1                  |
| .                    |                                 |                            |
| $\cdots$             | Canal 3, bits [16.8]            | Amostra 128                |
|                      | Canal 3, bits $[7.0]$           | Amostra 128                |
|                      | Canal 4, bits $[168]$           | Amostra 1                  |
| .                    | Canal 4, bits $[7.0]$           | $\overline{\rm Amostra}$ 1 |
|                      |                                 |                            |
| .                    | Canal 4, bits [16.8]            | Amostra 128                |
| $\cdots$             | Canal 4, bits $[7.0]$           | Amostra 128                |

Tabela 3.1: Sequência do bloco de dados enviados para o computador por um MPD.

16, 7 (em nanosegundos), os dados convertidos pelo TDC s˜ao repassados e os sinais de Stop são bloqueados.

Os dados convertidos pelo TDC ficam disponíveis no seu barramento de saída "DATA\_ BUS", que possui 19 bits e é sincronizado com o sinal de *clock* "BUS\_CLOCK", de 10 MHz, gerado pelo componente CLK Manager. Os 3 bits mais significativos de "DATA\_ BUS"

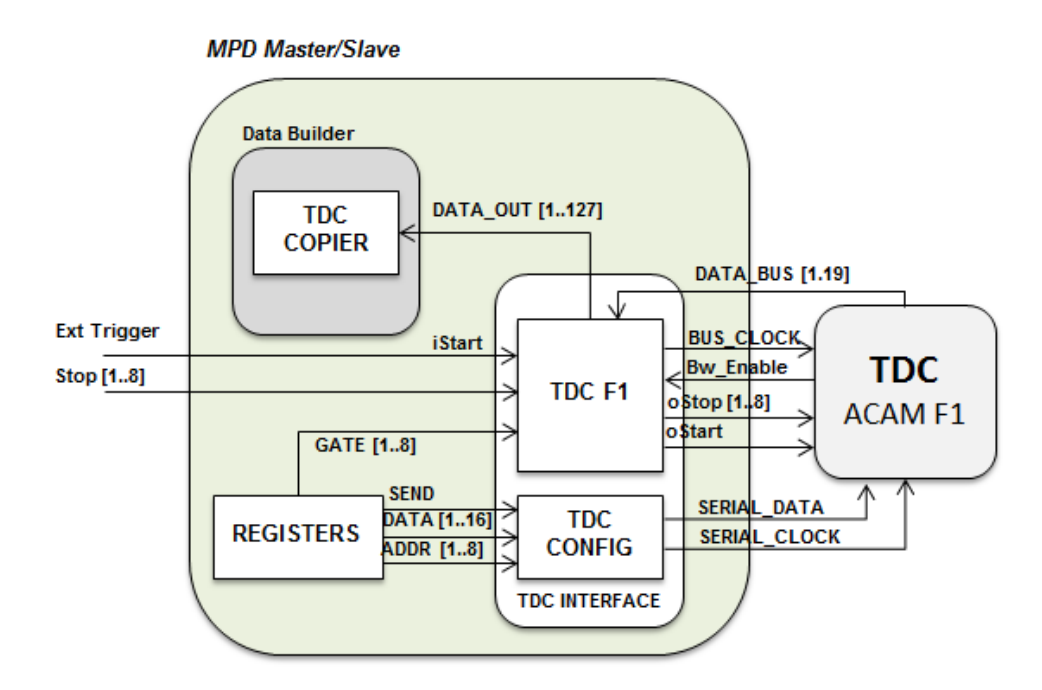

<span id="page-65-0"></span>Figura 3.15: Componentes da interface com o TDC.

representam o canal pelo qual o dado contido nos outros 16 bits foi convertido. O sinal "Bw\_Enable" avisa quando o dado está no barramento de saída e então o componente TDC F1 se encarrega de adquiri-lo e transferi-lo para o componente do Data Builder, em seu devido canal.

# 3.5 Programa de aquisição e gerenciamento

O programa de aquisição de dados foi elaborado utilizando o framework ROOT [\[60\]](#page-99-13), desenvolvido no Centro Europeu de Pesquisas Nucleares, e a biblioteca de funções para o transceptor USB [\[53\]](#page-99-6). O programa baseia-se em linguagem de programação  $C_{++}$  [\[61\]](#page-99-14), sob o sistema operacional Linux. O ROOT é amplamente utilizado pela comunidade científica em experimentos de Física de Altas Energias para tarefas como análise de dados, construção de gráficos e desenvolvimento de aplicativos gráficos. A escolha destas plataformas de desenvolvimento deve-se principalmente aos fatos de serem livres de pagamento de licenças e apresentarem código aberto, o que as tornam apropriadas para o ambiente de pesquisa. As próximas subseções mostram a modelagem, implementação, funcionalidades e operação do programa desenvolvido.

#### 3.5.1 Modelagem

Como o programa foi desenvolvido em linguagem orientada a objetos, inicialmente foi realizada a modelagem estrutural para a implementação do sistema. A modelagem orientada a objetos apresenta algumas vantagens em relação às tradicionais formas de desenvolvimento, pois possibilita o reuso de componentes do programa, torna o processo mais rápido, com melhor qualidade, de mais fácil manutenção, adaptação e ampliação [\[62\]](#page-99-15). O sistema de aquisição foi então modelado e implementado sob a estrutura de pacotes mostrada no diagrama de pacotes [\[63\]](#page-99-16) da Figura [3.16.](#page-66-0)

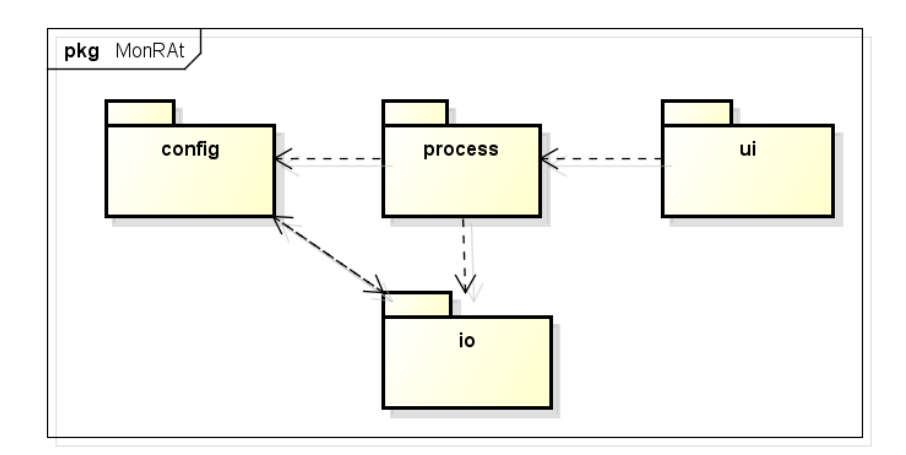

<span id="page-66-0"></span>Figura 3.16: Diagrama de pacotes do programa desenvolvido.

Os pacotes possuem relações de dependência entre si, ilustradas com as setas no diagrama de pacotes. Cada pacote reúne um grupo de classes que fornece as funcionalidades de cada parte da aplicação, da seguinte forma:

- io: engloba as classes que se comunicam com os dispositivos externos e realizam processos de entrada e saída de dados pelo programa de aquisição. Fornece os serviços essenciais de troca de informações e possibilita às outras classes o acesso, em alto nível, ao *hardware* de aquisição. Fazem parte desse pacote as classes MPD, MPDMonRAt, Tektronix, ftd2xx, DataTable e DataWave.
- config: tem como função prover registros de configuração, salvando e resgatando parâmetros de funcionamento do programa. Reúne as classes SaveConfig e Open-Config.
- process: as classes deste pacote formam o núcleo do programa, onde ocorre todo o processamento dos dados e gerenciamento dos est´ımulos gerados, estabelecendo a

comunicação com os métodos disponíveis nas demais classes da aplicação. Incluemse neste pacote as classes Principal, pThread e pCalc.

• ui: é o pacote de interface gráfica com o usuário. Como recomendado a todo projeto orientado a objetos, a interface com usu´ario ´e separada do n´ucleo de funcionalidades, exercendo a função apenas de apresentação e interação entre o usuário e o programa. Para este projeto, utilizou-se apenas uma janela de interface, implementada na classe JanelaPrincipal.

Como foi citado na descrição dos pacotes, o programa foi modelado em 12 classes, como mostra a Figura [3.17.](#page-67-0) O diagrama de classes [\[63\]](#page-99-16) mostrado está simplificado e não mostra os atributos e métodos, tampouco os objetos do *framework* ROOT e de interface gráfica com o usuário (GUI). Eles foram suprimidos devido ao enorme número utilizado. A maioria das relações entre as classes são de associações, havendo apenas uma relação de herança entre as classes MPDMonRAt e MPD, e uma única relação de dependência entre as classes MPD e ftd2xx. Todas as classes são descritas abaixo:

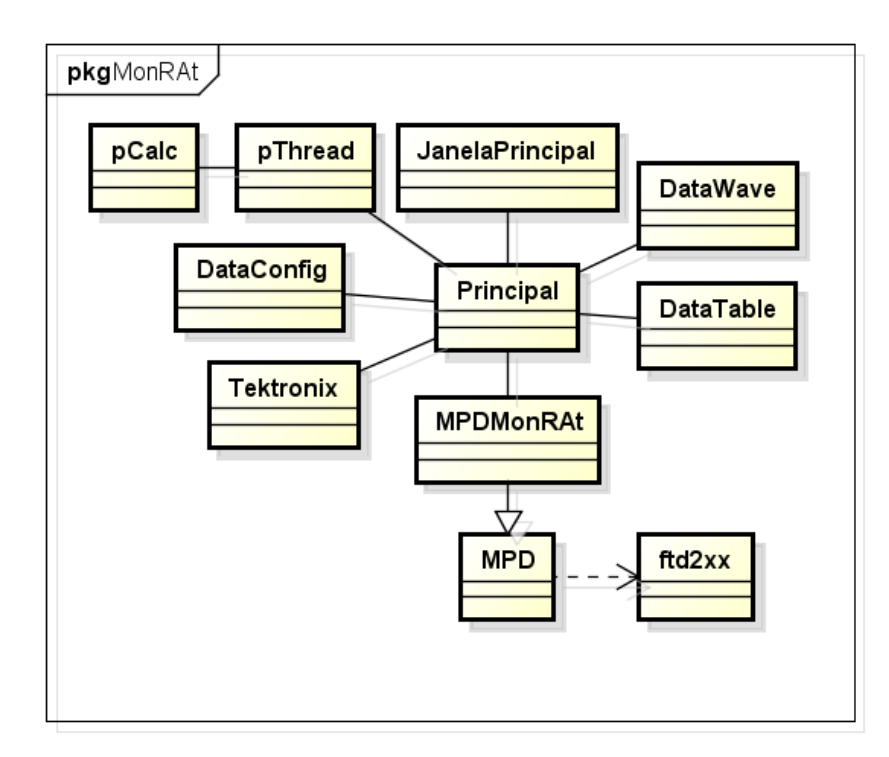

<span id="page-67-0"></span>Figura 3.17: Diagrama de classes simplificado do programa de aquisição de dados.

• Principal: esta é a classe principal do programa, responsável por inicializar todo sistema e gerenciar as ações necessárias ao funcionamento dos métodos solicitados. Utiliza as operações da maioria das classes para fornecer todos os serviços e funcionalidades e atender aos requisitos do programa de aquisição, que inclui comunicação com os dispositivos, aquisição, processamento e armazenamento dos dados. Usa a classe MPDMonRAt como meio de comunicação com os MPDs, declarando um objeto para cada MPD Box. Gerencia as threads (linhas de execução independentes e simultâneas) de aquisição contidas na classe pThread. Estas *threads* se encarregam de ler os dados enviados pelos MPDs.

- JanelaPrincipal: única classe de interface com o usuário. Inicializa uma janela gráfica com vários componentes de interação e instancia um objeto da classe Principal, promovendo a ligação entre o usuário e os métodos e funcionalidades da classe Principal. Possui funções de visualização gráfica dos dados adquiridos, sejam em forma de onda ou evolução temporal. Uma apresentação mais detalhada da janela gráfica será mostrada na secção [3.5.2.](#page-69-0)
- pThread: classe de aquisição e processamento dos dados. Possui 4 threads para leitura dos dados recebidos, uma para cada porta USB. Sendo assim, cada thread trata dos dados de um *MPD Box*, identificando os blocos de dados de cada módulo e separando-os em seus devidos atributos.
- pCalc: reúne os métodos que calculam a linha de base, amplitude e carga a partir de uma forma de onda adquirida.
- ftd2xx: esta classe oferece em seus métodos as funções de acesso ao *driver* do transceptor USB, reunidas na biblioteca libftd2xx. Entre as funções, estão: listar os transceptores USB conectados ao computador, abrir o canal de comunicação, configurar parâmetros relacionados ao canal de comunicação e realizar entrada e a saída de dados.
- MPD: implementa todas as utilidades do módulo de processamento de dados. Encapsulando os métodos da classe ftd $2xx$ , a classe MPD estabelece funções de configuração dos registradores e leitura básica dos dados enviados ao computador.
- MPDMonRAt: herda a classe MPD, podendo utilizar todos os seus atributos e métodos. Estabelece métodos em alto nível, como ativar ou desativar os ADCs, configurar registradores internos do TDC e conectar ao MPD utilizando um número de série gravado na memória do transceptor USB. Incorpora também atributos das constantes de calibração do ADCs e TDC e seus respectivos métodos.
- Tektronix: classe que utiliza a interface de rede Ethernet do computador para estabelecer uma comunicação com equipamentos da empresa Tektronix, como geradores

de função, osciloscópios, etc. Implementa métodos que enviam comandos para controlar e configurar esses equipamentos. Esta classe é muito útil para implementar processos de calibração e caracterização automatizados.

- DataTable: salva e recupera os dados organizados em forma de tabela. As tabelas s˜ao arquivos de texto com os valores organizados em colunas, contendo em cada linha o identificador do evento, a linha de base do sinal, a amplitude do pulso e a carga elétrica depositada. Para cada canal analógico habilitado, esta classe cria um arquivo em forma de tabela.
- DataWave: salva e recupera as formas de onda com os dados adquiridos. As formas de onda s˜ao armazenadas em arquivos de texto, gravadas em cada linha. A primeira coluna representa o identificador do evento e as pr´oximas 128 as amostras de amplitude da forma de onda. Também para cada canal analógico habilitado, cria-se um arquivo para leitura/escrita.
- DataConfig: esta classe se encarrega de salvar e recuperar dados de configuração do programa, tais como opções iniciais de operação e gravação de arquivos, constantes de calibração, entre outras.

### <span id="page-69-0"></span>3.5.2 Funcionalidades e Operação

A interface gráfica do programa de aquisição foi construída a partir de diversos objetos pertencentes ao framework ROOT. A Figura [3.18](#page-70-0) apresenta a janela do programa de aquisição em execução, adquirindo dados de um MPD e mostrando os gráficos de 2 canais de entrada analógica. O programa possui opções de visualização dos gráficos e de gravação em arquivos. Estas opções são escolhidas pelo usuário através de *checkboxes* situados na lateral esquerda superior e na lateral direita. As opções de gravação (lateral direita) incluem os tipos de arquivos que podem ser gravados (formas de onda ou tabelas), a nomenclatura, ou path inicial, dos arquivos gerados e o MPD Box de origem dos dados.

O programa possui quatro áreas para visualização de gráficos com os dados. O conteúdo dessas áreas, quanto ao canal analógico ou de TDC, pode ser escolhido pelos *com*boboxes situados na lateral esquerda superior. Quanto `a origem dos dados exibidos nessas áreas, somente os sinais de um único MPD podem ser visualizados por vez, onde o mesmo ´e selecionado atrav´es das abas relacionadas. Contadores de eventos para cada dispositivo são mostrados na tela e uma barra de status exibe condições das conexões e mensagens

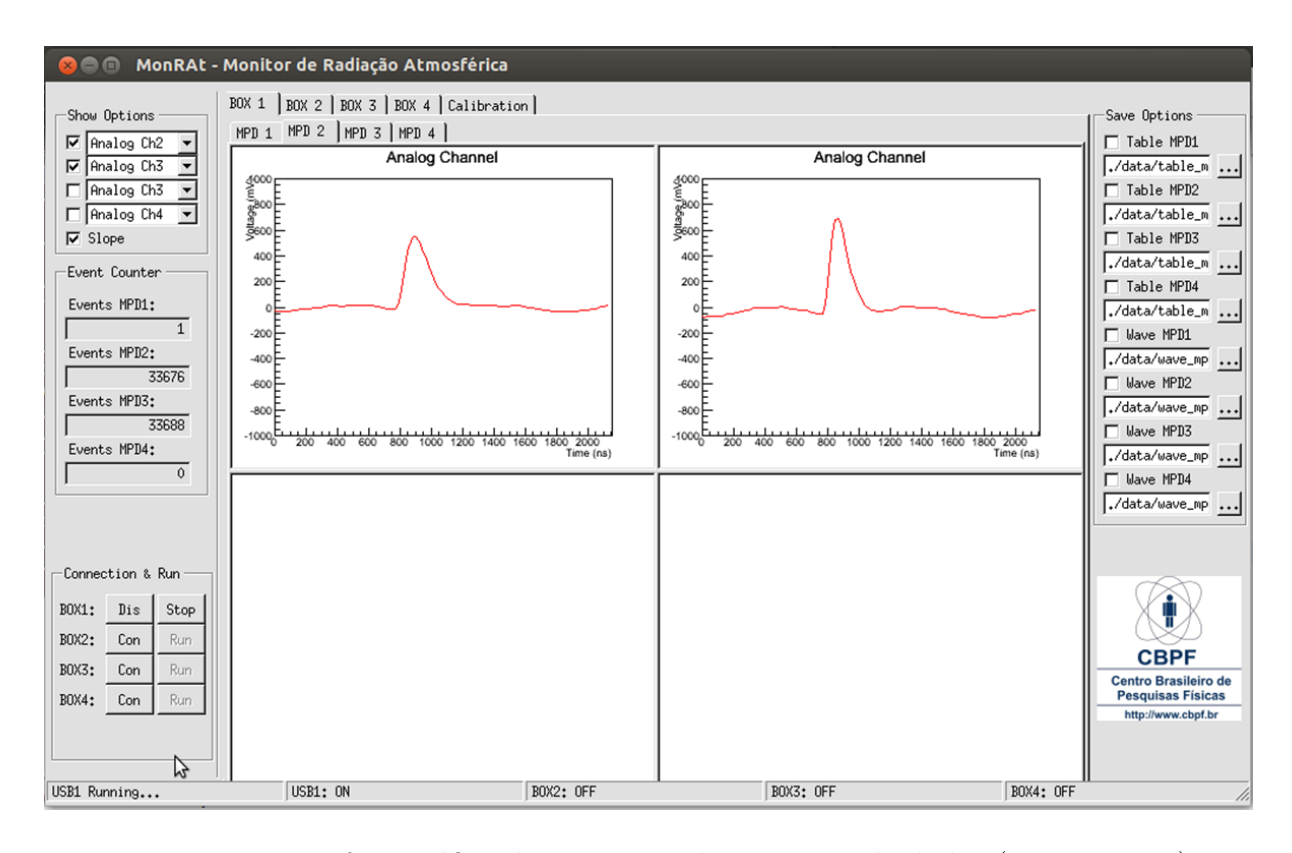

<span id="page-70-0"></span>Figura 3.18: Interface gráfica do programa de aquisição de dados (em execução).

ao usuário. Os componentes de interface com o usuário possuem informações e instruções que são exibidas quando o mouse sobrepõe o componente.

Para que o dispositivo  $(MPD\ Box)$  funcione é necessário conectá-lo, pressionando o respectivo botão Con e em seguida pressionando o botão Run. Após isso, a classe pThread inicia a *thread* responsável pelo dispositivo, que por sua vez executa a rotina de aquisição e tratamento dos dados, como pode ser visto na Figura [3.19.](#page-71-0) Estas rotinas monitoram o buffer de dados da USB. Quando este buffer possui uma quantidade mínima de dados, eles são lidos e tratados para validação através da leitura de cabeçalhos (headers). Sendo validado, a aquisição do evento é realizada, caso contrário é descartada.

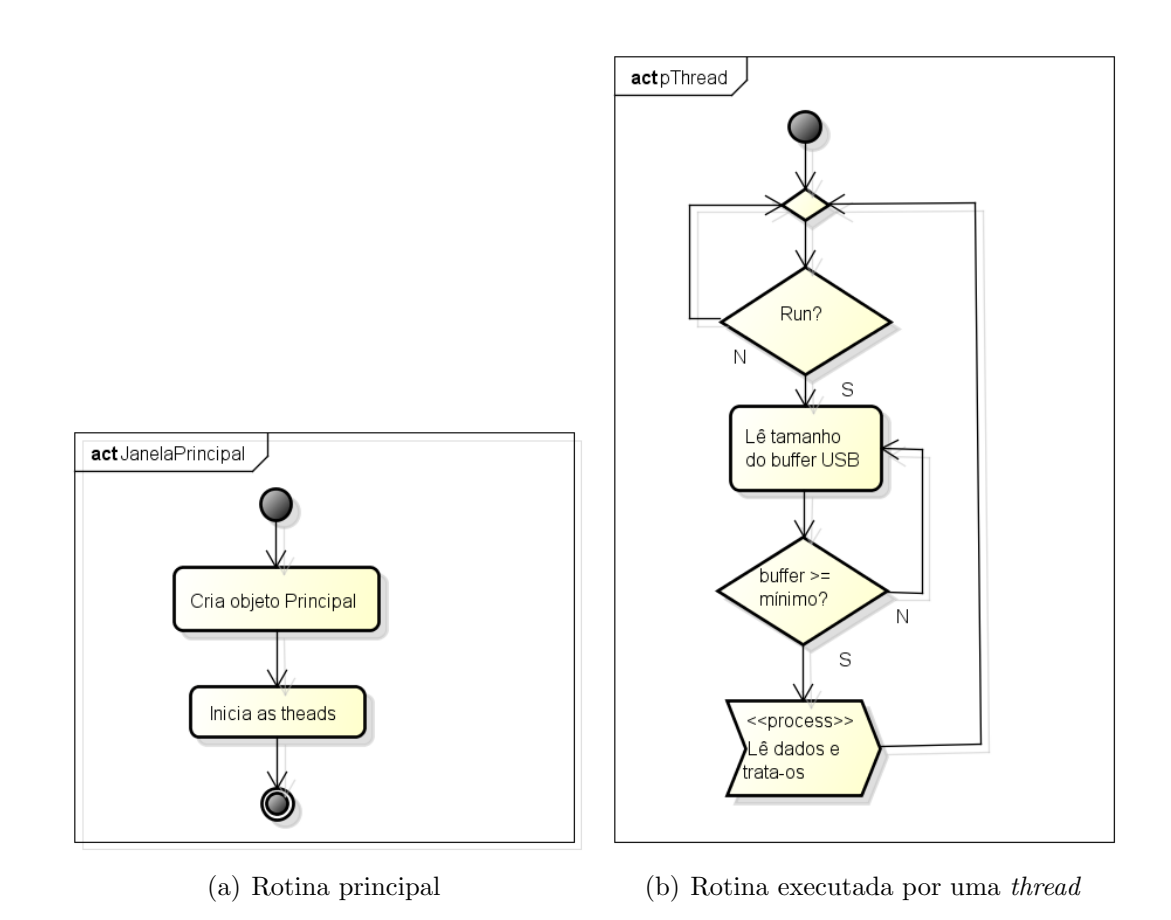

<span id="page-71-0"></span>Figura 3.19: Fluxograma principal do programa de aquisição.
### 4 Resultados

Neste capítulo são apresentados os primeiros resultados que demonstram o funcionamento do projeto do sistema de aquisição de dados para o experimento MonRAt. Como descrito em capítulos anteriores, este sistema é utilizado pelo experimento para medir os sinais de um tubo fotomultiplicador multianódico de 64 *pixels*. Os sinais são gerados pela captura de fótons provenientes do fenômeno de fluorescência, fenômeno este causado pela interação de raios cósmicos de ultra-alta energia na atmosfera. Uma vez que no atual estágio do experimento ainda estão sendo construídas algumas partes do telescópio, fica clara a impossibilidade de mostrarem-se resultados do sistema operando em sua função final, ou seja, detectando raios cósmicos na atmosfera. São apresentados dois conjuntos de resultados: a caracterização do sistema de aquisição e medidas iniciais utilizando o detector do experimento. São descritos os métodos para a calibração dos canais analógicos, dos canais de medidas de tempo dos módulos e dos pré-amplificadores utilizados. Deve-se ressaltar que estes resultados, além de demonstrarem o funcionamento e o desempenho da eletrônica desenvolvida, são importantes para a verificação de comportamento do principal componente do experimento – o MAPMT. Cada conjunto de resultados ser´a apresentado e comentado nas próximas secções.

### 4.1 Caracterização do Sistema de Aquisição

Nesta seção são descritos os métodos e os sistemas de medidas utilizados para análise das características dos pré-amplificadores e calibração dos canais analógicos e de medidas de tempo. Para calibrar os canais digitalizadores, utilizou-se o arranjo experimental ilustrado na Figura [4.1.](#page-73-0) Um gerador de funções, modelo AFG3252 da fabricante Tektronix, é responsável por gerar os sinais de calibração, ou Stop, e de trigger ou Start. O gerador é controlado pelo programa de aquisição através de uma interface de rede local  $(LAN/ Ethernet)$ . Uma fonte de alimentação, fabricante BK Precision, modelo 9130, é usada para alimentar os módulos com  $+6$  V.

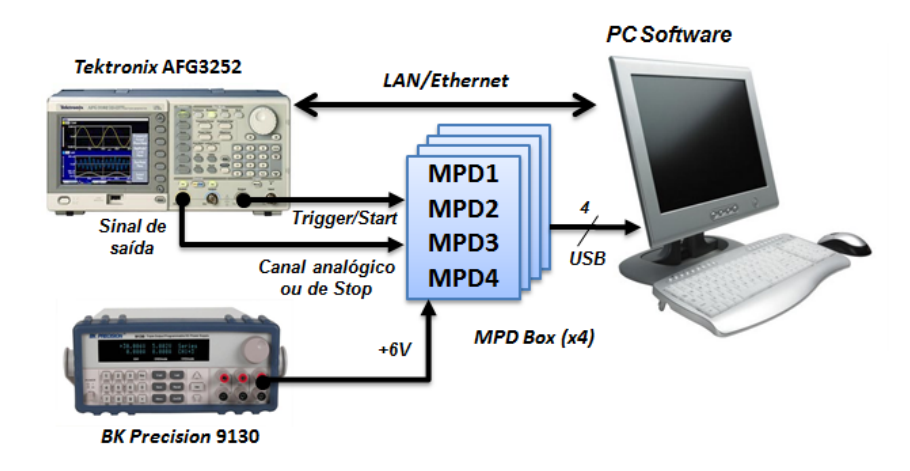

<span id="page-73-0"></span>Figura 4.1: Arranjo experimental para medidas de calibração dos canais analógicos ou de medidas de tempo.

O sinal de saída do gerador é configurado de acordo com o tipo de medida a ser realizada, como mostra a Tabela [4.1.](#page-73-1) As medições são disparadas com a saída de *trigger* do gerador à taxa de 1  $kHz$  e os sinais medidos são do tipo pulso. Para os canais analógicos, variou-se a amplitude do sinal entre −1 V e +1 V, em passos de 100 mV. Para os canais de medidas de tempo, manteve-se a amplitude fixa em 2, 5 V e variou-se o tempo de atraso entre *trigger* (*Start*) e o pulso de saída (*Stop*), em um intervalo entre  $30 \text{ ns}$  e 4,  $23 \mu s$ , com passos de 420 ns. As medidas são armazenadas em arquivos de texto separados para cada valor de entrada, gravadas em forma de tabela contendo em cada linha o identificador do evento, a linha de base e a amplitude do pulso medido. Foram escritos *scripts* em ROOT para tratar os dados e gerar os gráficos, alguns mostrados no Apêndice [D.](#page-109-0)

| Parâmetro               | Canal analógico          | Canal de tempo                | Unidade |
|-------------------------|--------------------------|-------------------------------|---------|
| Tipo                    | Pulso                    | Pulso                         |         |
| Frequência              |                          |                               | kHz     |
| Amplitude               | $[-1,1]$ , passos de 0,1 | 2,5                           |         |
| Largura                 | 300                      | 500                           | ns      |
| Tempo de subida         | 5                        | 5                             | ns      |
| Tempo de descida        | 5                        |                               | ns      |
| $Atraso(trigger-sinal)$ |                          | $[30, 4.230]$ , passos de 420 | ns      |

<span id="page-73-1"></span>Tabela 4.1: Parâmetros do sinal para calibração dos canais digitalizadores.

O objetivo da calibração é estabelecer uma relação entre o sinal de entrada e o valor gerado pelo conversor analógico-digital, fornecendo uma ferramenta para correção de erros estáticos do processo de conversão [\[64\]](#page-100-0). Como o gerador de função possui impedância de saída 50  $\Omega$ , foram utilizados cabos coaxiais com a mesma impedância para conectar os

dispositivos. Realizando o casamento de impedância, evita-se distorções por reflexão na linha de transmissão dos sinais [\[65\]](#page-100-1).

As próximas duas subseções mostrarão os resultados obtidos com essas medidas, evidenciando algumas características dos canais digitalizadores, como linearidade e nãolinearidade integral. A última subseção faz uma análise dos canais analógicos e préamplificadores, estabelecendo a relação entre carga elétrica depositada na entrada do sistema e o valor medido no final da cadeia de aquisição.

#### 4.1.1 Conversão analógico-digital

São utilizados no projeto os 12 bits de resolução do ADC, com faixa dinâmica de 2  $V_{pp}$ . resultando em uma resolução de conversão teórica de  $2/2^{12}$   $V$ , ou seja, aproximadamente  $0, 5, mV$ . Esta resolução representa a menor variação no sinal de entrada que pode ser percebida pelo dispositivo de conversão. O LSB (Least Significant Bit) é o menor valor da palavra gerada pelo conversor, teoricamente correspondendo ao valor da resolução analógica  $(LSB_{teorico})$ .

A calibração pretende verificar a linearidade entre a amplitude de entrada e os valores de saída do conversor, estabelecendo os parâmetros com um ajuste linear. O processo de calibração inclui imperfeições do gerador de função, do estágio amplificador de entrada e do conversor  $A/D$ , como mostra a Figura [4.2.](#page-74-0) É importante notar que a precisão dos resultados depende também do gerador de função, e que qualquer outro erro sistemático além do previsto nas suas especificações, deve se referir ao conjunto formado pelo amplificador de entrada e o ADC.

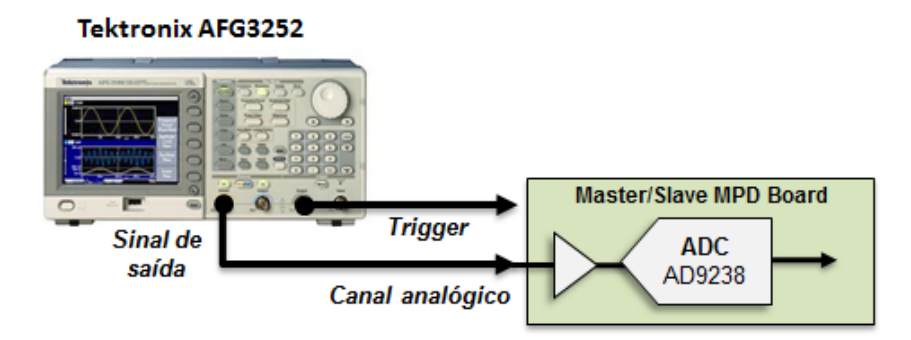

<span id="page-74-0"></span>Figura 4.2: Conjunto considerado para o processo de calibração do canal analógico.

Foram obtidas 10.000 medidas em cada valor de amplitude, entre −1 V e 1 V , em passos de 100 mV, para todos os canais de conversão. Com o *script* desenvolvido, para cada conjunto de medidas é exibida sua distribuição (com  $\text{bin} = 1$  LSB) e ajustada uma função gaussiana, obtendo o valor médio ( $\mu$ ) e o desvio-padrão ( $\sigma$ ), como pode ser visto na Figura [4.3](#page-75-0) (a) para o canal analógico 1 do módulo MPD0222. A Figura 4.3 (b) mostra os valores de  $\sigma$  calculados para cada valor médio, onde as barras de erro são dadas pelo erro de cálculo numérico do  $\sigma$  no ajuste gaussiano.

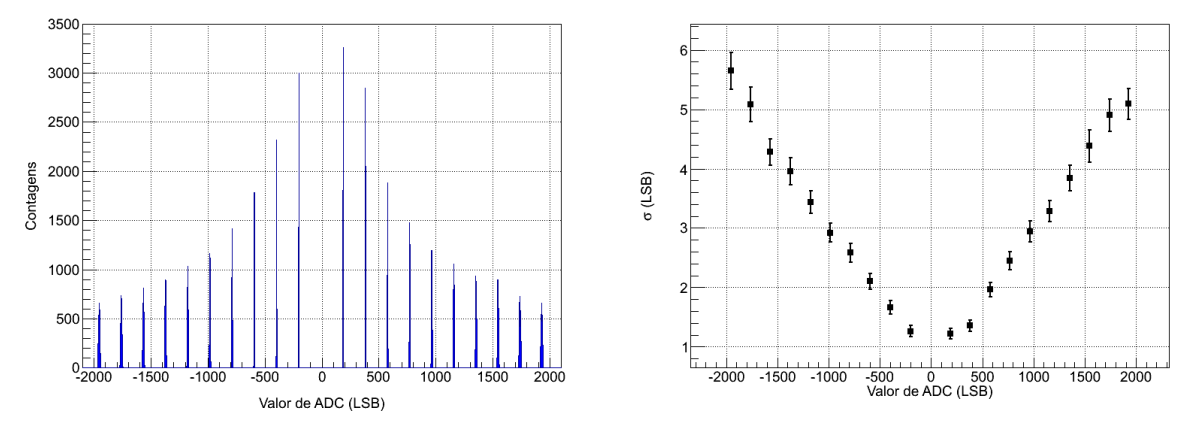

(a) Histogramas das medidas para cada valor de am- (b) Desvio-padrão ( $\sigma$ ) de cada amplitude de enplitude do sinal de entrada. trada.

<span id="page-75-0"></span>Figura 4.3: Medidas realizadas para o canal analógico 1 do MPD0222.

Claramente, observa-se um aumento progressivo no desvio-padr˜ao quando as medidas se aproximam do fundo de escala do conversor. Isso ocorre, principalmente, devido ao erro aleatório do gerador de sinais, que é proporcional à tensão gerada. A acurácia de amplitude gerada pelo equipamento é de  $\pm(1\% + 1\ mV)$ , segundo o manual do fabricante [\[66\]](#page-100-2). Considerando o fundo de escala do conversor em  $\pm$  1 V, o erro máximo do gerador para estas medidas é de  $\pm 11mV$ , portanto, qualquer erro acima desse valor deve ser atribuído ao conjunto formado pelo amplificador de entrada e o ADC. Porém, verifica-se uma variação máxima muito abaixo disso, de aproximadamente 5,7 LSB, ou 2,85 mV, encontrado na distribuição das medidas de  $-1$  V, conforme mostra a Figura [4.3](#page-75-0) (b).

<span id="page-75-1"></span>Com a obtenção dos valores médios para cada grupo de medidas, pôde-se exibir a curva de calibração da Figura [4.4](#page-76-0) (a), relacionando os valores nominais de entrada com os valores médios calculados. Os valores de desvio-padrão são utilizados como barras de erro e multiplicados por 50 para melhor visualização. Nesta figura, observa-se o comportamento linear da função de transferência no canal de conversão analógico-digital, podendo ser ajustada uma reta de calibração e calculados os coeficientes angular  $(A)$  e linear  $(B)$ . A função inversa dessa reta de calibração permite calcular um valor calibrado em tensão, a partir de uma palavra de ADC, como mostra a equação [4.1:](#page-75-1)

59

onde  $V_{cal}$ é a tensão calibrada em  $mV$  e  $P_{adc}$  é a palavra de saída do ADC (canal analógico analisado na Figura [4.4](#page-76-0) (a)).

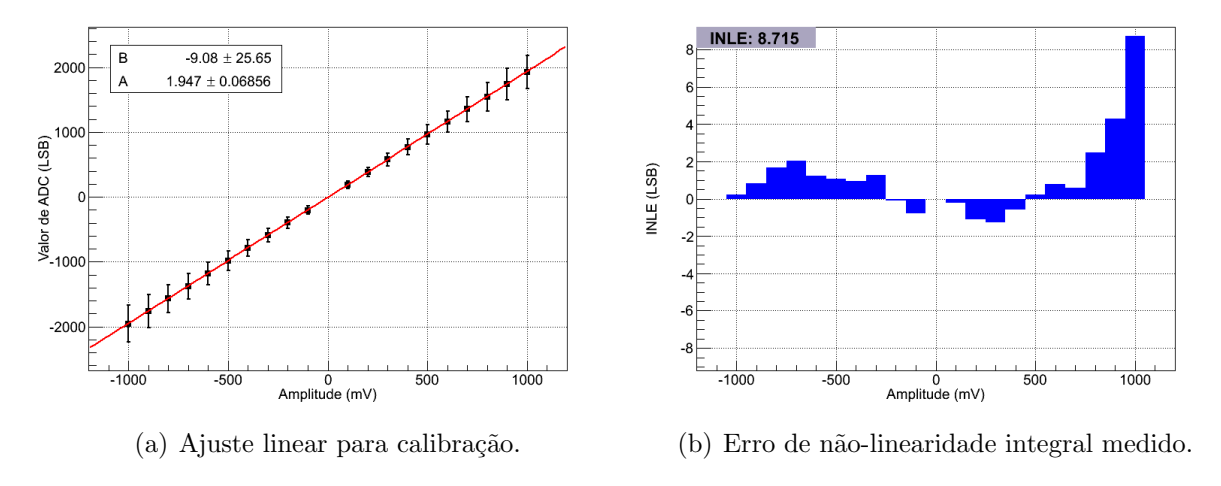

<span id="page-76-0"></span>Figura 4.4: Calibração para o canal analógico 1 do MPD0222.

A função de calibração da Equação [4.1](#page-75-1) estabelece a relação entre as palavras do ADC e os valores de tensão em sua entrada, compensando os erros de ganho e *offset* do canal de conversão. Excluindo o erro de *offset*, o ganho da função de transferência de um conversor  $A/D$  equivale a 1 LSB. Portanto, o erro de ganho é a diferença entre o  $LSB_{teorico}$  e o  $LSB_{medido}$ . O ganho é o fator multiplicativo da equação, enquanto o offset é um deslocamento fixo e sistemático do valor, portanto o  $LSB_{\text{medido}}$  ou ganho medido é 0, 51 e o *offset* é 4, 66 mV, para este exemplo de canal. O valores desses parâmetros em todos os canais analógicos são exibidos nas Tabelas [4.2](#page-77-0) e [4.3.](#page-77-1)

Com o mesmo *script* também é construído um gráfico exibindo as distâncias entre os valores médios das distribuições e a reta ajustada, indicando a não-linearidade integral do canal de conversão, como mostra a Figura [4.4](#page-76-0) (b). O máximo valor absoluto dessas distâncias é o erro de não-linearidade integral (INLE), que neste canal apresentou valor 8, 71  $LSB$  (ou 4, 4  $mV$ ). Os valores de INLE de todos os canais analógicos são mostrados no Apˆendice [B](#page-103-0) (Tabela [B.5\)](#page-105-0). Destas medidas, conclui-se que o erro de n˜ao-linearidade integral do sistema de aquisição analógico  $(INLE<sub>AD</sub>)$  é:

$$
INLE_{AD} < 8, 71 \, LSB, \, \text{ou}
$$
\n
$$
INLE_{AD} < 0, 21 \, \%
$$

<span id="page-77-0"></span>

| Número         |                    | Canal analógico 1   |                    | Canal analógico 2  |  |
|----------------|--------------------|---------------------|--------------------|--------------------|--|
| de série       | ganho<br>offset    |                     | ganho              | offset             |  |
| <b>MPD0015</b> | $0, 51 \pm 0, 011$ | $-3,80 \pm 11,92$   | $0,51 \pm 0,010$   | $-0.80 \pm 10.3$   |  |
| <b>MPD0016</b> | $0,51 \pm 0,004$   | $4,51 \pm 3,55$     | $0,51 \pm 0,006$   | $-3,89 \pm 8,03$   |  |
| <b>MPD0017</b> | $0,51 \pm 0,012$   | $-1, 45 \pm 10, 73$ | $0,51 \pm 0,012$   | $1,09 \pm 10,68$   |  |
| <b>MPD0018</b> | $0,51 \pm 0,008$   | $2,97 \pm 8,30$     | $0,51 \pm 0,006$   | $-1,80 \pm 6,58$   |  |
| <b>MPD0213</b> | $0,52 \pm 0,007$   | $-0.14 \pm 5,36$    | $0,51 \pm 0,008$   | $-3,02 \pm 6,78$   |  |
| <b>MPD0217</b> | $0,51 \pm 0,008$   | $-2,97 \pm 8,05$    | $0,51 \pm 0,007$   | $1,36 \pm 7,82$    |  |
| <b>MPD0218</b> | $0,51 \pm 0,008$   | $1,56 \pm 8,09$     | $0,52 \pm 0,008$   | $2,59 \pm 8,79$    |  |
| <b>MPD0219</b> | $0,52 \pm 0,022$   | $2,48 \pm 7,12$     | $0,51 \pm 0,018$   | $-3,62 \pm 8,32$   |  |
| MPD0220        | $0,51 \pm 0,008$   | $-4,31 \pm 8,61$    | $0,51 \pm 0,017$   | $7,50 \pm 19,8$    |  |
| MPD0221        | $0,51 \pm 0,006$   | $3,62 \pm 8,85$     | $0,51 \pm 0,008$   | $3, 25 \pm 12, 35$ |  |
| MPD0222        | $0,51 \pm 0,018$   | $4,67 \pm 13,17$    | $0, 50 \pm 0, 012$ | $3,80 \pm 10,55$   |  |
| <b>MPD0223</b> | $0,52 \pm 0,011$   | $-3,01 \pm 10,17$   | $0,52 \pm 0,022$   | $-6,30 \pm 16,22$  |  |
| <b>MPD0224</b> | $0,50 \pm 0,008$   | $5,06 \pm 8,90$     | $0,53 \pm 0,023$   | $2,48 \pm 17,96$   |  |
| <b>MPD0225</b> | $0,51 \pm 0,012$   | $2,17 \pm 5,63$     | $0,51 \pm 0,009$   | $2, 91 \pm 11, 32$ |  |
| <b>MPD0226</b> | $0,51 \pm 0,006$   | $-1,38 \pm 7,59$    | $0,51 \pm 0,007$   | $-0, 70 \pm 7, 54$ |  |
| <b>MPD0227</b> | $0,51 \pm 0,008$   | $1,82 \pm 8,74$     | $0,52 \pm 0,009$   | $-2,31 \pm 8,93$   |  |

Tabela 4.2: Valores obtidos para a função de calibração dos canais analógicos 1 e 2 do sistema de aquisição.

Tabela 4.3: Valores obtidos para a função de calibração dos canais analógicos 3 e 4 do sistema de aquisição.

<span id="page-77-1"></span>

| Número         |                    | Canal analógico 3   | Canal analógico 4 |                    |  |
|----------------|--------------------|---------------------|-------------------|--------------------|--|
| de série       | ganho              | offset              | ganho             | offset             |  |
| <b>MPD0015</b> | $0,51 \pm 0,006$   | $0, 21 \pm 6, 06$   | $0,52 \pm 0,003$  | $1,90 \pm 4,49$    |  |
| <b>MPD0016</b> | $0,51 \pm 0,009$   | $1,36 \pm 5,21$     | $0,52 \pm 0,012$  | $0,89 \pm 4,61$    |  |
| <b>MPD0017</b> | $0, 50 \pm 0, 011$ | $-2, 41 \pm 10, 28$ | $0,51 \pm 0,011$  | $-0, 27 \pm 9, 82$ |  |
| <b>MPD0018</b> | $0,51 \pm 0,007$   | $-2,96 \pm 8,22$    | $0,51 \pm 0,007$  | $1,38 \pm 7,87$    |  |
| <b>MPD0213</b> | $0,51 \pm 0,008$   | $4,01 \pm 9,24$     | $0,51 \pm 0,006$  | $2.35 \pm 6, 17$   |  |
| <b>MPD0217</b> | $0,51 \pm 0,008$   | $3,63 \pm 8,50$     | $0,51 \pm 0,006$  | $-1,37 \pm 7,11$   |  |
| <b>MPD0218</b> | $0,51 \pm 0,008$   | $4,27 \pm 8,60$     | $0,52 \pm 0,008$  | $-2, 7 \pm 8, 32$  |  |
| <b>MPD0219</b> | $0,51 \pm 0,007$   | $-3,80 \pm 11,54$   | $0,51 \pm 0,009$  | $1,65 \pm 8,69$    |  |
| MPD0220        | $0,51 \pm 0,009$   | $-6,03 \pm 9,01$    | $0,52 \pm 0,008$  | $-4,76 \pm 8,39$   |  |
| MPD0221        | $0,52 \pm 0,008$   | $-1,65 \pm 10,12$   | $0,51 \pm 0,010$  | $-2, 34 \pm 7, 95$ |  |
| MPD0222        | $0,52 \pm 0,011$   | $5, 19 \pm 9, 84$   | $0,52 \pm 0,009$  | $2,43 \pm 8,59$    |  |
| <b>MPD0223</b> | $0,66 \pm 0,016$   | $-3,47 \pm 10,82$   | $0,64 \pm 0,014$  | $1,07 \pm 10,51$   |  |
| <b>MPD0224</b> | $0,51 \pm 0,008$   | $-5, 42 \pm 8, 65$  | $0,51 \pm 0,008$  | $3,49 \pm 8,26$    |  |
| MPD0225        | $0,51 \pm 0,007$   | $-6, 76 \pm 9, 41$  | $0,51 \pm 0,011$  | $-2,49 \pm 9,47$   |  |
| <b>MPD0226</b> | $0, 50 \pm 0, 007$ | $1, 11 \pm 8, 24$   | $0,51 \pm 0,007$  | $-3,73 \pm 7,52$   |  |
| $\rm MPD0227$  | $0,51 \pm 0,009$   | $0, 11 \pm 9, 10$   | $0,52 \pm 0,010$  | $-0,53 \pm 9,23$   |  |

#### 4.1.2 Conversão tempo-digital

Assim como a calibração do canal de conversão  $A/D$ , é necessário estabelecer a relação entre os sinais de entrada e os valores gerados pelo conversor. O TDC possui resolução teórica de 120 ps, com 16 bits de resolução, podendo medir intervalos de tempo entre 5 ns  $e \, 7, 8 \, \mu s$ . Como no projeto do telescópio a previsão de intervalos de tempo de acionamento entre os *pixels* não supera 1  $\mu s$  [\[40\]](#page-98-0), optou-se por realizar a calibração em um intervalo de tempo menor que toda a faixa poss´ıvel do conversor. Utilizando o mesmo sistema de medidas da Figura [4.1,](#page-73-0) e configurando o atraso entre o sinal de trigger (Start) e o pulso de saída (Stop), foram realizadas 10.000 medições em cada valor de tempo entre 30 ns e  $4, 23 \mu s$ , com passos de 420 ns.

Através de outro *script* em ROOT, muito similar ao de calibração do canal analógico, foram gerados histogramas de distribuição e calculados os valores médios e desvios-padrão, como pode ser visto na Figura [4.5](#page-78-0) (a). Neste histograma, como pode ser notado também na Figura [4.5](#page-78-0) (b), o desvio-padrão das distribuições não aumenta progressivamente com o aumento do intervalo de tempo. Isto ocorre porque o erro aleatório do gerador de função para o atraso entre os sinais medidos *(jitter)* não é percentual, sendo constante em  $\pm 100$  ps, segundo o manual do fabricante [\[66\]](#page-100-2). O valor máximo de variação para esse canal de conversão  $T/D$  não ultrapassa 1  $LSB$ .

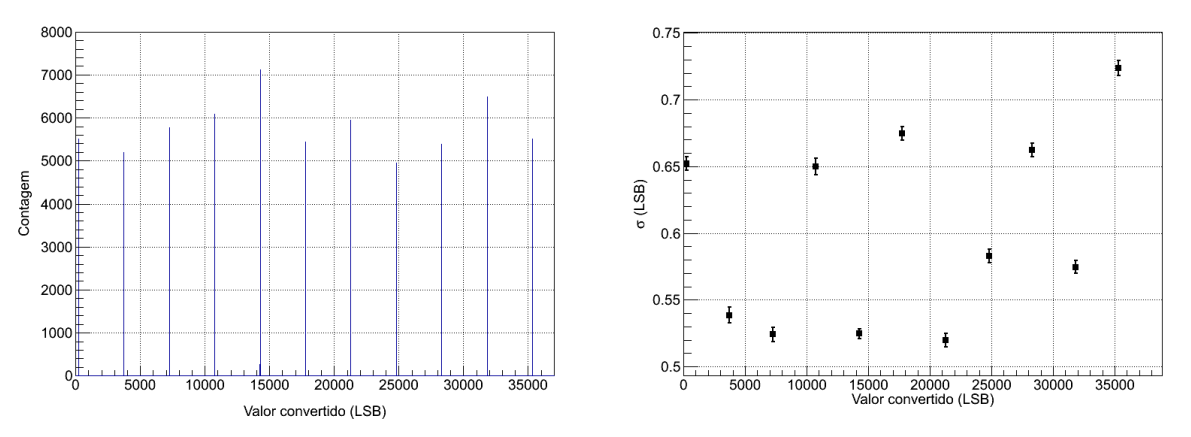

(a) Histogramas das medidas para cada valor de (b) Desvio-padrão ( $\sigma$ ) para cada intervalo de tempo tempo do sinal de entrada. de entrada.

<span id="page-78-0"></span>Figura 4.5: Medidas realizadas para o canal 2 de conversão tempo-digital do MPD0222.

Construindo a curva de calibração, com as barras de erro multiplicadas por 1.000 para melhor visualização, pode-se obter a relação de linearidade do conversor, demonstrada na Figura [4.6](#page-79-0) (a). Executando um ajuste linear obtém-se os coeficientes linear (B) e angular  $(A)$  da reta, que é a função de transferência do conversor. A função inversa dessa reta de calibra¸c˜ao relaciona um valor em tempo a partir de uma palavra de TDC, como mostra a Equação [4.2.](#page-79-1)

<span id="page-79-1"></span>
$$
T_{cal} = 0,119P_{tdc} + 4,18
$$
\n
$$
(4.2)
$$

onde  $T_{cal}$  é o tempo calibrado em ns e  $P_{tdc}$  é a palavra de saída do TDC (canal de Stop analisado na Figura [4.6](#page-79-0) (a)). A função de calibração da Equação [4.2](#page-79-1) estabelece a relação entre as palavras do TDC e os valores de tempo medidos, compensando os erros de ganho e de *offset* do canal de conversão T/D. Pode-se notar que o  $LSB_{medido}$  para este canal é 119 ps, valor muito próximo do  $LSB_{teorico}$  de 120 ps. Como existem muitos canais, os parâmetros da função de calibração dos canais de conversão tempo-digital podem ser consultados no Apˆendice [B,](#page-103-0) nas Tabelas [B.1,](#page-103-1) [B.2,](#page-104-0) [B.3](#page-104-1) e [B.4.](#page-105-1)

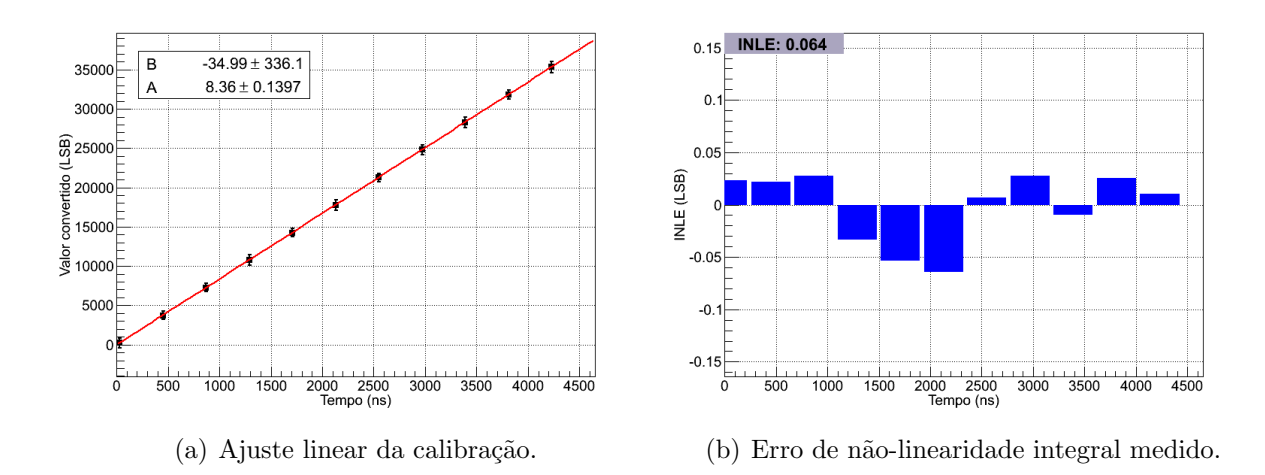

<span id="page-79-0"></span>Figura 4.6: Gráficos de calibração para o canal 1 de conversão  $T/D$  do MPD0222.

Os gráficos de não-linearidade integral para a conversão  $T/D$ , como o mostrado na Figura [4.6](#page-79-0) (b), foram gerados pelo *script*, que também encontrou os valores máximos de erro. Para este canal, o INLE possui valor 0, 06 LSB, mas o erro de n˜ao-linearidade integral dos canais de conversão tempo-digital  $(INLE_{TD})$  do sistema de aquisição é dado pelo pior caso encontrado, (Tabela [B.5,](#page-105-0) no Apêndice  $B - \text{canal } 7$  $B - \text{canal } 7$  do MPD0015):

$$
INLE_{TD} < 1,28 \text{ LSB, ou}
$$
\n
$$
INLE_{TD} < 0,002 \text{ %}
$$

Outra medida que também foi realizada para os canais de conversão de tempo foi o erro de n˜ao linearidade diferencial (DNLE). Para isto, foi montado o aparato experimental da Figura [4.7,](#page-80-0) constituído de dois geradores de função não correlacionados para a geração dos sinais de *Start* e *Stop*, utilizando a saída de *trigger*.

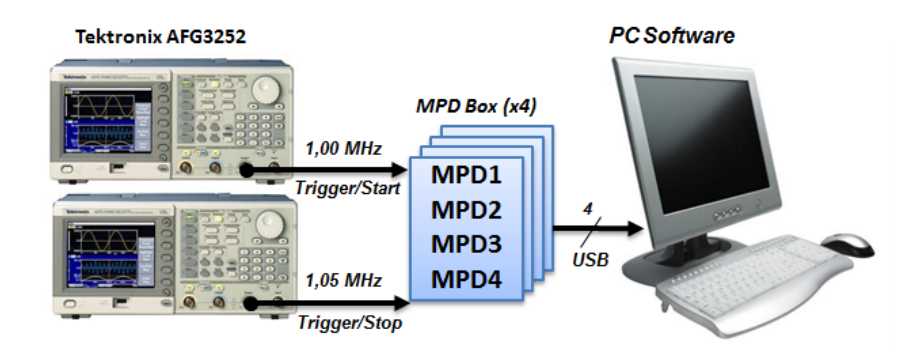

<span id="page-80-0"></span>Figura 4.7: Sistema de medidas para teste de não-linearidade diferencial.

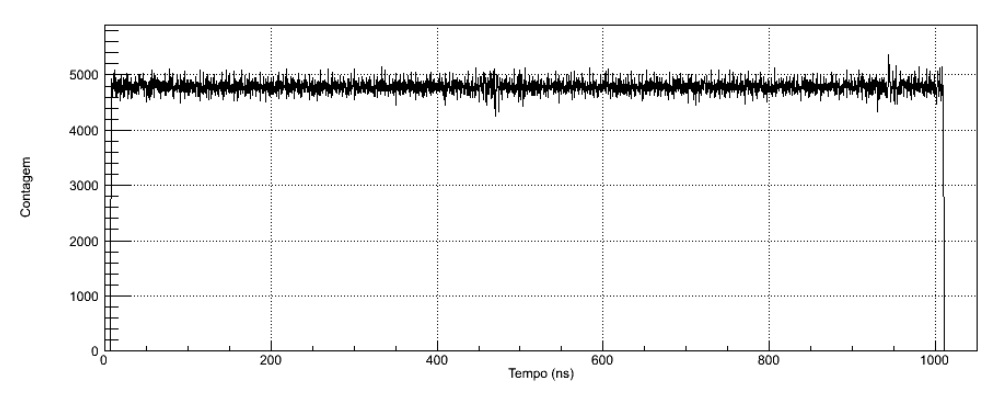

(a) Espectro temporal para a medida de n˜ao-linearidade diferencial do TDC.

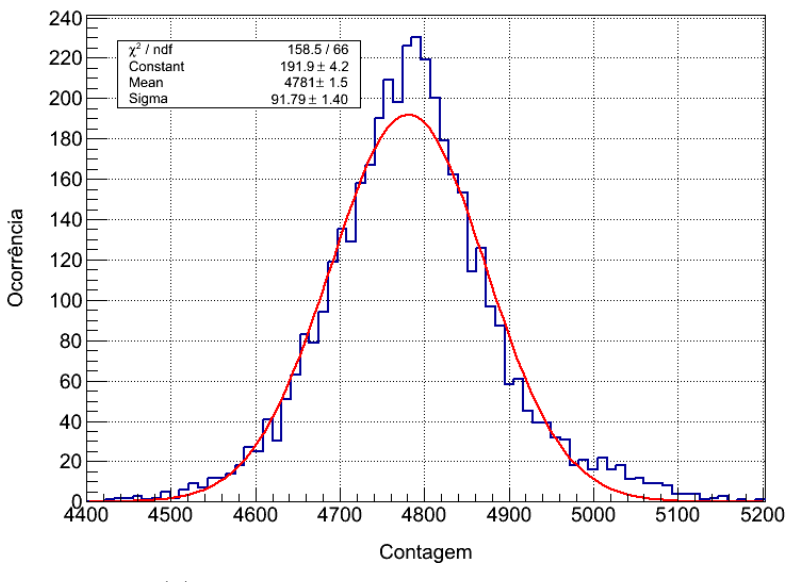

<span id="page-80-1"></span>(b) Distribuição do espectro temporal medido

Figura 4.8: Teste de DNLE no canal 2 de conversão tempo-digital do MPD0222.

Cada gerador é configurado com frequências de disparo próximas,  $1 MHz e 1,05 MHz$ para o sinal de Start e Stop, respectivamente. Como os geradores não são sincronizados, pode-se medir qualquer intervalo de tempo entre  $0 e 1 \mu s$  com igual probabilidade de ocorrência (distribuição uniforme). O espectro de intervalo de tempo resultante é apre-sentado na Figura [4.8](#page-80-1) (a). É possível observar que há limites de conversão inicial e final no espectro. O gráfico também mostra uma relativa homogeneidade na distribuição do tempos medidos. O limite final em torno de 1  $\mu s$  é dado pela frequência do sinal *Start*, que inicia uma nova contagem de tempo no TDC. Como existem atrasos de propagação do sinal e de comunicação no processo de envio dos dados ao computador, algumas medidas acima desse limite são realizadas. O limite inferior é dado pela característica do canal de convers˜ao, visto que o TDC possui um limite inferior de convers˜ao em torno de 5 ns, o mesmo observado no espectro.

Um histograma do espectro temporal pode ser visto na Figura [4.8](#page-80-1) (b), onde é realizado um ajuste gaussiano para extração do valor médio e desvio-padrão. Esse valores dão a informação necessária para o cálculo do  $DNLE_{\text{medio}}$  de acordo com a Equação [4.3.](#page-81-0)

<span id="page-81-0"></span>
$$
DNLE_{\text{medio}} < \frac{91,79}{4781} \Rightarrow DNLE_{\text{medio}} < 1,92\,\,\%
$$
\n
$$
\tag{4.3}
$$

#### 4.1.3 Pré-amplificadores

Assim como todas as outras calibrações, é necessário estabelecer a relação entre a entrada e a saída do pré-amplificador, que neste caso trata-se da relação entre carga elétrica de entrada e a amplitude do pulso de saída. Para isto, foi montado o arranjo experimental mostrado na Figura [4.9.](#page-81-1)

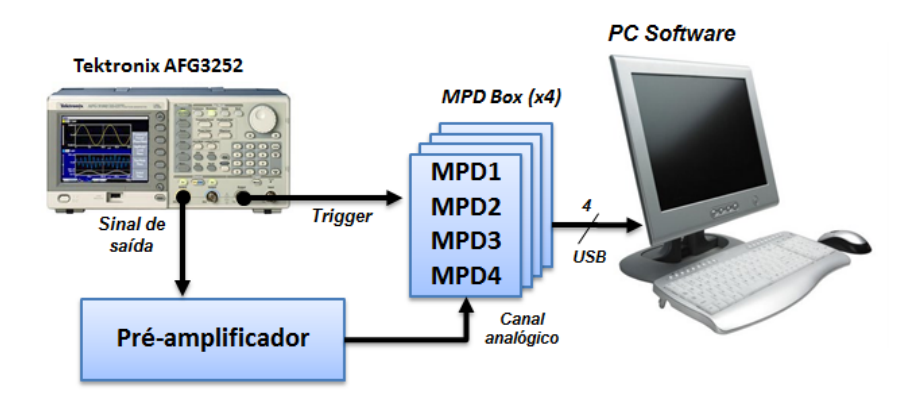

<span id="page-81-1"></span>Figura 4.9: Sistema de medidas para processo de calibração em carga de um canal préamplificador.

A calibração consiste em gerar sinais com carga conhecida na entrada do pré-amplificador e analisar o sinal de saída, medindo sua amplitude e estabelecendo a função de transferência do circuito. A carga do sinal aplicado na entrada do pré-amplificador é dada pela

<span id="page-82-0"></span>
$$
Q_{in} = \int_{ti}^{tf} \frac{V(t)}{Z} dt
$$
\n(4.4)

onde  $V(t)$  é amplitude do sinal gerado, Z é a impedância de entrada (50  $\Omega$ ) do préamplificador e  $(tf - ti)$  é a duração do sinal. Variou-se a amplitude dos pulsos, cuja duração é constante (36 ns), para se obter diferentes valores de carga. Considerando a Equação [4.4](#page-82-0) e a igualdade dos tempos de subida e descida dos pulsos gerados (18 ns), pode-se dizer que  $Q_{in}$  é equivalente a área do triângulo cuja base é a duração do pulso e a altura é a amplitude configurada  $V$ :

$$
Q_{in} = \frac{V}{2Z}T\tag{4.5}
$$

onde  $T$  é a duração do pulso.

Como as medições com o detector serão realizadas com uma montagem fixa de conexão entre pré-amplificador e canal analógico, optou-se por fazer a calibração em palavras de ADC ( $LSB$ ) e não em amplitude ( $mV$ ). Porém, como a relação entre LSB e amplitude nos canais analógicos já é conhecida, é só aplicar a função de calibração do respectivo canal, caso queira-se visualizar os resultados em amplitude. As conexões entre os canais pr´e-amplificadores e os m´odulos podem ser vistas na Figura [4.10.](#page-82-1) A Tabela [4.4](#page-83-0) identifica as conexões.

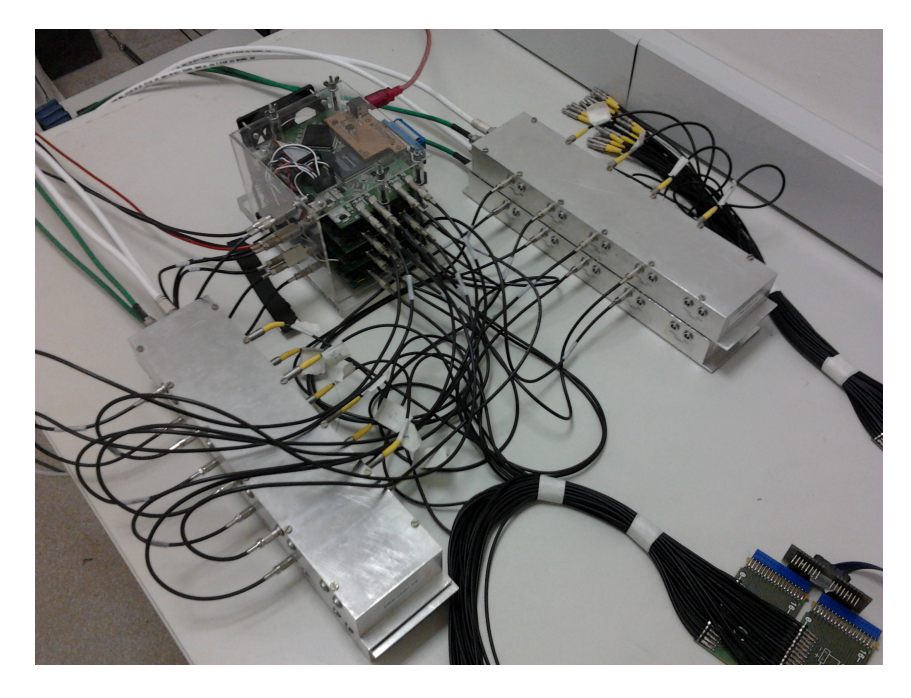

<span id="page-82-1"></span>Figura 4.10: Montagem com pré-amplificadores e módulos de aquisição de dados utilizada na calibração em carga e nas medições com o detector.

Novamente, foram feitas 10.000 medidas das amplitudes de saída do pré-amplificador

<span id="page-83-0"></span>

| Número       |            | Canal 1       |      | Canal 2       | Canal 3    |               | Canal 4 |       |
|--------------|------------|---------------|------|---------------|------------|---------------|---------|-------|
| de série     | <b>MPD</b> | $\it {Canal}$ | MPD  | $\it {Canal}$ | <b>MPD</b> | $\it {Canal}$ | MPD     | Canal |
| PRE01        | 001.8      |               | 0018 |               | 0018       |               | 0018    |       |
| PRE03        | 0218       |               | 0218 |               | 0218       |               | 0218    |       |
| <b>PRE04</b> | າ217       |               | 0217 |               | 0217       |               | 0217    |       |
| PRE05        | 0015       |               | 0015 |               | $0015\,$   |               | 0015    |       |

Tabela 4.4: Identificação de conexões entre canais pré-amplificadores e canais analógicos.

para cada valor de carga na entrada, variando V de 10 mV a 20 mV , em passos de  $1 mV$ . Ajustou-se uma reta aos valores médios das amplitudes de saída, obtidas a partir das distribuições das medições, como mostra as Figuras [4.11](#page-83-1) (a) e 4.11 (b). As barras de erro são o desvio padrão respectivo a cada valor médio. Pode-se dizer que esta reta representa a função de transferência do pré-amplificador, onde a função inversa é a função de calibração, dada pela Equação [4.6.](#page-83-2)

<span id="page-83-2"></span>
$$
Q_{cal} = 0,0036P_{adc} - 0,445
$$
\n
$$
(4.6)
$$

onde  $Q_{cal}$ é a carga calibrada, em  $pC$ , e  $P_{adc}$  é a palavra de saída do ADC (canal analógico conectado ao pré-amplificador analisado na Figura [4.11\)](#page-83-1). Pode-se notar que o ganho da função de calibração para este canal pré-amplificador é 0,0036. Foram calibrados apenas 16 canais de pré-amplificadores, pois os outros ainda estão em processo de fabricação e testes eletrônicos. Como existem muitos canais, os parâmetros da função de calibração dos canais pré-amplificadores podem ser consultados no Apêndice [B](#page-103-0) (Tabelas [B.6](#page-106-0) e [B.7\)](#page-106-1).

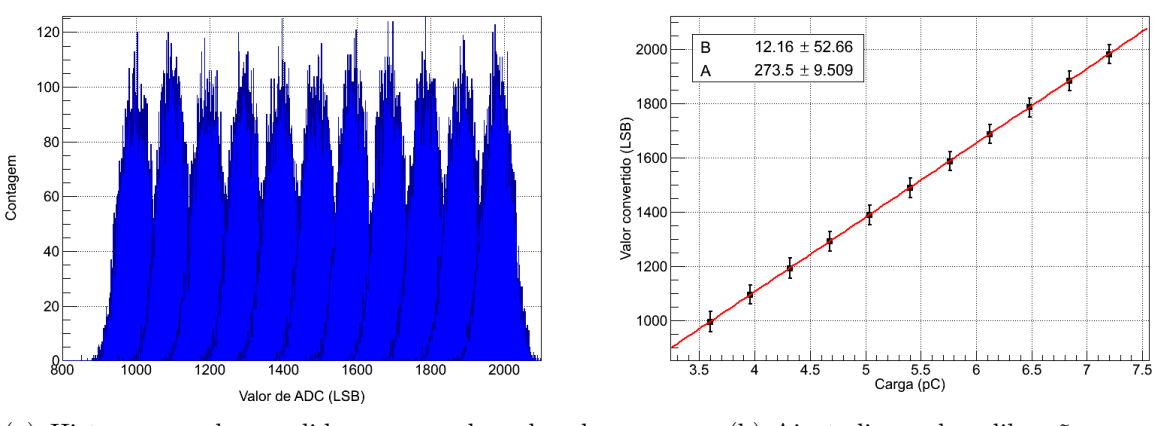

(a) Histogramas das medidas para cada valor de carga na entrada  $(Q_{in}).$ 

(b) Ajuste linear da calibração.

<span id="page-83-1"></span>Figura 4.11: Calibração para o canal 1, do pré-amplificador, conectado ao canal analógico 1 do MPD0018.

### 4.2 Medidas preliminares utilizando o detector do MonRAt

Para obter-se um resultado abrangente de funcionamento do sistema de aquisição de dados, realizou-se medições com o detector do experimento MonRAt, parcialmente montado, na Universidade Federal do ABC. Estas medidas servem para verificar o comportamento do detector e de toda cadeia analógica e digitalizadora, que envolve o MAPMT, a placa de interface, pré-amplificadores, módulos digitalizadores e programa de aquisição. Nesta seção são descritos os métodos e resultados iniciais que indicam o comportamento do detector, da ´optica do telesc´opio e da eletrˆonica desenvolvida, dando os primeiros passos na aquisição de dados e no aprimoramento do experimento.

#### 4.2.1 Caracterização do Detector

A caracterização do tubo fotomultiplicador adotou uma metodologia que permitiu a determinação do ganho real de cada *pixel*. Quando os fótons atingem o fotocatodo, e geram elétrons por efeito fotoelétrico, esses elétrons são acelerados e passam por estágios de multiplicação que aumentam a quantidade inicial. Todos esses processos são probabilísticos, tanto o efeito fotoelétrico quanto a emissão secundária, fazendo com que o ganho real varie em relação ao nominal. Um método elementar para estimar o ganho de uma fotomultiplicadora é o espectro de fotoelétron único [\[68\]](#page-100-4). Este método é uma forma direta, pois consiste em enviar uma quantidade ínfima de luz para o fotocatodo da fotomultiplicadora de maneira que a probabilidade de conversão em um único fotoelétron no interior do tubo seja dominante no processo, obtendo a relação da quantidade de elétrons produzidos por um único fotoelétron, ou seja, o ganho. Uma outra técnica de estimativa do ganho de um PMT, o método fotoestatístico [\[69\]](#page-100-5), modela o pico do fotoelétron único como uma convolução de funções exponenciais e estabelece um gráfico de variância por valor médio de diferentes intensidades de luz, obtendo uma relação proporcional ao ganho. Este último método é muito útil quando não é possível obter o espectro do fotoelétron único, devido ao alto ruído eletrônico, por exemplo. As duas técnicas foram aplicadas ao detector do experimento para comparação e caracterização do MAPMT. Seus resultados são mostrados nas próximas subseções.

Para aplicação dos métodos acima, montou-se o sistema de medidas mostrado na Figura [4.12.](#page-85-0) O gerador de função é utilizado para excitar um LED da cor azul, atendendo à condição de intensidade de luz gerada para cada método. O LED aponta para o MAPMT,

sendo que ambos estão dispostos em uma sala escura, projetada e construída na UFABC para este fim. A aquisição de dados é então sincronizada com a excitação do LED, emitindo o sinal de *trigger* para os módulos de aquisição.

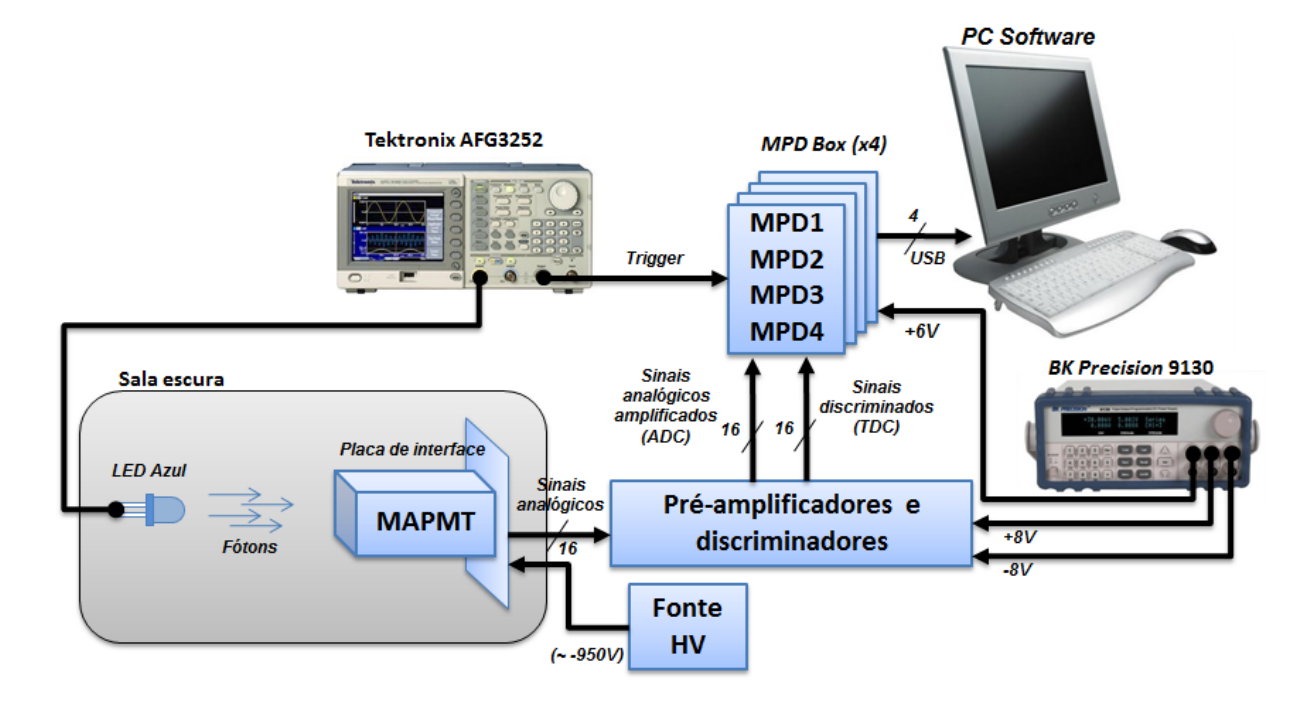

<span id="page-85-0"></span>Figura 4.12: Sistema de medidas para aplicação dos métodos de determinação de ganho do MAPMT.

As conexões entre canais pré-amplificadores e módulos digitalizadores foram realizadas de acordo com a calibração em carga dos pré-amplificadores, uma vez que já estavam calculadas as funções de calibração. Como havia apenas 16 canais pré-amplificadores, as medições ocorreram em 16 *pixels* por vez. Uma fonte de 3 canais forneceu alimentação para os pré-amplificadores ( $\pm 8$  V) e os módulos digitalizadores ( $+6$  V), enquanto uma fonte de alta tensão, da empresa Hamamatsu [\[41\]](#page-98-1), alimentou o MAPMT com  $-950$  V.

#### 4.2.2 Método do fotoelétron único

Os gráficos da Figura [4.13](#page-86-0) ilustram o espectro típico [\[70\]](#page-100-6) que pode ser obtido com esse método, onde o pico mais à esquerda (conhecido como pedestal) é provocado pelo ruído do sistema de medida. Os picos à direita são resultantes da sobreposição das distribuições para um ou mais fotoelétrons. O espalhamento nas distribuições de fotoelétron é provocado pelo comportamento da cadeia de dinodos do MAPMT, o qual não é constante. A conversão dos fótons em elétrons é um processo dominado, principalmente, pela Eficiência Quântica do MAPMT [\[71\]](#page-100-7), uma característica intrínseca do detector. Se a quantidade de medidas para a obtenção do espectro for muito grande, a distribuição de fotoelétron único se aproxima de uma função gaussiana [\[72\]](#page-100-8).

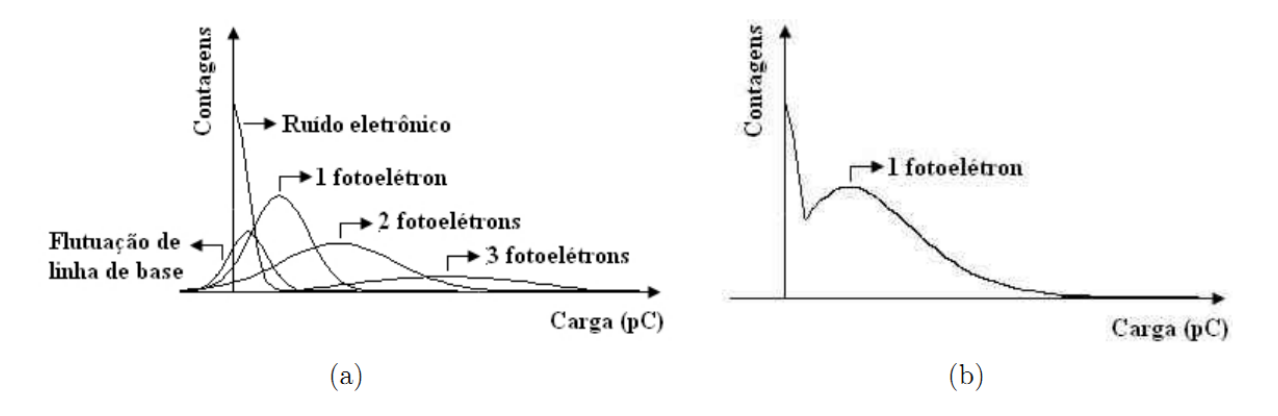

<span id="page-86-0"></span>Figura 4.13: Espectro típico de fotoelétron único.

Para aplicar o método do fotoelétron único, configurou-se o sinal de saída do gerador como um pulso com 30 ns de duração,  $2, 4$  V de amplitude e 18 ns de tempo de subida e de descida. Então, realizou-se 100.000 aquisições, e com um script em ROOT, ver Listagem [D.2](#page-117-0) no Apêndice [D,](#page-109-0) gerou-se os histogramas de espectro do fotoelétron único, como mostrado na Figura [4.14](#page-86-1) para o pixel 27 do MAPMT.

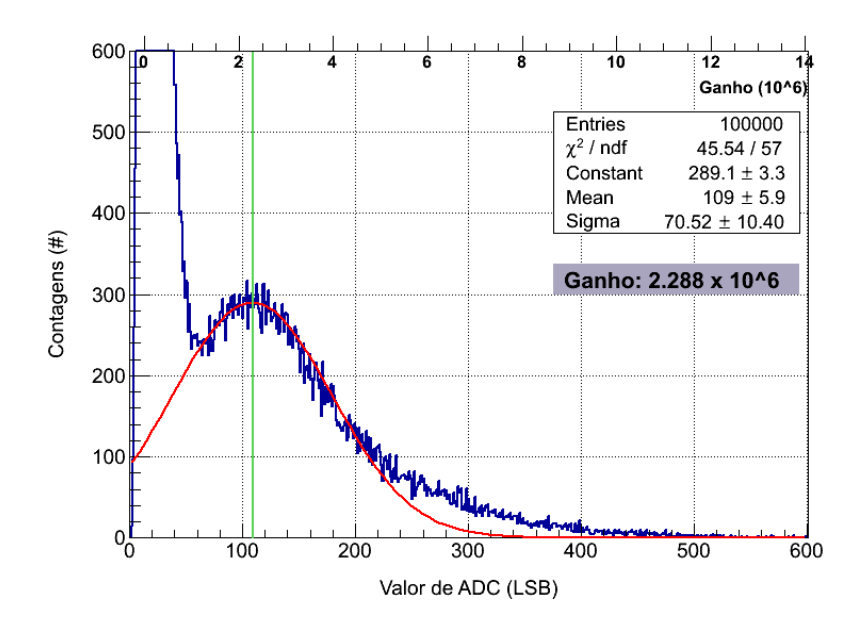

<span id="page-86-1"></span>Figura 4.14: Espectro de fotoelétron único para estimativa de ganho do *pixel* 27 do MAPMT.

No histograma são mostrados os valores de conversão do ADC na abscissa inferior. É feito então um ajuste gaussiano, excluindo-se o pedestal, obtendo o valor médio do pico dominante de conversão, o de um único fotoelétron. Pode-se estimar o valor de ganho do pixel da fotomultiplicadora convertendo esse valor médio em carga, através da função de calibração do pré-amplificador, e dividindo pela carga do elétron (≈ −1,6 x 10<sup>−19</sup> C). Na abscissa superior vê-se os valores de ganho calculados com este procedimento. O ganho estimado é destacado no gráfico e corresponde a  $\approx$  2,288 x 10<sup>6</sup> para este *pixel*. Este procedimento foi efetuado em todos os pixels da fotomultiplicadora. Os resultados podem ser vistos na Figura [4.15](#page-87-0) (a). De acordo com o histograma da Figura [4.15](#page-87-0) (b), o ganho médio dos *pixels*, através do método de fotoelétron único, é 1, 78 x 10<sup>6</sup>. No Apêndice [C,](#page-107-0) a Tabela [C.1](#page-107-1) apresenta os resultados numéricos obtidos.

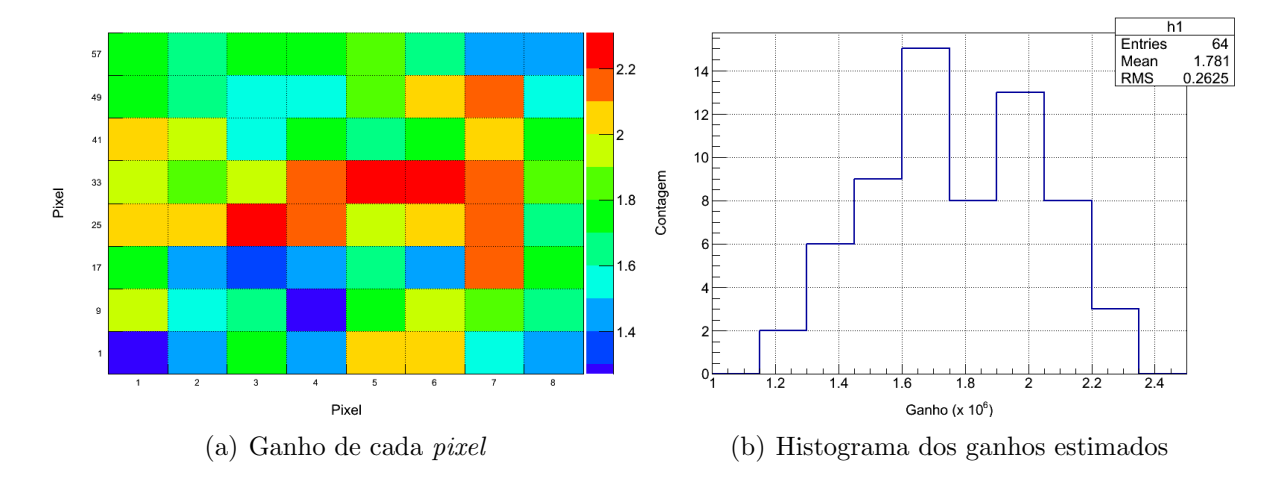

<span id="page-87-0"></span>Figura 4.15: Resultados de determinação do ganho de cada *pixel* da fotomultiplicadora através do método do fotoelétron único.

#### 4.2.3 Método fotoestatístico

Este método será descrito aqui de forma sucinta, com o objetivo de orientar o procedimento e visualizar os resultados. Maiores detalhes no desenvolvimento dos cálculos e resoluções das equações podem ser vistos em [\[69\]](#page-100-5), [\[73\]](#page-100-9) e [\[70\]](#page-100-6). Assumindo que a distribuição do fotoelétron único da fotomultiplicadora pode ser descrita por uma função exponencial em carga, têm-se:

<span id="page-87-1"></span>
$$
P_1(q)dq = \frac{1}{q_0}e^{-q/q_0}\Theta(q)dq
$$
\n(4.7)

onde  $q_0$  é a carga do elétron e  $\Theta(q)$  é a função degrau unitário (*Heaviside*), pois todo o método é colocado em termos de carga positiva  $(q > 0)$ . Esta distribuição parece ser uma descrição razoável para muitas fotomultiplicadoras [\[73\]](#page-100-9). Prevendo ambiguidades na notação, onde o valor esperado é comumente chamado de  $\mu$  e a variância de  $\sigma^2$ , ficam então definidos o valor esperado e a variância de uma variável aleatória x para uma distribuição

de probabilidade  $p(x)$ , respectivamente como:

$$
E[x, p] = \int x p(x) dx \tag{4.8}
$$

$$
V[x, p] = E[(x - E[x, p])^{2}] = E[x^{2}, p] - E[x, p]^{2}
$$
\n(4.9)

Utilizando a distribuição exponencial da Equação [4.7,](#page-87-1) pode-se obter:

$$
E[q, P_1] = \int_0^\infty \frac{q}{q_0} e^{-q/q_0} dq \tag{4.10}
$$

$$
V[q, P_1] = \int_0^\infty \frac{q^2}{q_0} e^{-q/q_0} dq - q_0^2 = q_0^2 \tag{4.11}
$$

O número de fotoelétrons produzidos em resposta a uma intensidade de luz fixa é descrito por uma distribuição de Poisson:

<span id="page-88-0"></span>
$$
P(n; \mu) = \frac{\mu^n}{n!} e^{-\mu}
$$
\n(4.12)

onde  $\mu$  é o valor médio da distribuição, que possui uma propriedade bem conhecida:

$$
E[n, P(n; \mu)] = V[n, P(n; \mu)] = \mu \tag{4.13}
$$

Agora, analisando o caso onde o detector é iluminado com pulsos de luz constantes, descritos por uma distribuição de Poisson com média  $\mu$ , a distribuição de carga na saída da fotomultiplicadora pode ser encontrada pela convolução entre as Equações [4.7](#page-87-1) e [4.12:](#page-88-0)

<span id="page-88-2"></span>
$$
P(q) = \sum_{0}^{\infty} P(n,\mu) P_n(q) \tag{4.14}
$$

onde  $P_n(q)$  é a distribuição de carga de n fotoelétrons, dada pela convolução entre  $P_1$  n vezes, de acordo com a Equação [4.15.](#page-88-1)

<span id="page-88-1"></span>
$$
P_n(q) = \underbrace{P_1 * P_1 \dots * P_1}_{n \text{ convoluções}} = \frac{q^{n-1}}{(n-1)! q_0^n} e^{-q/q_0}
$$
\n(4.15)

Calculando diretamente a integral, tem-se para a distribuição de probabilidade da Equação [4.15:](#page-88-1)

$$
E[q, P_n(q)] = nq_0 \tag{4.16}
$$

$$
V[q, P_n(q)] = nq_0^2 \tag{4.17}
$$

E para a distribuição da Equação [4.14:](#page-88-2)

$$
E[q, P(q)] = q_0 \mu \tag{4.18}
$$

$$
V[q, P(q)] = 2q_0^2 \mu \tag{4.19}
$$

A carga q resultante da multiplicação de fotoelétrons em uma fotomultiplicadora é medida através do conversor analógico-digital e o valor efetivamente medido neste estágio  $\acute{\text{e}}$  dado em palavra de ADC  $(a)$  pela relação da Equação [4.20.](#page-89-0)

<span id="page-89-0"></span>
$$
a = Gq + a_p \tag{4.20}
$$

onde G é o ganho "eletrônico" e  $a_p$  é o pedestal do amplificador e/ou ADC. Tipicamente, o ruído de pedestal de um ADC "bem comportado" pode ser descrito por uma função Gaussiana com média  $\mu_p$  e variância  $\sigma_p^2$ . O valor de ADC medido equivale a uma convolução entre as densidades de probabilidade do sinal e do pedestal, utilizando as propriedades mostradas nas Equações [4.21](#page-89-1) e [4.22,](#page-89-2) como segue:

<span id="page-89-1"></span>
$$
E[x, (f * g)(x)] = E[f] + E[g] \tag{4.21}
$$

<span id="page-89-2"></span>
$$
V[x, (f * g)(x)] = V[f] + V[g]
$$
\n(4.22)

$$
E[a] = E[Gq + a_p] = GE[q, P(q)] + E[a_p] = G\mu q_0 + \mu_p \tag{4.23}
$$

$$
V[a] = V[Gq + a_p] = G^2 V[q, P(q)] + V[a_p] = G^2 2\mu q_0^2 + \sigma_p^2
$$
\n(4.24)

Nota-se que o efeito de pedestal não só desloca o valor médio da palavra de ADC, como também adiciona uma variância nos valores convertidos. Tomando os dados de ADC e estabelecendo a razão entre variância  $(\sigma_a^2)$  e valor médio  $(\mu_a)$ , desconsiderando as contribuições de  $\mu_p$ e $\sigma_p$ do pedestal, obtém-se:

<span id="page-89-3"></span>
$$
\frac{V[a]}{E[a]} = \frac{\sigma_a^2}{\mu_a} = \frac{G^2 2\mu q_0^2}{G \mu q_0} = 2G q_0 \tag{4.25}
$$

onde a quantidade  $Gq_0$  é "valor de ADC/fotoelétron único", com  $q_0$  sendo a carga média detectada para um único fotoelétron.

Mas e se a média e a variância do pedestal não forem nulos? Neste caso, pode-se tentar medir a média e variância do pedestal diretamente, desligando-se o PMT ou retirando a alimentação de alta tensão. Na prática, isto resulta em uma média e variância de pedestal ligeiramente diferente do que está presente nos dados normais. Quando tais valores de pedestal são subtraídos dos dados de ADC e utilizado na Equação [4.25,](#page-89-3) o resultado comum

 $\acute{e}$  ver o ganho variando em função da altura do pulso. Em vez disso,  $\acute{e}$  melhor adquirir uma série de dados, com diferentes níveis de luz no LED, e para cada um deles medir a média e a variância estatística dos valores de ADC. Quando são calculadas as medidas estatísticas a partir dos dados, é importante não tentar excluir eventos de pedestal das amostras, uma vez que se pode representar os efeitos de pedestal mais tarde e essa exclus˜ao pode influenciar na análise. Feitas as aquisições e calculados os valores estatísticos, gera-se um gráfico  $V[a]$  em função de  $E[a]$  para as várias intensidades de luz no LED e realiza-se um ajuste linear. O coeficiente angular, dado pelo ajuste linear, fornece a relação dada pela Equação [4.26,](#page-90-0) a qual estabelece o ganho total da fotomultiplicadora (em valor de ADC por média de fotoelétrons) com efeito de pedestal removido.

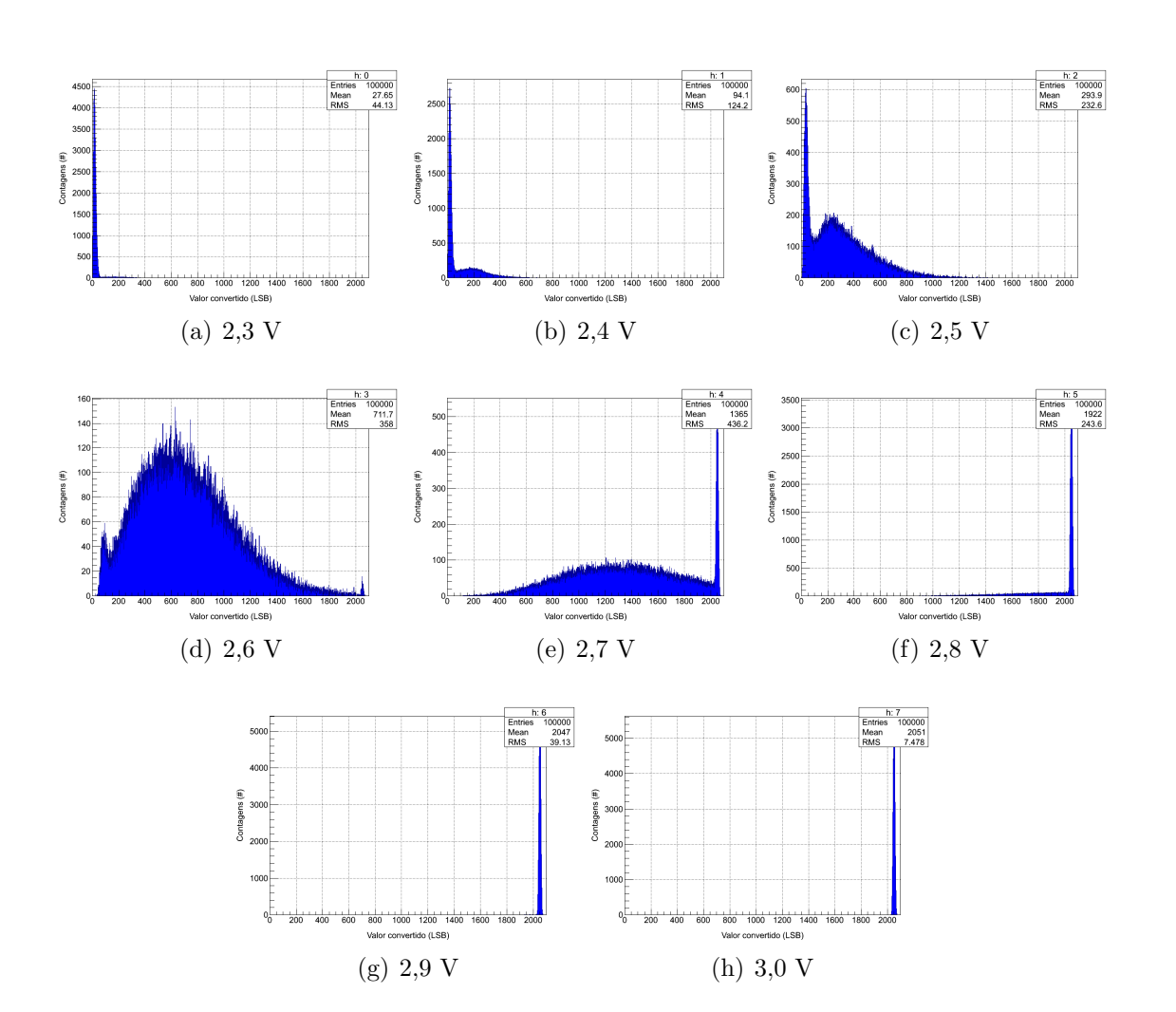

<span id="page-90-0"></span>
$$
\frac{dV[a]}{dE[a]} = \frac{G^2 2\mu q_0^2}{G\mu q_0} = 2Gq_0 \tag{4.26}
$$

Figura 4.16: Espectros de carga obtidos para cada valor de tensão aplicado no LED, para o pixel 27 da fotomultiplicadora.

<span id="page-90-1"></span>Para aplicar o método fotoestatístico no MAPMT, utilizou-se o mesmo sistema de

medidas do método de fotoelétron único, mostrado na Figura [4.12.](#page-85-0) Um outro script em ROOT foi escrito para tratamento dos dados. Gerou-se pulsos com duração de 30 ns no LED variando a amplitude nos seguintes valores: 2,3 V, 2,4 V, 2,5 V, 2,6 V, 2,7 V, 2,8 V, 2,9 V e 3,0 V. Em cada pixel da fotomultiplicadora, adquiriu-se 100.000 medidas para cada valor de tensão no LED, estabelecendo os histogramas para cálculo estatístico, como ilustra a Figura [4.16.](#page-90-1) Dos histogramas apresentados na Figura [4.16](#page-90-1) são retirados os valores médio e de variância para a construção do gráfico de relação  $\mu \ge \sigma^2$ , mostrado na Figura [4.17.](#page-91-0) A relação linear esperada pode ser vista até o quinto ponto do gráfico, onde é feito o ajuste linear para determinação do coeficiente angular, que é proporcional ao ganho. A não linearidade dos pontos seguintes ocorre devido à saturação do conversor analógicodigital para os níveis de luz respectivos. Pode-se ver nos histogramas das Figuras  $4.16 \text{ (f)}$  $4.16 \text{ (f)}$ , [4.16](#page-90-1) (g) e [4.16](#page-90-1) (h) um pico no final da escala do ADC, fazendo com que os dados se acumulem nesta região diminuindo a variância e mantendo o mesmo valor de média quando se aumenta a tensão no LED.

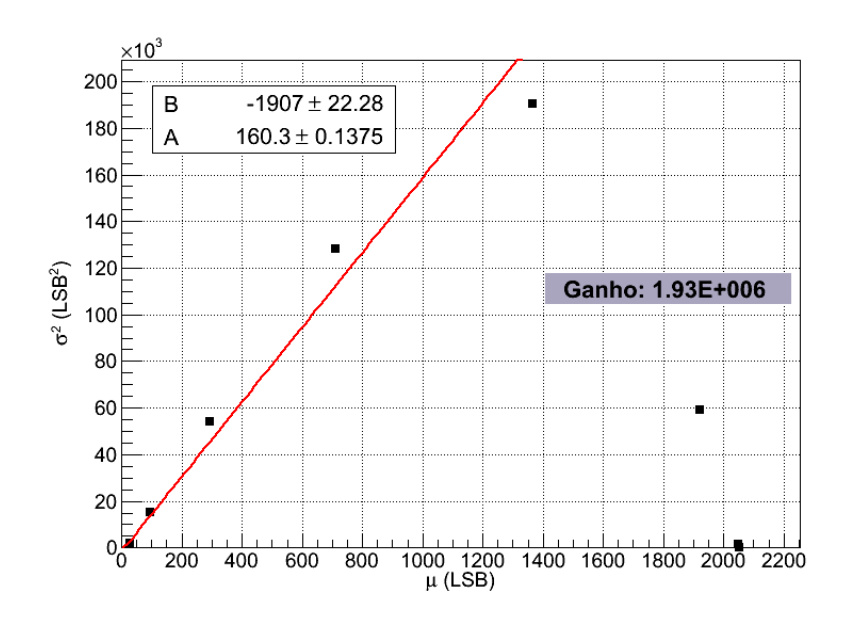

<span id="page-91-0"></span>Figura 4.17: Variância ( $\sigma^2$ ) em função da média ( $\mu$ ) dos valores de ADC para várias amplitudes de pulso no LED.

Encontrado o coeficiente angular da reta (chamado A), aplica-se a relação proporcional ao ganho dada pela Equação [4.25](#page-89-3) e reorganizada da seguinte forma:

$$
A = \frac{dV[a]}{dE[a]} = 2Gq_0 \tag{4.27}
$$

$$
G = \frac{A}{2q_0} \tag{4.28}
$$

onde  $G$  está em valor de ADC por fotoelétron único. Aplica-se então a função de calibração

em carga do pré-amplificador e obtém-se o valor do ganho final, destacado no gráfico, para o pixel 27 do MAPMT. O ganho estimado com este m´etodo, para todos os pixels, pode ser visto na Figura [4.18](#page-92-0) (a). O histograma da Figura 4.18 (b) revela que o ganho médio estimado com este procedimento é de 1, 74 x  $10^6$ . No Apêndice [C,](#page-107-0) a Tabela [C.2](#page-108-0) contém os valores numéricos obtidos com o método fotoestatístico.

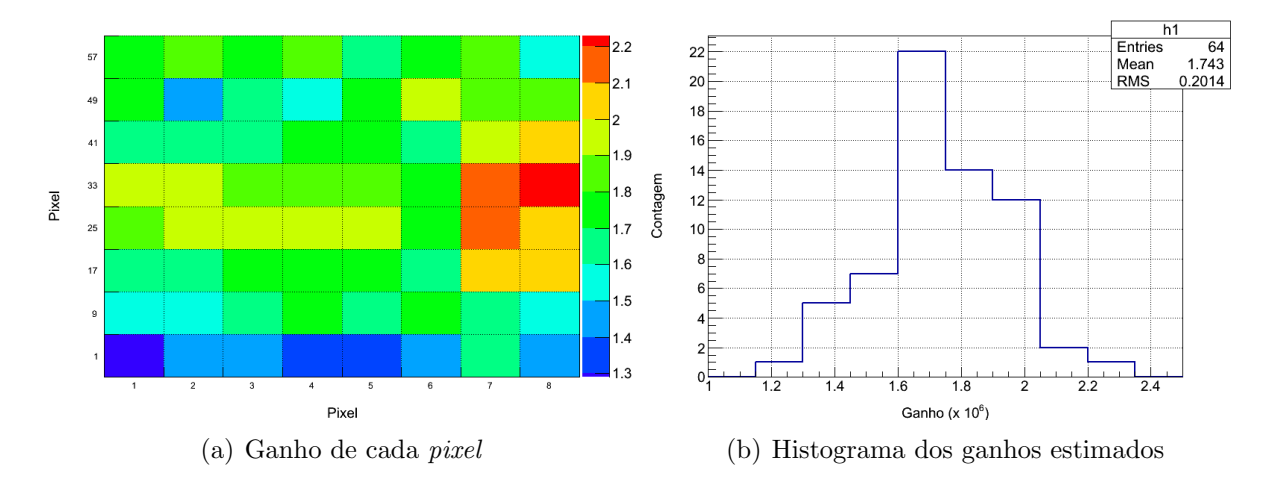

<span id="page-92-0"></span>Figura 4.18: Resultados de determinação do ganho de cada *pixel* da fotomultiplicadora através do método fotoestatístico.

#### 4.2.4 Detecção de rastro

Como teste inicial para a detecção de rastros luminosos no campo de visão do telesc´opio, foram feitas medidas na sala escura, com o mesmo arranjo experimental da caracterização do detector, porém com o MAPMT centrado no plano focal de um espelho esférico, com as seguintes especificações: raio = 6,9 cm, raio de curvatura = 39,2 cm, distância focal =  $39,42$  cm e ângulo de abertura =  $2,04^{\circ}$ . A Figura [4.19](#page-93-0) mostra a montagem do espelho e do detector no telesc´opio. Mediu-se os sinais dos 16 pixels centrais da fotomultiplicadora, enquanto o LED, posicionado à 2,5 m de distância e apontado para o centro do telescópio, deslocava-se na direção vertical. O LED foi acionado com sinais de pulso de amplitude 1,5  $V$  e 100 ns de duração, com frequência de 1  $kHz$ . A Figura [4.20](#page-93-1) mostra um histograma dos fotoelétrons detectados nos *pixels* da fotomultiplicadora, onde pode-se notar a trajetória da fonte luminosa na direção vertical. Este teste é simples, mas serve para verificar a óptica e demonstrar a capacidade do telescópio em distinguir fontes luminosas e perceber deslocamentos destas no campo de visão.

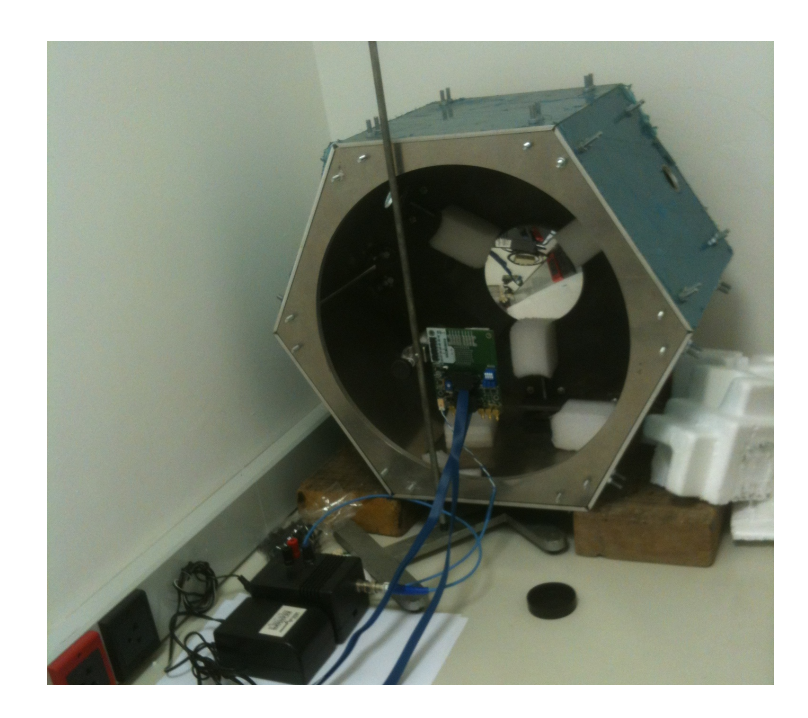

Figura 4.19: Telescópio com espelho esférico e MAPMT no plano focal para detecção de rastro luminoso no campo de visão.

<span id="page-93-0"></span>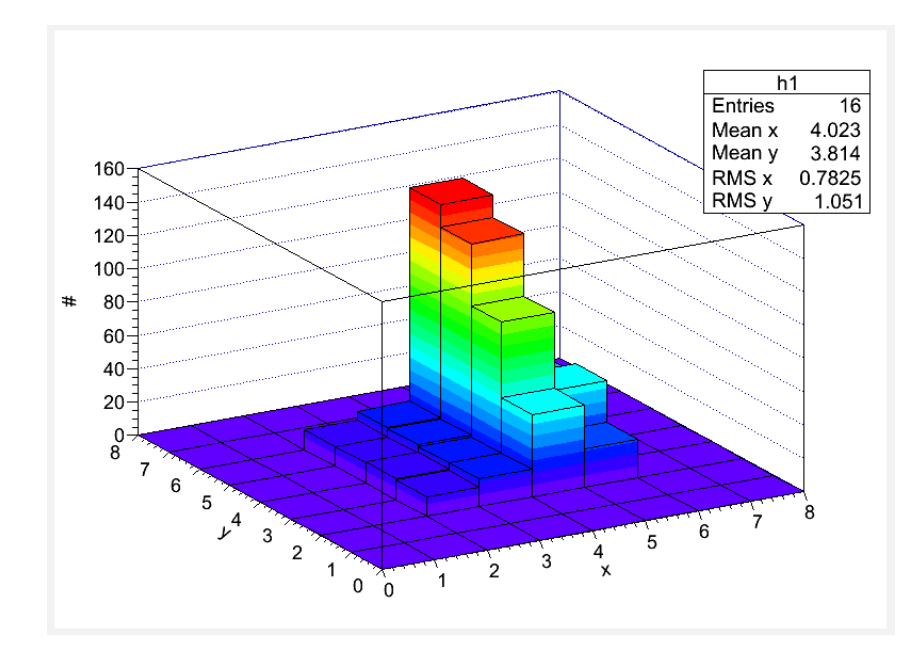

<span id="page-93-1"></span>Figura 4.20: Histograma de fotoelétrons nos *pixels* centrais do detector.

## 5 Conclus˜ao

Foi desenvolvido, caracterizado e testado um sistema multicanal de aquisição de dados para o experimento MonRAt. Tal sistema é composto por componentes de *hardware*,  $firmware$  e software, e será utilizado inicialmente para medir os sinais de uma fotomultiplicadora multianódica, com o objetivo de detectar raios cósmicos de ultra-alta energia pelo processo de fluorescˆencia do nitrogˆenio na atmosfera. Os requisitos desafiadores para esse sistema de aquisição foram alcançados, pois todos os sinais gerados pelo conjunto detector do telesc´opio podem ser digitalizados, transmitidos para o computador e armazenados. O sistema de leitura apresentado possui 64 canais analógicos para medidas de tensão e 128 canais digitais para medidas de tempo.

Os canais analógicos apresentam período de amostragem de 16.7 ns e resolução vertical de 0.5  $mV$ , podendo digitalizar os sinais amplificados da fotomultiplicadora (amplitude mínima de 30 mV e duração  $\approx 250 \text{ ns}$  com integridade suficiente. As diferenças de tempo de acionamento de cada *pixel* do MAPMT é tipicamente maior que  $5$  ns, com a geometria de espelho prevista para o telesc´opio. Os canais para medidas de intervalo temporal, com resolução de 120 ps, revelam-se muito adequados, visto que os pixels atingidos pelos fótons são importantes para a reconstrução do chuveiro atmosférico.

Testes mostraram que o erro de não-linearidade integral máximo para os canais analógicos é de  $0, 21\%$  do fundo de escala, enquanto para os canais de intervalo temporal é de  $0,002\%$ . A caracterização dos canais quanto à linearidade comprovou as características estáticas esperadas para os ADCs e TDCs, permitindo a incorporação dos parâmetros calculados ao programa de aquisição e fazendo com que os valores obtidos por esses dispositivos pudessem ser convertidos para o valor final de interesse, através das respectivas funções de calibração.

O projeto síncrono do *firmware* demonstrou estabilidade e confiabilidade, funcionando de acordo com simula¸c˜oes previamente realizadas. Desenvolvido em linguagem C++ para Linux, com a utilização do *framework* ROOT, o programa de aquisição mostrou-se estável por horas ininterruptas de teste, não apresentando problemas durante sua execução. A escolha dessas plataformas revelou-se adequada por serem livres e de código aberto, facilitando o processo de desenvolvimento e principalmente de manutenção, pois não há a necessidade da obtenção de licenças adicionais para os colaboradores do experimento, o que é bastante proveitoso em projetos científicos.

A fotomultiplicadora do experimento MonRAt teve o ganho medido para todos os pixels, através de duas metodologias distintas: fotoelétron único e fotoestatístico. O ganho médio para os anodos do MAPMT, obtido experimentalmente com a alta tensão em −950 V, foi  $\approx 1.78 \times 10^6$  para o método de fotoelétron único é  $\approx 1.74 \times 10^6$  para o método fotoestatístico. Este valor condiz com o esperado, quando comparado com o valor em torno de  $1, 8 \times 10^6$  informado pelo fabricante [\[41\]](#page-98-1).

Como atividades futuras, mais testes e medidas de caracterização devem ser efetuados para levantamento de características dinâmicas dos canais analógicos e de medidas de tempo. Porém, o sistema já está apto para integrar-se ao detector do telescópio e realizar medidas de fluorescência. As medidas de características dinâmicas incluem ENOB (Número Efetivo de Bits), CrossTalk, SNR (Relação Sinal-Ruído) e THD (Distorção Harmônica Total). Uma verificação indispensável é realizar medições com todos os canais simultâneos, o que não foi possível devido ao número insuficiente de canais pré-amplificadores disponíveis. Sugere-se também realizar estudos com o detector acionando os canais de conversão  $T/D$ , inclusive a geração de *trigger* com o sinal de saída do dinodo do MAPMT. Outras características intrínsecas do detector, como corrente de escuro (Dark Current), eficiência quântica e Cross-Talk entre anodos, também devem ser medidas e analisadas.

### Referências

- [1] HESS, V. F. Measurements of the Earth penetrating radiation on seven balloon ascensions. Physikalische Zeitschrift, v. 13, p. 1084–1091, 1912.
- [2] MILLIKAN, R. A.; CAMERON, G. H. High Frequency Rays of Cosmic Origin III. Measurements in Snow-Fed Lakes at High Altitudes. Phys. Rev., American Physical Society, v. 28, p. 851–868, 1926.
- [3] WULF, T. About the radiation of high penetration capacity contained in the atmosphere. Physikalische Zeitschrift, v. 5, p. 152–157, 1910.
- [4] STANEV, T. High Energy Cosmic Rays. [S.l.]: Springer, 2004. (Springer-Praxis Books in Astrophysics and Astronomy). ISBN 9783540406532.
- [5] AUGER, P. et al. Extensive Cosmic-Ray Showers. Rev. Mod. Phys., American Physical Society, v. 11, p. 288–291, 1939.
- [6] NAGANO, M.; WATSON, A. A. Observations and implications of the Ultrahigh-Energy Cosmic Rays. Rev. Mod. Phys., American Physical Society, v. 72, p. 689–732, 2000.
- [7] LAWRENCE, M. A.; REID, R. J. O.; WATSON, A. A. The cosmic ray energy spectrum above  $4 * 10^{17} eV$  as measured by the Haverah Park array. J. Phys. G: Nucl. Part. Phys, v. 17, p. 733, 1991.
- [8] ANCHORDOQUI, L.; GOLDBERG, H. Footprints of Super-GZK Cosmic Rays in the Pilliga State Forest. Phys. Lett., B583, p. 213–221, 2004.
- [9] AFANASIEV, B. et al. Proceedings of the Tokyo Workshop on Techniques for the Study of the Extremely High Energy Cosmic Rays. p. 35, 1993.
- [10] BALTRUSAITIS, R. et al. The Utah Fly's Eye detector. Nuclear Instruments and Methods in Physics Research Section A: Accelerators, Spectrometers, Detectors and Associated Equipment, v. 240, n. 2, p. 410 – 428, 1985.
- [11] SOKOLSKY, P.; THOMSON, G. B. Highest Energy Cosmic Rays and results from the HiRes Experiment. J. Phys. G, v. 34, p. R401, 2007.
- [12] CHIBA, N. et al. Akeno Giant Air Shower Array (AGASA) Covering 100km<sup>2</sup> Area. In: International Cosmic Ray Conference. [S.l.: s.n.], 1991. (International Cosmic Ray Conference, v. 2), p. 700.
- [13] ABRAHAM, J. et al. Properties and performance of the prototype instrument for the Pierre Auger Observatory. Nuclear Instruments and Methods in Physics Research Section A: Accelerators, Spectrometers, Detectors and Associated Equipment, v. 523, n. 1-2, p. 50–95, 2004.
- [14] LINSLEY, J. Evidence for a Primary Cosmic-Ray Particle with Energy  $10^{20}$  eV. Phys. Rev. Lett., American Physical Society, v. 10, p. 146–148, 1963.
- [15] ANDERSON, C. D. The Positive Electron. Phys. Rev., American Physical Society, v. 43, p. 491–494, 1933.
- [16] NEDDERMEYER, S. H.; ANDERSON, C. D. Note on the Nature of Cosmic-Ray Particles. Phys. Rev., American Physical Society, v. 51, p. 884–886, 1937.
- [17] LATTES, C. M. G. et al. Processes involving charged mesons. Nature, v. 159, p. 694–697, 1947.
- [18] LONGAIR, M. S. High Energy Astrophysics. 3. ed. [S.l.]: Cambridge University Press, 2011.
- [19] AUGER, O. P. et al. Correlation of the Highest-Energy Cosmic Rays with Nearby Extragalactic Objects. Science, v. 318, p. 938–, nov. 2007.
- [20] SOKOLSKY, P. Introduction To Ultrahigh Energy Cosmic Ray Physics. [S.l.]: Westview, 2004. (Frontiers in Physics). ISBN 9780813342122.
- [21] GEORGE, J. S. et al. Elemental Composition and Energy Spectra of Galactic Cosmic Rays During Solar Cycle 23. The Astrophysical Journal, v. 698, p. 1666–1681, jun. 2009.
- [22] PENZIAS, A. A.; WILSON, R. W. A Measurement of Excess Antenna Temperature at 4080 Mc/s. The Astrophysical Journal, v. 142, p. 419–421, jul. 1965.
- [23] GREISEN, K. End to the Cosmic-Ray Spectrum. Phys. Rev., v. 16, p. 748–750, 1966.
- [24] KUZ'MIN, G. Z. e V. Upper limit of the Spectrum of Cosmic Rays. JETP, v. 4, 1966.
- [25] CRONIN, J. W. The highest-energy cosmic rays. *Nuclear Physics B Proceedings* Supplements, v. 138, n. 0, p. 465 – 491, 2005. ISSN 0920-5632.
- [26] HARARI, D.; MOLLERACH, S.; ROULET, E. On the Ultrahigh Energy Cosmic Ray Horizon. Journal of Cosmology and Astroparticle Physics, v. 2006, n. 11, p. 012, 2006.
- [27] ABRAHAM, J. et al. Measurement of the energy spectrum of cosmic rays above 1018 ev using the pierre auger observatory. Physics Letters B, v. 685, n. 4âŧ5, p. 239 – 246, 2010. ISSN 0370-2693. Disponível em: <http://www.sciencedirect.com/science/article/pii/S0370269310001875>.
- [28] FERMI, E. On the Origin of the Cosmic Radiation. Phys. Rev., American Physical Society, v. 75, p. 1169–1174, Apr 1949.
- [29] GAISSER, T. Cosmic Rays and Particle Physics. [S.l.]: Cambridge University Press, 1990. ISBN 9780521339315.
- [30] SHELLARD, R. C. Cosmic Accelerators and Terrestrial Detectors. Brazilian Journal of Physics, scielo, v. 31, p. 247 – 254, 06 2001. ISSN 0103-9733.
- [31] HILLAS, A. M. The Origin of Ultra-High-Energy Cosmic Rays. Ann. Rev. Astron. Astrophys, v. 22, p. 425–444, 1984.
- [32] NAGANO, M.; WATSON, A. A. Observations and implications of the ultrahigh energy cosmic rays. Rev. Mod. Phys., American Physical Society, v. 72, p. 689–732, 2000.
- [33] EYE, H. R. F. *History of the Air Fluorescence Technique*. Disponível em: <http://www.cosmic-ray.org/reading/fluor.html>. Acesso em: julho de 2012.
- [34] AUGER, O. P. *Auger Project Design Report*. 1996. Disponível em: <http://www.auger.org/technical info/design report.html>. Acesso em: julho de 2012.
- [35] EYE, H. R. F. *The Fly's Eye (1981-1993)*. Disponível em:  $\langle \text{http://www.cosmic-}$ ray.org/reading/flyseye.html>. Acesso em: julho de 2012.
- [36] LEIGUI DE OLIVEIRA, M.A. et al. Manufacturing the Schmidt corrector lens for the Pierre Auger Observatory. Nuclear Instruments and Methods in Physics Research Section A: Accelerators, Spectrometers, Detectors and Associated Equipment, v. 522, n. 3, p. 360 – 370, 2004. ISSN 0168-9002.
- [37] PHOTONIS. XP3062 Datasheet. Disponível em: <http://www.photonis.com>. Acesso em: julho de 2012.
- [38] LEIGUI DE OLIVEIRA, M. A. et al. Atmospheric Radiation Monitor. In: INTER-NATIONAL COSMIC RAY CONFERENCE, 31st., Lódz, Poland. Proc. of the 31st ICRC. [S.l.], 2009. Session HE.2.4, ID=97.
- [39] LEIGUI DE OLIVEIRA, M. A. et al. Atmospheric Radiation Monitor. In: SCHOOL ON COSMIC RAYS AND ASTROPHYSICS, 4th., 2010, Santo André, Brasil. Proceedings of Science. [S.l.], 2010.
- <span id="page-98-0"></span>[40] LEIGUI DE OLIVEIRA, M. A. et al. The MonRAt telescope for atmospheric radiation. In: International Cosmic Ray Conference, 32nd., Beijing, China. Proc. of the 32nd ICRC. [S.l.], 2011. Session HE.3.6, ID=1041.
- <span id="page-98-1"></span>[41] HAMAMATSU PHOTONICS. Multianode photomultiplier tube assembly H7546B. [S.l.], 2010. Acesso em: 1 de fevereiro de 2013.
- [42] HAMAMATSU PHOTONICS. Photomultipliers Tubes: Basics and Aplications. [S.l.], 2006. Acesso em: 1 de fevereiro de 2013.
- [43] BARD, P. et al. Electronics dedicated to multi-anode photomultiplier tubes for imaging scintigraphic devices. In: Real Time Conference, 2005. 14th IEEE-NPSS. [S.l.: s.n.], 2005. p. 4 pp.
- [44] PAN, Y.-L. et al. A Puff of Air Sorts Bioaerosols for Pathogen Identification. Aerosol Science and Technology, v. 38, n. 6, p. 598–602, 2004. Disponível em: <http://www.tandfonline.com/doi/abs/10.1080/02786820490465450>.
- [45] ETCHEGOYEN, P. A. C. A. AMIGA, Auger Muons and Infill for the Ground Array. 2007.
- [46] VERTILON CORPORATION. User Guide SIB164A 64 Channel PMT Interface Board Hamamatsu H7546B series. [S.l.], 2012. Acesso em: 1 de fevereiro de 2013.
- [47] LUZIO, V. P. Monitor de Radiação Atmosférica (MonRAt). Universidade Federal do ABC, III Simpósio de Iniciação Científica. Santo André, São Paulo, 2010.
- $[48]$  LEAO, M. S. A. B. Estudo das medidas da componente de fluorescência de raios cósmicos de ultra-alta energia na determinação de parâmetros dos chuveiros atmosféricos  $extensors. Dissetação (Mestrado em Física) — UFABC - Universidade Federal do ABC,$ 2009.
- [49] ANJOS, J. C. Angra dos Reis Reactor Neutrino Oscillation Experiment. Brazilian Journal of Physics, n. 4A, p. 1118–1123, Dezembro 2006.
- [50] BARBOSA, A. F. Preliminary simulations study of the frontend electronics for the central detector PMTs. 2007. Disponível em:  $\langle \text{http://www.cbpf.br/~angra/files/angra\_notes/AngraNote_001-2007.pdf}\rangle.$  Acesso em: 7 de junho de 2010.
- [51] FILHO, L. M. de A. Contribuição ao Desenvolvimento de uma Estação de Testes para as Câmaras de Múons ao Experimento LHCb. Dissertação (Mestrado em Instrumentação Científica) — CBPF - Centro Brasileiro de Pesquisas Físicas, 2004.
- [52] SCHIAPPACASSA, A. Interface USB para módulo de aquisição de dados: Uma contribuição ao Projeto Neutrinos–Angra. Dissertação (Mestrado em em Instrumentação Científica) — CBPF - Centro Brasileiro de Pesquisas Físicas, 2011.
- [53] FUTURE TECHNOLOGY DEVICES INTERNATIONAL. D2XX Programmer's Guide. [S.l.], January 2010. [FT<sub>-000071</sub>, Version 1.02].
- [54] ANALOG DEVICES. AD9238: 12-Bit, 20/40/65 MSPS Dual A/D Converter Data Sheet. [S.l.], 2012. Acesso em: 1 de fevereiro de 2013.
- [55] ACAM USA, TRANSDUCERS DIRECT. Time-to-Digital Converter TDC F1 Data Sheet. [S.l.], 2012. Acesso em: 1 de fevereiro de 2013.
- [56] BROWN, S.; VRANESIC, Z. Fundamentals of Digital Logic with VHDL Design. [S.l.]: McGraw-Hill, 2000.
- [57] ALTERA CORPORATION. Quartus II Handbook Version 11.0. [S.l.], Maio 2011.
- [58] ALTERA CORPORATION. Quartus II Handbook Version 12.0 Chapter 2: Mentor Graphics ModelSim and QuestaSim Support. [S.l.], Junho 2012.
- [59] ALTERA CORPORATION. Understanding Metastability in FPGAs. n. WP-01082- 1.2, Julho 2009.
- [60] ROOT A Data Analysis Framework. <http://root.cern.ch>.
- [61] DEITEL, H.; DEITEL, P.  $C++$  How To Program. [S.l.]: Pearson/Prentice Hall, 2005. (How to program series). ISBN 9780131857575.
- [62] PRESSMAN, R. S. Software Engineering: A Practitioner's Approach. 5th. ed. [S.l.]: McGraw-Hill Higher Education, 2001. ISBN 0072496681.
- [63] MILES, R.; HAMILTON, K. Learning UML 2.0. [S.l.]: O'Reilly Media, 2006.
- <span id="page-100-0"></span>[64] JR., D. F. H. Analog-to-Digital and Digital-to-Analog Conversion Techniques. [S.l.]: John Wiley & Sons Inc, 1994.
- <span id="page-100-1"></span>[65] BOGATIN, E. Signal and Power Integrity–Simplified. [S.l.]: Prentice Hall, 2010. (Prentice Hall Modern Semiconductor Design Series). ISBN 9780132349796.
- <span id="page-100-2"></span>[66] TEKTRONIX. Arbitrary/Function Generators - AFG3252. 2012. [http://www.tek.](http://www.tek.com/datasheet/arbitrary-function-generators-0) [com/datasheet/arbitrary-function-generators-0](http://www.tek.com/datasheet/arbitrary-function-generators-0).
- <span id="page-100-3"></span>[67] BARBOSA, A. F.; MARECHAL, B.; POLYCARPO, E. Scientific Instrumentation For Physics Research. 2. ed. [S.l.]: Synergia, 2010.
- <span id="page-100-4"></span>[68] DELANEY, C.; WALTON, P. Single Electron Spectra in Photomultipliers. Nuclear Instruments and Methods, v. 25, n. 0, p. 353 – 356, 1964. ISSN 0029 554X. Disponível em: <[http://www.sciencedirect.com/science/article/pii/](http://www.sciencedirect.com/science/article/pii/0029554X6390209X) [0029554X6390209X](http://www.sciencedirect.com/science/article/pii/0029554X6390209X)>.
- <span id="page-100-5"></span>[69] LANE, C. E. Statistical PMT Gain Determination. Drexel University: private communication, 2008.
- <span id="page-100-6"></span>[70] VILAR, A. B. Instrumentação para observação de fluorescência de raios cósmicos com fotomultiplicadora multianódica. Dissertação (Mestrado em Instrumentação Cien $t$ ífica) — CBPF - Centro Brasileiro de Pesquisas Físicas, 2009.
- <span id="page-100-7"></span>[71] PHOTONICS, P. Photomultiplier tubes - principles and applications. [S.l.: s.n.], 1994.
- <span id="page-100-8"></span>[72] KNOLL, G. F. Radiation Detection and Measurements. 2. ed. [S.l.]: John Wiley & Sons Inc, 1989.
- <span id="page-100-9"></span>[73] LANE, C. E. Gain Determination for R1408 PMTs. Drexel University: private communication, 2008.

# $APÊNDICE A - Registradores de$ configuração

O primeiro Byte que compõe o comando USB para um MPD Box corresponde ao código do módulo para o qual se quer escrever nos registradores, onde a Tabela [A.1](#page-101-0) mostra os valores associados a cada MPD.

<span id="page-101-0"></span>Tabela A.1: Valores de código para compor o comando direcionado a cada MPD de um MPD Box.

| MPD          | Código |
|--------------|--------|
| $\it Master$ | 0xF0   |
| Slave A      | 0xF1   |
| Slave B      | 0xF2   |
| Slave C      | 0xF4   |

A Tabela [A.2](#page-102-0) descreve as funções de cada regitrador de configuração dos MPDs, diferenciando as duas arquiteturas apenas em dois registradores: CONTROL1 e CONTROL2. O registrador CONTROL2 só existe na arquitetura *Master*. Todos os registradores assumem o Valor Inicial até que sejam alterados via comando.

<span id="page-102-0"></span>Tabela A.2: Registradores de configuração do MPD.

| Registrador          | Endereço          | Função                                              |
|----------------------|-------------------|-----------------------------------------------------|
| <b>RESET</b>         | 0xAA              | Inicia todos os componentes em configuração padrão. |
|                      |                   | Exceto o componente Benchmark, o qual é tratado     |
|                      |                   | com um registrador específico, o RST_BEN_CMD        |
| CONTROL1             | 0x81              | Controla os dispositivos do árbitro principal       |
| CONTROL_2            | 0x82              | Controla os dispositivos do segundo árbitro         |
| HEADER_0             | 0x84              | Define o primeiro valor de cabeçalho a ser enviado  |
| HEADER <sub>-1</sub> | 0x85              | Define o segundo valor de cabeçalho a ser enviado   |
| $ADCI$ <sub>PD</sub> | 0x87              | Liga/Desliga o primeiro ADC                         |
| ADC2_PD              | 0x88              | Liga/Desliga o segundo ADC                          |
| <b>C_FALL_L</b>      | 0x90              | Define o LSB do valor "fall"de                      |
|                      |                   | threshold para trigger interno                      |
| <b>C_FALL_H</b>      | 0x91              | Define o MSB do valor "fall"de                      |
|                      |                   | threshold para trigger interno                      |
| <b>C_RISE_L</b>      | 0x92              | Define o LSB do valor "rise" de                     |
|                      |                   | threshold para trigger interno                      |
| <b>C_RISE_H</b>      | 0x93              | Define o MSB do valor "rise"de                      |
|                      |                   | threshold para trigger interno                      |
| T_POS_NEG            | 0x94              | Inclinação da borda de trigger ou "Slope"           |
| <b>T_MODE</b>        | 0x95              | Modo de trigger                                     |
| RST_BEN_CMD          | 0x96              | Valor do sinal de Reset para o                      |
|                      |                   | componente Benchmark                                |
| RST_BEN_SOURCE       | 0x97              | Especifica a origem do sinal de                     |
|                      |                   | Reset para o Benchmark                              |
| TDC_PD               | 0x63              | Define o valor do sinal Power-Down do TDC           |
| <b>TDC_PURESN</b>    | 0x64              | Define o valor do sinal                             |
|                      |                   | Power-Up-Reset do TDC                               |
| TDC_GATE_SIZE        | 0x65              | Define o valor da janela de tempo                   |
|                      |                   | para medidas com o TDC                              |
| TDC_ADDR             | 0x66              | Endereço do registrador do TDC a ser configurado    |
| TDC_DATA_H           | $0x\overline{67}$ | MSB do valor a ser configurado no                   |
|                      |                   | registrador do TDC                                  |
| TDC_DATA_L           | 0x68              | LSB do valor a ser configurado no                   |
|                      |                   | registrador do TDC                                  |
| TDC_SEND_CONFIG      | 0x69              | Configura o registrador do TDC,                     |
|                      |                   | indicado em TDC_ADDR, com o valor                   |
|                      |                   | dos registradores TDC_DATA_H e TDC_DATA_L           |

## <span id="page-103-0"></span> $APÊNDICE B - Valores de calibração$

Como há muitos canais no sistema de aquisição, aqui são expostos em forma de tabela todos os valores dos parâmetros encontrados para as funções de calibração. As Tabe-las [B.1,](#page-103-1) [B.2,](#page-104-0) [B.3](#page-104-1) e [B.4](#page-105-1) mostram esses valores para os canais de conversão tempo-digital, enquanto a Tabela [B.5](#page-105-0) mostra os valores para os erros de n˜ao-linearidade integral de todos os canais do sistema. Os canais pré-amplificadores possuem parâmetros de calibração mostrados nas Tabelas [B.6](#page-106-0) e [B.7.](#page-106-1)

<span id="page-103-1"></span>

| Número         | Canal 1             |                        | Canal 2           |                              |  |
|----------------|---------------------|------------------------|-------------------|------------------------------|--|
| de série       | ganho               | offset                 | ganho             | offset                       |  |
| <b>MPD0015</b> | $0,119 \pm 0,004$   | $\sqrt{2,02 \pm 47,7}$ | $0,119 \pm 0,003$ | $2, 14 \pm 46, 6$            |  |
| <b>MPD0016</b> | $0,119 \pm 0,002$   | $2,05 \pm 40,3$        | $0,119 \pm 0,003$ | $\overline{2, 19 \pm 39, 2}$ |  |
| <b>MPD0017</b> | $0,119 \pm 0,003$   | $1,83 \pm 40,7$        | $0,119 \pm 0,002$ | $2,07 \pm 37,4$              |  |
| <b>MPD0018</b> | $0,119 \pm 0,002$   | $1,85 \pm 36,9$        | $0,119 \pm 0,002$ | $2,06 \pm 37,3$              |  |
| <b>MPD0213</b> | $0,119 \pm 0,003$   | $1,97 \pm 40,1$        | $0,119 \pm 0,003$ | $2,01 \pm 41,2$              |  |
| $MPD0217*$     |                     |                        |                   |                              |  |
| <b>MPD0218</b> | $0,119 \pm 0,003$   | $2, 14 \pm 44, 9$      | $0,119 \pm 0,002$ | $2,06 \pm 37,3$              |  |
| <b>MPD0219</b> | $0,119 \pm 0,002$   | $2, 10 \pm 39, 5$      | $0,119 \pm 0,003$ | $1,89 \pm 32,4$              |  |
| <b>MPD0220</b> | $0, 119 \pm 0, 003$ | $2, 24 \pm 42, 9$      | $0,119 \pm 0,002$ | $2, 18 \pm 39, 6$            |  |
| <b>MPD0221</b> | $0,119 \pm 0,002$   | $2,03 \pm 39,4$        | $0,119 \pm 0,003$ | $2, 15 \pm 41, 3$            |  |
| <b>MPD0222</b> | $0,119 \pm 0,003$   | $4,09 \pm 44,5$        | $0,119 \pm 0,002$ | $4, 18 \pm 40, 1$            |  |
| <b>MPD0223</b> | $0,119 \pm 0,002$   | $2, 16 \pm 38, 8$      | $0,119 \pm 0,002$ | $2, 18 \pm 38, 7$            |  |
| <b>MPD0224</b> | $0,119 \pm 0,003$   | $2, 21 \pm 42, 5$      | $0,119 \pm 0,002$ | $2,06 \pm 39,7$              |  |
| $MPD0225*$     |                     |                        |                   |                              |  |
| <b>MPD0226</b> | $0,119 \pm 0,003$   | $1,79 \pm 44,4$        | $0,119 \pm 0,002$ | $2, 14 \pm 40, 0$            |  |
| <b>MPD0227</b> | $0,119 \pm 0,003$   | $2, 26 \pm 44, 7$      | $0,119 \pm 0,002$ | $2, 18 \pm 41, 9$            |  |

Tabela B.1: Parâmetros encontrados para função de calibração dos canais 1 e 2 de conversão  $T/D$ .

<sup>\*</sup>O TDC apresentou problemas elétricos e necessita de reparos.

<span id="page-104-0"></span>

| Número         | Canal 3             |                            | Canal 4           |                   |  |
|----------------|---------------------|----------------------------|-------------------|-------------------|--|
| de série       | ganho               | offset                     | ganho             | offset            |  |
| <b>MPD0015</b> | $0,119 \pm 0,003$   | $2,37 \pm 43,3$            | $0,119 \pm 0,003$ | $2, 16 \pm 44, 1$ |  |
| <b>MPD0016</b> | $0,119 \pm 0,003$   | $1,95 \pm 44,3$            | $0,119 \pm 0,002$ | $2,09 \pm 37,9$   |  |
| <b>MPD0017</b> | $0,119 \pm 0,002$   | $2, 21 \pm 35, 2$          | $0,119 \pm 0,002$ | $1,96 \pm 35,5$   |  |
| <b>MPD0018</b> | $0, 119 \pm 0, 002$ | $2, 13 \pm 37, 1$          | $0,119 \pm 0,002$ | $1,87 \pm 36,8$   |  |
| <b>MPD0213</b> | $0,119 \pm 0,002$   | $2, 12 \pm 42, 2$          | $0,119 \pm 0,003$ | $1,93 \pm 32,4$   |  |
| $MPD0217*$     |                     |                            |                   |                   |  |
| <b>MPD0218</b> | $0,119 \pm 0,002$   | $2, 15 \pm 35, 8$          | $0,119 \pm 0,002$ | $1,98 \pm 35,2$   |  |
| <b>MPD0219</b> | $0,119 \pm 0,003$   | $2,41 \pm 39,6$            | $0,119 \pm 0,003$ | $2,92 \pm 38,4$   |  |
| <b>MPD0220</b> | $0,119 \pm 0,002$   | $2,38 \pm 35,\overline{3}$ | $0,119 \pm 0,002$ | $1,96 \pm 39,9$   |  |
| MPD0221        | $0,119 \pm 0,002$   | $2,37 \pm 40,7$            | $0,119 \pm 0,002$ | $1,93 \pm 42,4$   |  |
| MPD0222        | $0,119 \pm 0,002$   | $4, 26 \pm 38, 7$          | $0,119 \pm 0,002$ | $3,95 \pm 39,4$   |  |
| <b>MPD0223</b> | $0,119 \pm 0,002$   | $2, 19 \pm 37, 3$          | $0,119 \pm 0,002$ | $2, 10 \pm 38, 3$ |  |
| <b>MPD0224</b> | $0,119 \pm 0,002$   | $2, 22 \pm 36, 7$          | $0,119 \pm 0,002$ | $2,08 \pm 39,1$   |  |
| $MPD0225*$     |                     |                            |                   |                   |  |
| <b>MPD0226</b> | $0,119 \pm 0,002$   | $2, 15 \pm 37, 2$          | $0,119 \pm 0,002$ | $1,96 \pm 38,3$   |  |
| <b>MPD0227</b> | $0,119 \pm 0,002$   | $2, 29 \pm 39, 0$          | $0,119 \pm 0,002$ | $2,04 \pm 38,5$   |  |

Tabela B.2: Parâmetros encontrados para função de calibração dos canais 3 e 4 de conversão T/D.

Tabela B.3: Parâmetros encontrados para função de calibração dos canais 5 e 6 de conversão  $T/D$ .

<span id="page-104-1"></span>

| Número         | Canal 5           |                   | Canal 6           |                   |  |
|----------------|-------------------|-------------------|-------------------|-------------------|--|
| de série       | ganho             | offset            | ganho             | offset            |  |
| <b>MPD0015</b> | $0,119 \pm 0,003$ | $2, 10 \pm 43, 8$ | $0,119 \pm 0,003$ | $2, 10 \pm 44, 5$ |  |
| <b>MPD0016</b> | $0,119 \pm 0,003$ | $3, 15 \pm 41, 3$ | $0,119 \pm 0,003$ | $2,69 \pm 39,7$   |  |
| <b>MPD0017</b> | $0,119 \pm 0,002$ | $2, 21 \pm 36, 2$ | $0,119 \pm 0,002$ | $2, 23 \pm 35, 8$ |  |
| <b>MPD0018</b> | $0,119 \pm 0,002$ | $1,90 \pm 36,8$   | $0,119 \pm 0,002$ | $1,91 \pm 36,6$   |  |
| <b>MPD0213</b> | $0,119 \pm 0,003$ | $2, 71 \pm 44, 2$ | $0,119 \pm 0,002$ | $2,56 \pm 42,9$   |  |
| $MPD0217*$     |                   |                   |                   |                   |  |
| <b>MPD0218</b> | $0,119 \pm 0,002$ | $1,83 \pm 35,5$   | $0,119 \pm 0,002$ | $1,97 \pm 34,7$   |  |
| <b>MPD0219</b> | $0,119 \pm 0,003$ | $2, 14 \pm 37, 5$ | $0,119 \pm 0,003$ | $2,61 \pm 38,8$   |  |
| <b>MPD0220</b> | $0,119 \pm 0,002$ | $1,96 \pm 36,7$   | $0,119 \pm 0,002$ | $1,98 \pm 37,2$   |  |
| <b>MPD0221</b> | $0,119 \pm 0,002$ | $2, 23 \pm 39, 9$ | $0,119 \pm 0,002$ | $2,83 \pm 42,2$   |  |
| <b>MPD0222</b> | $0,119 \pm 0,002$ | $4,28 \pm 39,0$   | $0,119 \pm 0,002$ | $4,27 \pm 38,3$   |  |
| <b>MPD0223</b> | $0,119 \pm 0,002$ | $2,09 \pm 38,6$   | $0,119 \pm 0,002$ | $2,08 \pm 39,6$   |  |
| <b>MPD0224</b> | $0,119 \pm 0,002$ | $1,81 \pm 37,3$   | $0,119 \pm 0,002$ | $1,94 \pm 36,8$   |  |
| $MPD0225*$     |                   |                   |                   |                   |  |
| <b>MPD0226</b> | $0,119 \pm 0,002$ | $1,94 \pm 36,8$   | $0,119 \pm 0,002$ | $1,92 \pm 37,4$   |  |
| <b>MPD0227</b> | $0,119 \pm 0,002$ | $1,96 \pm 39,3$   | $0,119 \pm 0,002$ | $2, 11 \pm 38, 1$ |  |

<span id="page-105-1"></span>

| Número         | Canal 7           |                   | Canal 8           |                   |  |
|----------------|-------------------|-------------------|-------------------|-------------------|--|
| de série       | ganho             | offset            | ganho             | offset            |  |
| <b>MPD0015</b> | $0,119 \pm 0,003$ | $1,67 \pm 44,5$   | $0,119 \pm 0,003$ | $1, 22 \pm 43, 7$ |  |
| <b>MPD0016</b> | $0,119 \pm 0,003$ | $2, 12 \pm 42, 3$ | $0,119 \pm 0,002$ | $3, 21 \pm 38, 2$ |  |
| <b>MPD0017</b> | $0,119 \pm 0,002$ | $1,92 \pm 36,2$   | $0,119 \pm 0,002$ | $1,51 \pm 36,2$   |  |
| <b>MPD0018</b> | $0,119 \pm 0,002$ | $1,69 \pm 36,4$   | $0,119 \pm 0,002$ | $1,33 \pm 37,8$   |  |
| <b>MPD0213</b> | $0,119 \pm 0,002$ | $1,86 \pm 39,4$   | $0,119 \pm 0,003$ | $2,32 \pm 38,6$   |  |
| $MPD0217*$     |                   |                   |                   |                   |  |
| <b>MPD0218</b> | $0,119 \pm 0,002$ | $1,45 \pm 35,9$   | $0,119 \pm 0,002$ | $0,88 \pm 36,3$   |  |
| <b>MPD0219</b> | $0,119 \pm 0,003$ | $2,78 \pm 40,1$   | $0,119 \pm 0,003$ | $2,49 \pm 37,4$   |  |
| <b>MPD0220</b> | $0,119 \pm 0,002$ | $1,43 \pm 37,6$   | $0,119 \pm 0,002$ | $0, 95 \pm 38, 2$ |  |
| MPD0221        | $0,119 \pm 0,002$ | $2,30 \pm 42,4$   | $0,119 \pm 0,002$ | $2,54 \pm 42,3$   |  |
| <b>MPD0222</b> | $0,119 \pm 0,002$ | $3,89 \pm 38,9$   | $0,119 \pm 0,002$ | $3,53 \pm 38,9$   |  |
| <b>MPD0223</b> | $0,119 \pm 0,002$ | $1,63 \pm 39,5$   | $0,119 \pm 0,002$ | $1, 19 \pm 39, 6$ |  |
| <b>MPD0224</b> | $0,119 \pm 0,002$ | $1,54 \pm 36,0$   | $0,119 \pm 0,002$ | $0, 86 \pm 38, 2$ |  |
| $MPD0225*$     |                   |                   |                   |                   |  |
| <b>MPD0226</b> | $0,119 \pm 0,002$ | $1,58 \pm 39,2$   | $0,119 \pm 0,002$ | $1,00 \pm 38,1$   |  |
| <b>MPD0227</b> | $0,119 \pm 0,002$ | $1,45 \pm 36,8$   | $0,119 \pm 0,002$ | $0, 92 \pm 44, 4$ |  |

Tabela B.4: Parâmetros encontrados para função de calibração dos canais 7 e 8 de conversão  $T/D$ .

<span id="page-105-0"></span>Tabela B.5: Valores máximos do Erro de Não-Linearidade Integral (INLE) em LSB, para cada MPD caracterizado.

|                | ADC  |          |      |      | <b>TDC</b> |          |      |      |      |      |      |      |
|----------------|------|----------|------|------|------------|----------|------|------|------|------|------|------|
| Canais         | 1    | $\bf{2}$ | 3    | 4    | 1          | $\bf{2}$ | 3    | 4    | 5    | 6    | 7    | 8    |
| <b>MPD0015</b> | 1,98 | 3,81     | 3,80 | 4,71 | 0,25       | 0,65     | 0,70 | 0,50 | 0.73 | 0,59 | 1,28 | 0,50 |
| <b>MPD0016</b> | 1,81 | 2,63     | 2,94 | 3,17 | 0,25       | 0,22     | 0,21 | 0,21 | 0,26 | 0,49 | 1,05 | 0,24 |
| <b>MPD0017</b> | 5,36 | 4,26     | 2,26 | 3,91 | 0,09       | 0,08     | 0,08 | 0,06 | 0,07 | 0,10 | 0,07 | 0,09 |
| <b>MPD0018</b> | 6,48 | 1,94     | 1,54 | 5,78 | 0,05       | 0,09     | 0,06 | 0,06 | 0,05 | 0,05 | 0,05 | 0,05 |
| <b>MPD0213</b> | 1,78 | 3,94     | 1,86 | 2,37 | 0,09       | 0,09     | 0,06 | 0,06 | 0,35 | 0,49 | 0,05 | 0,04 |
| $MPD0217*$     | 4,04 | 1,59     | 5,37 | 1,79 |            |          |      |      |      |      |      |      |
| <b>MPD0218</b> | 2,89 | 5,38     | 2,92 | 6,30 | 0,09       | 0,09     | 0,06 | 0,04 | 0,06 | 0,05 | 0,04 | 0,08 |
| <b>MPD0219</b> | 2,14 | 1,70     | 1,77 | 2,46 | 0,10       | 0,08     | 0,05 | 0,09 | 0,04 | 0,06 | 0,20 | 0,06 |
| <b>MPD0220</b> | 2,89 | 4,63     | 2,06 | 1,51 | 0,08       | 0,35     | 0,49 | 0,46 | 0,26 | 0,27 | 0,10 | 0,08 |
| <b>MPD0221</b> | 2,48 | 4,65     | 1,81 | 1,86 | 0,06       | 0,34     | 0,04 | 0,06 | 0,05 | 0,07 | 0,09 | 0,08 |
| <b>MPD0222</b> | 8,71 | 1,29     | 2,96 | 3.73 | 0,04       | 0,06     | 0,06 | 0,06 | 0,07 | 0,10 | 0,08 | 0,05 |
| <b>MPD0223</b> | 5,09 | 2,33     | 4,64 | 6,23 | 0,06       | 0,07     | 0,06 | 0,05 | 0,05 | 0,05 | 0,07 | 0,09 |
| <b>MPD0224</b> | 1,75 | 3,62     | 2,48 | 1,03 | 0,05       | 0,20     | 0,06 | 0,40 | 0,04 | 0,07 | 0,23 | 0,06 |
| $MPD0225*$     | 2,77 | 3,98     | 6,39 | 5,30 |            |          |      |      |      |      |      |      |
| <b>MPD0226</b> | 2,14 | 1,00     | 1,78 | 2,95 | 0,10       | 0,09     | 0,06 | 0,53 | 0,04 | 0,06 | 0,06 | 0,35 |
| <b>MPD0227</b> | 2,23 | 2,51     | 1,83 | 1,96 | 0,06       | 0,53     | 0,04 | 0,06 | 0,40 | 0,06 | 0,11 | 0,36 |

<span id="page-106-0"></span>Tabela B.6: Parâmetros encontrados para função de calibração dos canais  $1$  e  $2$  dos préamplificadores.

| Número       | Canal 1                 |                    | Canal 2                 |                    |  |
|--------------|-------------------------|--------------------|-------------------------|--------------------|--|
| de série     | ganho                   | offset             | ganho                   | offset             |  |
| PRE01        | $0,003656 \pm 0,000127$ | $-0.044 \pm 0.194$ | $0,003672 \pm 0,000141$ | $-0.050 \pm 0.213$ |  |
| PRE03        | $0,003851 \pm 0,000163$ | $-0.041 \pm 0.237$ | $0,003845 \pm 0,000192$ | $-0.047 \pm 0.280$ |  |
| <b>PRE04</b> | $0,003833 \pm 0,000150$ | $-0.044 \pm 0.218$ | $0,003840 \pm 0,000176$ | $-0.057 \pm 0.255$ |  |
| <b>PRE05</b> | $0,003828 \pm 0,000113$ | $-0.066 \pm 0.165$ | $0,003851 \pm 0,000110$ | $-0.067 \pm 0.160$ |  |

<span id="page-106-1"></span>Tabela B.7: Parâmetros encontrados para função de calibração dos canais  $3$ e $4$ dos préamplificadores.

| Número            | Canal 3                 |                    | Canal 4                 |                    |  |
|-------------------|-------------------------|--------------------|-------------------------|--------------------|--|
| de série          | ganho                   | offset             | ganho                   | offset             |  |
| PRE01             | $0,003747 \pm 0,000145$ | $-0.046 \pm 0.216$ | $0,003670 \pm 0,000150$ | $-0.044 \pm 0.228$ |  |
| PRE03             | $0,003997 \pm 0,000125$ | $-0.065 \pm 0.172$ | $0,003876 \pm 0,000134$ | $-0.048 \pm 0.191$ |  |
| PRE <sub>04</sub> | $0,003829 \pm 0,000155$ | $-0.051 \pm 0.227$ | $0,003841 \pm 0,000185$ | $-0.057 \pm 0.268$ |  |
| PRE <sub>05</sub> | $0,003824 \pm 0,000106$ | $-0.069 \pm 0.154$ | $0,003926 \pm 0,000116$ | $-0.029 \pm 0.162$ |  |

# <span id="page-107-0"></span> $APÊNDICE C - Valores estimados de$ ganho dos pixels

Os valores de ganho de cada pixel da fotomultiplicadora, estimados por ambos os métodos, são aqui apresentados nas Tabelas [C.1](#page-107-1) e [C.2.](#page-108-0)

<span id="page-107-1"></span>Tabela C.1: Valores de ganho de cada pixel do MAPMT, obtidos através do método de fotoelétron único.

| Pixel                   | ganho (x $10^6$ ) | Pixel     | ganho (x $10^6$ )  | Pixel | ganho (x $10^6$ )  | Pixel | ganho (x $10^6$ )  |
|-------------------------|-------------------|-----------|--------------------|-------|--------------------|-------|--------------------|
| 1                       | $1,28 \pm 0,086$  | 17        | $1,75 \pm 0,117$   | 33    | $1,92 \pm 0,076$   | 49    | $1,72 \pm 0,086$   |
| $\bf{2}$                | $1,41 \pm 0,287$  | 18        | $1,42 \pm 0,065$   | 34    | $1,89 \pm 0,101$   | 50    | $1,63 \pm 0,048$   |
| 3                       | $1,73 \pm 0,130$  | 19        | $1,40 \pm 0,049$   | 35    | $1,94 \pm 0,068$   | 51    | $1,51 \pm 0,257$   |
| $\overline{\mathbf{4}}$ | $1,49 \pm 0,200$  | 20        | $1,44 \pm 0,052$   | 36    | $2, 12 \pm 0, 049$ | 52    | $1,54 \pm 0,081$   |
| $\bf{5}$                | $2,00 \pm 0,075$  | 21        | $1,68 \pm 0,48$    | 37    | $2, 21 \pm 0, 119$ | 53    | $1,88 \pm 0,098$   |
| 6                       | $2,01 \pm 0,089$  | $\bf{22}$ | $1,41 \pm 0,060$   | 38    | $2,31 \pm 0,062$   | 54    | $2,01 \pm 0,079$   |
| 7                       | $1,50 \pm 0,064$  | 23        | $2, 11 \pm 0, 072$ | 39    | $2, 16 \pm 0, 036$ | 55    | $2, 18 \pm 0, 040$ |
| 8                       | $1,43 \pm 0,086$  | 24        | $1,74 \pm 0,271$   | 40    | $1,90 \pm 0,045$   | 56    | $1,55 \pm 0,232$   |
| 9                       | $1,98 \pm 0,053$  | 25        | $2, 10 \pm 0, 251$ | 41    | $2,03 \pm 0,097$   | 57    | $1,78 \pm 0,110$   |
| 10                      | $1,51 \pm 0,097$  | 26        | $2,07 \pm 0,061$   | 42    | $1,98 \pm 0,079$   | 58    | $1,62 \pm 0,090$   |
| 11                      | $1,64 \pm 0,057$  | $27\,$    | $2,04 \pm 0,042$   | 43    | $1,58 \pm 0,041$   | 59    | $1,75 \pm 0,232$   |
| 12                      | $1,27 \pm 0,062$  | 28        | $2, 15 \pm 0, 036$ | 44    | $1,70 \pm 0,050$   | 60    | $1,73 \pm 0,067$   |
| 13                      | $1,80 \pm 0,122$  | 29        | $1,95 \pm 0,063$   | 45    | $1,60 \pm 0,049$   | 61    | $1,87 \pm 0,074$   |
| 14                      | $1,92 \pm 0,087$  | 30        | $2,05 \pm 0,045$   | 46    | $1,73 \pm 0,061$   | 62    | $1,67 \pm 0,089$   |
| 15                      | $1,81 \pm 0,250$  | 31        | $2, 15 \pm 0, 124$ | 47    | $2,02 \pm 0,137$   | 63    | $1,45 \pm 0,042$   |
| 16                      | $1,67 \pm 0,046$  | 32        | $1,69 \pm 0,058$   | 48    | $1,74 \pm 0,082$   | 64    | $1,45 \pm 0,091$   |
Tabela C.2: Valores de ganho de cada pixel do MAPMT, obtidos através do método fotoestatístico. Obs: para todos os *pixels*, o erro encontrado é menor que  $\pm 0, 01$ .

| Pixel                   | ganho (x $10^6$ ) | Pixel     | ganho (x $10^6$ ) | Pixel | ganho (x $10^6$ ) | Pixel | ganho (x $10^6$ ) |
|-------------------------|-------------------|-----------|-------------------|-------|-------------------|-------|-------------------|
| 1                       | 1,29              | 17        | 1,66              | 33    | 1,97              | 49    | 1,78              |
| $\overline{2}$          | 1,41              | 18        | 1,60              | 34    | 1,95              | 50    | 1,44              |
| $\bf{3}$                | 1,48              | 19        | 1,76              | 35    | 1,83              | 51    | 1,61              |
| $\overline{\mathbf{4}}$ | 1,37              | 20        | 1,71              | 36    | 1,84              | 52    | 1,52              |
| $\bf{5}$                | 1,38              | $\bf{21}$ | 1,77              | 37    | 1,85              | 53    | 1,78              |
| 6                       | 1,49              | $\bf{22}$ | 1,69              | 38    | 1,74              | 54    | 1,94              |
| 7                       | 1,62              | 23        | 2,00              | 39    | 2, 13             | 55    | 1,89              |
| 8                       | 1,43              | 24        | 2,05              | 40    | 2, 23             | 56    | 1,89              |
| 9                       | 1,59              | 25        | 1,83              | 41    | 1,64              | 57    | 1,71              |
| 10                      | 1,53              | 26        | 1,97              | 42    | 1,62              | 58    | 1,83              |
| 11                      | 1,61              | $27\,$    | 1,93              | 43    | 1,65              | 59    | 1,74              |
| 12                      | 1,70              | 28        | 1,93              | 44    | 1,74              | 60    | 1,81              |
| 13                      | 1,68              | 29        | 1,96              | 45    | 1,71              | 61    | 1,68              |
| 14                      | 1,71              | 30        | 1,79              | 46    | 1,67              | 62    | 1,73              |
| 15                      | 1,68              | 31        | 2,17              | 47    | 1,95              | 63    | 1,84              |
| 16                      | 1,53              | 32        | 2,03              | 48    | 2,00              | 64    | 1,51              |

## $APÊNDICE D - Scripts em ROOT$

Vários foram os *scripts* criados para manipulação dos dados e geração dos gráficos. Entre eles estão os *scripts* para calibração dos canais analógicos e de medidas de tempo, calibração dos pré-amplificadores, aplicação dos métodos de fotoelétron único e estatístico, além dos histogramas para medidas de trajetória no detector. Como são milhares de linhas de código, não é prático exibir todos esses *scripts*, pois tomaria muitas pági-nas. A Listagem [D.1](#page-109-0) mostra o *script* para calibração dos canais analógicos, enquanto a Listagem [D.2](#page-117-0) mostra a implementação do método de fotoelétron único.

```
Listagem D.1: Script em ROOT para calibração dos canais analógicos
```

```
1 \quad \{2 gROOT\rightarrowReset ();
3 #include " Riostream .h"
4 \#include \leq tdio .h>
5 \#include \langle \text{math.h} \rangle6 \#include \leq \#include \leq \#include \frac{1}{2}7
8 // Gráfico com barra de erros
9 TGraphErrors ∗ graph ;
10 // Gráfic_{11} TGraph *graph_inle;
12 // Total de amostras
13 Int_t N = 10000;
14 // Valores dos dados nos arquivos
15 Double_t id, amplitude;
16 // Eixo x para as medidas de tensão na entrada
17 Double_t x_mV[20] = \{-1000, -900, -800, -700, -600, -500, -400, -300, -200,-100,18 10 0 100 0 100 0 100 0 100 0 100 0 100 0 100 0 100 0 100 0 100 0 100 0 100 0 100 0 100 0 100 0 1
19 // Eixo y e erro para os valores convertidos pelo ADC,
20 // calculados com o ajuste gaussiano dos histogramas
21 Double_t y_ADC [20], yE_ADC[20], yE50_ADC[20], y_INLE[20], Emean_ADC[20],
       Eerro_ADC[20];
```

```
22 / / \text{Strings} para nomes e titulos
23 char titulo [50];
24 char nome [50];
25 // Histogramas para medidas de cada tensão de entrada
26 TH1F *hist [20];
27 // Inicializando os histogramas
28 for (int i = 0; i < 20 ; i++){
29 sprintf (nome, "h: \%d", i);
30 sprintf (titulo, "Histograma de medidas para %d mV",x_mV[i];
hist[i] = new TH1F(nome, titulo, 4200, -2100, 2100);32 }
33 // Stream para abrir arquivos de dados
34 ifstream in;
35 // variaveis utilizadas para abrir diretório do respectivo canal
36 int canal:
37 char mpdpath \lceil 40 \rceil;
38 char canalpath [100];
39
40 cout << "Qual MPD voce quer analisar? (nome da pasta): ";
41 cin \gg mpdpath;
42 cout << "Qual canal de ADC voce quer analisar? (1-4): ";
43 cin \gg canal;
44 if (\text{canal} < 1 \mid \text{canal} > 4) { cout \ll "\nCanal selecionado nao existe!"; exit
          (0); }
45
46 // Buscando os arquivos no diretório e preenchendo os histogramas
47 TString pwd(gSystem->pwd());
48 sprintf (canalpath, "/%s/adc/ch%d/", mpdpath, canal);
_{49} TString absdirname = pwd + canalpath;
50 TSystemDirectory dir (absdirname . Data (), absdirname . Data ());
51 TList *files = dir.GetListOffFiles();
52 if (files) {
53 TSystemFile ∗ file;
54 TString fname;
55 TIter next (files);
56 while ((file=(TSystemFile*)next()) {
57 fname = file \rightarrowGetName();
58 if (l \text{ file } \supset \text{IsDirectory}() \&\& \text{ frame } \text{EndsWith}(\texttt{"-1000mV.txt"))59 in . open ( absdirname + fname , if stream :: in );
60 for ( int i = 0; i < N; i + j61 in \gg id \gg amplitude;
h i s t [0]  \rightarrow Fill (amplitude);
63 }
```

```
64 \quad \text{in . close}();
65 }
66 if (| file \rightarrowIsDirectory () & fname. EndsWith (" -900mV.txt" ))}
\begin{array}{c} \text{in } \text{open} \text{ (absdirname } + \text{ frame}, \text{if stream}::\text{in} \text{)}; \end{array}68 for (int i = 0; i < N; i + j}
69 in \gg id \gg amplitude;
\text{hist } [1] \rightarrow \text{Fill } (\text{amplitude });71 }
\text{in } \cdot \text{close} ();
73 }
\mathbf{if} \quad (\text{! file } \rightarrow \text{IsDirectory}() \quad \&\& \text{ frame }.\text{EndsWith}(\texttt{"-800mV.txt"}))\begin{array}{r} \text{75} \\ \text{18.1} \end{array} in . open (absdirname + fname, if stream :: in );
76 for ( int i = 0; i < N; i +1 }
\text{in} \gg \text{id} \gg \text{amplitude};h is t [2] -> Fill (amplitude);
79 }
\sin . \text{ close}();
81 }
82 if (l \text{ file } \rightarrow \text{IsDirectory}() \&\& \text{ frame. EndsWith}("700mV.txt"))\begin{array}{c} \text{is} \\ \text{is} \end{array} in . open (absdirname + fname, if stream :: in );
84 for (int i=0; i<N; i++){
\sin \gg id \gg \text{amplitude};s_{6} hist [3] -> Fill (amplitude);
87 }
88 in . close ( );
89 }
90 if (!file ->IsDirectory () && fname.EndsWith ("-600mV.txt")) {
\begin{aligned} \text{in } \text{open} \left( \text{absdirname} \, + \, \text{frame}, \text{ifstream} : \text{in} \right); \end{aligned}92 for ( int i=0; i<N; i++){
93 in \gg id \gg amplitude;
h is t [4] -> F ill ( amplitude );
95 }
96 \quad \text{in } \cdot \text{close} ();
97 }
98 if (!file ->IsDirectory () && fname.EndsWith ("-500mV.txt")) {
^{99} in . open (absdirname + fname, if stream :: in );
100 for ( int i = 0; i < N; i + j {
\text{in} \gg \text{id} \gg \text{amplitude};h i s t [5] \rightarrow F i l l (amplitude) ;103  }
104 \quad \text{in . close}();
105 }
106 if (!file ->IsDirectory () && fname . EndsWith ("-400mV.txt")) {
```

```
\text{in } \text{open} \left( \text{absdirname} \; + \; \text{frame} \; , \text{if stream} :: \text{in} \right);108 for ( int i = 0; i < N; i + j\text{109} \quad \text{in} \quad \text{>>} \quad \text{id} \quad \text{>>} \quad \text{amplitude};
h i s t [6] \rightarrow F i l l (amplitude) ;111 }
\text{in } \cdot \text{ close}();
113 }
114 if (!file ->IsDirectory () && fname.EndsWith ("-300mV.txt")) {
\text{in } \text{open} \left( \text{absdirname} \; + \; \text{frame} \; , \text{if stream} :: \text{in} \right);116 for (int i=0; i<N; i++){
\text{in} \gg \text{id} \gg \text{amplitude};
hist [7]->Fill (amplitude);119 }
120 \quad \text{in . close}();
121 }
122 if (!file ->IsDirectory () & fname . EndsWith ("-200mV.txt")) {
\text{in } \text{open} \left( \text{absdirname } + \text{frame}, \text{if stream} : \text{in} \right);124 for ( int i = 0; i < N; i + j\text{in} \gg \text{id} \gg \text{amplitude};
h i s t [8]->F i l l (amplitude);127 }
128 \quad \text{in . close}();
129 }
130 if (|\text{file} > \text{IsDirectory}() \&\&\text{frame}.\text{EndsWith}("100mV.txt"))\text{in } \text{open} \left( \text{absdirname } + \text{frame}, \text{if stream} :: \text{in} \right);132 for ( int i = 0; i < N; i + j\text{in} \gg \text{id} \gg \text{amplitude};h i s t [9] \rightarrow F i l l (amplitude) ;\left\{\n \begin{array}{ccc}\n 135 & & \\
 \end{array}\n \right\}136 in \text{close}();
137 }
138 if (|\text{file} \rightarrow \text{IsDirectory}() \&\&\text{frame}.\text{EndsWith}("100mV.txt"))\text{139} \quad \text{in } \text{. open} \left( \text{absdirname} + \text{frame}, \text{if stream} : \text{in} \right);140 for ( int i = 0; i < N; i + j\text{in} \gg \text{id} \gg \text{amplitude};hist [10]->Fill (amplitude);143 }
144 in \text{close}();
145 }
146 if (|\text{file} - \text{lsDirectory}() \&\&\text{frame}.\text{End}(\text{With}("200mV.txt"))\text{in } \text{open} \left( \text{absdirname} \; + \; \text{frame} \; , \text{if stream} : \text{in} \right);148 for (int i=0; i<N; i++){
\text{in} \gg \text{id} \gg \text{amplitude};
```

```
hist [11] -> Fill (amplitude);
151 }
\text{152} \qquad \text{in } \text{close} ();
153 }
154 if (|\text{file} \rightarrow \text{IsDirectory}() \&\&\text{frame} \cdot \text{End}(\text{With}("2300mV.txt"))\text{in } \text{open} \left( \text{absdirname } + \text{frame}, \text{if stream} :: \text{in} \right);156 for ( int i = 0; i < N; i + \frac{1}{3}\text{in} \gg \text{id} \gg \text{amplitude};hist [12]->Fill (amplitude);
159 }
160 in \text{close}( );
161 }
162 if (|\text{file} \rightarrow \text{IsDirectory}() \&\&\text{frame}.\text{End}(\text{With}("400mV.txt"))\text{163} in . open (absdirname + fname, if stream :: in );
164 for ( int i = 0; i < N; i + j {
\text{in} \gg \text{id} \gg \text{amplitude};h i s t [13] - \sum Fill (amplitude);
167 }
168 in \text{close}() ;
169 }
170 if (!file ->IsDirectory () && fname . EndsWith ("_500mV.txt")) {
171 in . open ( absdirname + fname , if stream :: in ) ;
172 for ( int i = 0; i < N; i + j {
\text{in} \gg \text{id} \gg \text{amplitude};hist [14]->Fill (amplitude);175 }
176 in \text{close}();
177 }
178 if (!file ->IsDirectory () && fname.EndsWith ("_600mV.txt")) {
\text{in } \text{open} \left( \text{absdirname } + \text{frame}, \text{if stream} :: \text{in} \right);180 for ( int i = 0; i < N; i + j {
\text{in} \gg \text{id} \gg \text{amplitude};h i s t [15] \rightarrow F i l l (amplitude) ;183 }
184 \quad \text{in . close}();
185 }
186 if (!file ->IsDirectory () && fname . EndsWith ("_700mV.txt")) {
187 in . open (absdirname + fname, if stream :: in );
188 for ( int i = 0; i < N; i + j {
\text{189} \quad \text{in} \quad \text{>>} \quad \text{id} \quad \text{>>} \quad \text{amplitude};
h i s t [16] - \frac{1}{8} Fill (amplitude);
191 }
192 \quad \text{in } \cdot \text{close}();
```

```
193 }
194 if (! file ->IsDirectory () && fname . EndsWith ("_800mV.txt")) {
195 in . open (absdirname + fname, if stream :: in );
196 for ( int i = 0; i < N; i + \frac{1}{3}\text{197} \quad \text{in} \quad \gg \text{ id} \gg \text{ amplitude};hist [17]->Fill (amplitude);199 }
200 in . close ();
201  }
202 if (!file ->IsDirectory () && fname.EndsWith ("_900mV.txt")) {
203 in . open (absdirname + fname, if stream :: in );
204 for ( int i = 0; i < N; i + j {
205 in \gg id \gg amplitude;
h i s t [18] - \frac{1}{8} F i l l (amplitude) ;207 }
208 in . close ();
209 }
210 if (|\text{file } \rightarrow \text{Is Directory }|)\&\&\text{ frame }.\text{EndsWith}(*\_1000\text{mV.txt"))\}211 in . open (absdirname + fname, if stream :: in );
212 for ( int i = 0; i < N; i + j {
\text{in} \gg \text{id} \gg \text{amplitude};hist [19] \rightarrow Fill (amplitude);215 \Big\}216 in \text{close}( );
217 \Big\}218 }
219 \} else {
220 cout << "Aviso: não ha arquivos ou o diretorio nao existe!" <<e n dl ;
221 exit (0);
222 }
223 // Canvas para os gráficos
224 sprintf (titulo, "Calibração do ADC: Ch%d, %s", canal, mpdpath);
T\text{Canvas} * c1 = \text{new} \text{TCanvas}("c1", \text{titulo}, 10, 10, 800, 600);_{226} c1->Divide (1,1);
227 \quad \text{c1} \rightarrow \text{Set} \text{FillColor}(0);
228 c1→SetGridx ();
_{229} c1->SetGridy ();
230 c1→GetFrame()→SetBorderSize(6);
_{231} c1\rightarrowGetFrame ()\rightarrowSetBorderMode (-1);
232 \quad c1 \rightarrow c d();
233 // Configurando e plotando todos histogramas no mesmo gráfico,
234 // fazendo ajuste de gaussianas nos histogramas e alimentando o
```

```
235 // gráfico de calibração com a média e o desvio padrão dos ajustes
236 for ( int i = 0; i < 20 ; i++){
\text{hist} \left[ \text{ }i \right] \rightarrow \text{GetXaxis} \left( \right) \rightarrow \text{SetTitle} \left( \text{ "Amplitude } \left( \text{mV} \right) \text{"} \right);_{238} hist [i]->GetXaxis ()->CenterTitle (true);
_{239} hist [i] \rightarrow GetXaxis () \rightarrow Set Title Offset (1.5);
_{240} hist [i] \rightarrow GetYaxis () \rightarrow SetTitle ("Valor de ADC (LSB)");
h_{1} h ist [i] \rightarrow GetYaxis ( ) \rightarrow Center Title (true);
h i s t [i] \rightarrow Get Y axis() \rightarrow Set TitleOf f set (1.5);_{243} hist [i]->SetFillColor(4);
244 h ist [i] \rightarrowFit ("gaus", "0");
TFI * fit g = hist [i] -> GetFunction ("gaus");
246 Double_t chi2 = fitg ->GetChisquare ();
247 Double_t mean = fitg ->GetParameter(1);
248 Double_t sigma = fitg \rightarrowGetParameter(2);
249 Double_t emean = fit g ->GetParError (1);
250 Double_t esigma = fitg \rightarrowGetParError(2);
\text{Q51} y ADC [i] = mean; // média do ajuste gaussiano
yEADC[i] = sigma; // sigma do a just e gaussian o253 yE50_ADC [i] = \text{sigma} * 50; // sigma multiplicado por 50 para barra de
                 e r r o s
P_{254} Emean ADC[i] = \text{emean} * 50; // erro da média multiplicado por 50 para
                 barra de erros
255 Eerro ADC [i] = esigma *50; // erro do sigma multiplicado por 50 para
                 barra de erros
256 if (i == 0) {
\text{hist} \left[ \text{ }i \right] \rightarrow \text{Draw} \left( \text{ } \right);258 \{else\}259 hist [i]->Draw('same'');260 }
261 c1−>Modified ();
262 }
\text{hist}[0] \rightarrow \text{GetYaxis}() \rightarrow \text{SetRangeUser}(0, 5000);264 sprintf (titulo, "Histogramas do ADC: Ch%d, %s", canal, mpdpath);
265 hist [0] -> Set Title (titulo);
266 c1 \rightarrow Update ();
267 sprintf (titulo,"./%s/root_adc_hist_ch%d.png",mpdpath, canal);
268 c1 \rightarrow Print (titulo, "png");
269 // Plotando gráfico de larguras dos histogramas e erros
_{270} c1 \!\!>\!\!Clear( ) ;
gr_1 graph = new TGraphErrors (20, y_ADC, yE_ADC, Emean_ADC, Eerro_ADC);
272 sprintf (titulo, "Largura dos histogramas do ADC: Ch%d, %s", canal, mpdpath
            ) ;
_{273} graph\rightarrowS et Title (titulo);
```

```
274 graph->GetXaxis ( )->Set Title ( "Valor de ADC (LSB)");
\text{graph} \rightarrow \text{GetYaxis} ( ) \rightarrow Set Title ("#sigma (LSB)" );
_{276} graph\rightarrowGetYaxis ()\rightarrowS et Title Offs et (1.3);
_{277} graph\rightarrowSet Fill Color (1);
_{278} graph\rightarrowSetLineColor(1);
279 graph→SetLineWidth (2);
280 graph->SetMarkerColor(1);
281 graph->SetMarkerStyle (21);
_{282} graph->Draw ("AP");
283 c1−>Update ( ) ;
284 sprintf (titulo,"./%s/root_adc_erro_hist_ch%d.png", mpdpath, canal);
285 c1 \rightarrow Print ( titulo, "png");
286 // Plotando gráfico de calibração com barra de erros
287 \text{ c1} \rightarrow \text{Clear} () ;g_{288} graph = new TGraphErrors (20, x, mV, y, ADC, 0, yE50, ADC) ; // erro multiplicado
              por 50 para barra de erros
289 sprintf (titulo, "Calibração do ADC: Ch%d, %s", canal, mpdpath);
_{290} graph\rightarrowSet Title (titulo);
291 graph->GetXaxis ( ) -> Set Title ( "Amplitude de entrada (mV)") ;
292 graph->GetYaxis ( )->SetTitle ( "Valor de ADC (LSB)");
_{293} graph\rightarrowGetYaxis (\rightarrowSetTitleOffset (1.3);
_{294} graph\rightarrowSet Fill Color (1);
_{295} graph\rightarrowSetLineColor(1);
_{296} graph\rightarrowSetLineWidth(2);
297 graph->SetMarkerColor(1);
_{298} graph\rightarrowSetMarkerStyle(21);
_{299} graph->Draw ("AP");
300 \quad \text{graph}\rightarrow \text{Fit} (\texttt{"poll"});301 // Colocando os dados no grafico
302 TPaveStats *ptstats = new TPaveStats
             (0.1359348, 0.7479663, 0.4230848, 0.8567861, "brNDC");303 ptstats \rightarrowSetName ("stats");
304 ptstats \rightarrowSetBorderSize(1);
305 p t s t a t s \rightarrow S e t F ill C o l or (0) ;
306 p t s t a t s \rightarrow Set T ext Align (12);
307 p t s t a t s \rightarrow Set Text F ont (42) :
308 ptstats \rightarrowSetOptStat(0);
309 \quad \text{ptstats} \rightarrow \text{SetOptFit}(111);310 p t s t a t s \rightarrowDraw ("SAME");
_{311} graph\rightarrowGetListOfFunctions ()\rightarrowAdd(ptstats);
_{312} c1->Update ();
313 sprintf (titulo,"./%s/root_adc_linearidade_ch%d.png", mpdpath, canal);
_{314} c1->Print (titulo, "png");
```

```
315 // Calculando valores de INLE e plotando grafico
316 TF1 * fitl = graph->GetFunction ("pol1");
317 Double_t b = fitl ->GetParameter(0);
318 Double_t a = fitl \rightarrowGetParameter(1);
319 for ( int i = 0; i < 20; i++) {
320 y_INLE [i] = (a * x_mV[i] + b) - y_ADC[i];321 }
_{322} c1 -> Clear ();
_{323} g r a p h _ i n l e = new TGraph (20, x_{\text{m}}V, y_{\text{N}}I NLE);
324 sprintf (titulo, "Erro de não-linearidade integral do ADC: Ch%d, %s",
             canal, mpdpath);
_{325} graph_inle \rightarrowSetTitle (titulo);
326 graph_inle \rightarrowGetXaxis () \rightarrowSetTitle ("Amplitude de entrada (mV)");
_{327} graph_inle \rightarrow GetYaxis () \rightarrow SetTitle ("INLE (LSB)");
328 g r a p h _i n l e \rightarrow Get Y axis ( ) \rightarrow S e t T i t l e O f f s e t ( 1.3) ;
_{329} graph_inle \rightarrowSet Fill Color (4);
330 / Exibe o valor máximo do INLE
331 Double_t y_INLE_abs [20];
332 for (int i=0; i < 20; i++){
\text{333} \quad \text{y}\_\text{INLE\_abs}[\text{i}] = \text{TMath} :: \text{Abs}(\text{y}\_\text{INLE}[\text{i}]) ;334 }
335 Double_t in le = TMath:: MaxElement (20, y \text{NLE}_-abs);
336 TPaveText *pave = new TPaveText (0.7, 0.85, 0.9, 0.9, "brDDC");337 \qquad \text{pave}\rightarrow \text{Set} \text{FillColor}(40);338 sprintf (nome, "INLE: %1.3f', inle);
339 pave−>AddText ( nome ) ;
_{340} graph_inle \rightarrowGetYaxis ()\rightarrowSetRangeUser(-inle -0.5, inle +0.5);
_{341} g r a p h _ i n l e ->Draw ("AB");
_{342} pave->Draw ("same");
_{343} c1 ->Update () ;
344 sprintf (titulo,"./%s/root_adc_inle_ch%d.png",mpdpath,canal);
345 c1->Print (titulo, "png");
346 } // fim
```
## Listagem D.2: Script em ROOT para o método de fotoelétron único

```
1 \left\{2 \text{ gROOT}\rightarrowReset ();
3 #include " Riostream .h"
\frac{4}{4} #include \ltstdio.h>
5 \#include \langle \text{math.h} \rangle6 \#include \langle \text{string} . \text{h} \rangle7
8 // Gráfico com barra de erros
```

```
100
```

```
10 / Gráfico
11 TGraph *graph_inle;
12 // Total de amostras
13 Int_t N = 100000;
14 // Valores dos dados nos arquivos
15 Double_t id, baseline, amplitude;
16 // Constantes de calibração dos pres-mpds
17 // x-y : carga (pC)–Valor de ADC(LSB)
18 // y = ax + b19 // [mpd] [ch]20 D ouble t a [4] [4] = \{273.5, 272.3, 266.9, 272.5,259.7, 260.1, 250.2, 258.0,260.9, 260.4, 261.2, 260.3,261.2, 259.7, 261.5, 254.7;
24 Double_t b [4] [4] = \{12.16, 13.66, 12.47, 11.98,10.78, 12.19, 16.38, 12.3,
11.45, 14.9, 13.44, 14.98,27 \t\t 17.23, 17.33, 18.01, 7.49 };
28 // Mapeamento de pixels: \lfloor mpd \rfloor ch \rfloor29 Int_t pixels [4][4] = \{ 19, 20, 21, 22,
27, 28, 29, 30,31 \t33 \t35, \t36, \t37, \t38,43, 44, 45, 46;
33 / / Strings para nomes e titulos
34 char titulo [50];
35 char nome [50];
36 // Stream para abrir arquivos de dados
37 ifstream in;
38 // variaveis utilizadas para abrir diretório do respectivo canal
39 int canal, mpd;
40 char pixels path \begin{bmatrix} 5 & 0 \end{bmatrix};
41 char path \lceil 50 \rceil;
4243 cout << "Qual pasta para SPE voce quer analisar? (nome da pasta): ";
44 cin \gg pixels path;
45 cout << "Qual MPD voce quer analisar? (1-4): ";
46 cin \gg mpd;
47 if (\text{mpd} < 1 \mid \text{mpd} > 4) {cout \lt\lt "\nMPD selecionado nao existe!"; exit (0); }
48
49 // Histogramas para medidas de cada tensão de entrada
50 TH1F *hist[4];51 / Inicializando os histogramas
```
<sup>9</sup> TGraphErrors ∗ graph ;

```
52 for (int i = 0; i< 4 ; i++){
53 sprintf (nome, "h: \%d", i);
54 sprintf (titulo, "Histograma para SPE: Pixel %d, %s", pixels [mpd−1][i
                  \vert, pixelspath);
55 h ist [i] = new THIF(nome, titulo, 2100, -2100, 2100);56 }
57 // Buscando os arquivos no diretório e preenchendo os histogramas
58 for (int j = 0; j<4; j++){ // busca pelos dados dos canais de um MPD
59 sprintf (path, "./%s/table_mpd%d_Ch%d.txt", pixels path, mpd, j+1);60 in . open ( path , if stream :: in );
61 for (int i=0; i<N; i++){ // preenche o histograma
\sin >> id >> baseline >> amplitude;
63 h ist [i] \rightarrow F ill (amplitude);
64 }
65 in . \text{close}() ;
66 }
67 // Canvas para os gráficos
68 sprintf (titulo, "Single Photon Electron: MPD %d, %s", mpd, pixelspath);
69 TCanvas * c1 = new TCanvas("c1", titulo .10.10.800.600);70 c1 -> Divide (1, 1);
c1 \rightarrow Set \text{FillColor}(0);c1 \rightarrow SetGridx();
c1 \rightarrow SetGridy();
c1 \rightarrow GetFrame ()\rightarrowS et Fill Color (21);
c1 \rightarrow \text{GetFrame}() \rightarrow \text{SetBorderSize}(6);76 c1−>GetFrame ( )−>SetBorderMode (−1) ;
c1 \rightarrow c1 ( );
78 // Configurando e plotando todos histogramas no mesmo gráfico,
79 // fazendo ajuste de gaussianas nos histogramas e alimentando o
80 // gráfico de calibração com a média e o desvio padrão dos ajustes
81 for (int i = 0; i < 4; i +1}
s_2 hist [i] \rightarrow GetXaxis() \rightarrow SetTitle("Value de ADC (LSB)");
\text{dist} \left[ \text{i} \right] \rightarrow \text{GetXaxis} \left( \right) \rightarrow \text{CenterTitle} \left( \text{true} \right);\text{hist} \left[ \text{i} \right] \rightarrow \text{GetXaxis} \left( \right) \rightarrow \text{SetTitleOffset} \left( 1.5 \right);s_{5} hist [i] \rightarrow GetYaxis() \rightarrow SetTitle("Contragens (*)");
\text{hist} \left[ \text{i} \right] \rightarrow \text{GetYaxis} \left( \right) \rightarrow \text{CenterTitle} \left( \text{true} \right);\text{dist} \left[ \text{ } i \right] \rightarrow \text{GetYaxis} \left( \right) \rightarrow \text{SetTitleOffset} \left( 1.5 \right);\text{dist} \left[ \text{ i} \right] \rightarrow \text{Set} \text{FillColor} \left( 4 \right);89 hist [i] \rightarrow GetXaxis ( ) \rightarrow SetRangeUser (0,300);
90 hist [i] \rightarrow GetYaxis () \rightarrow SetRangeUser (0,300);
91 h ist [i] \rightarrowDraw ();
92 TF1 * fitg = new TF1("f1","gaus", 60, 300);
93 h ist [i] \rightarrowFit ("f1", "R0");
```

```
94 Double_t chi2 = fitg ->GetChisquare ();
95 Double_t constant = fitg \rightarrowGetParameter(0);
96 Double_t mean = fitg \rightarrowGetParameter(1);
97 D ouble t sigma = f i t g −>GetParameter ( 2 ) ;
98 Double_t eMean = fitg \rightarrowGetParError(1);
99 \qquad \qquad \text{Double\_t} \text{ eSigma = fity } \rightarrow \text{GetParError}(2);100 TF1 * fit d r a w = new TF1("f2", "gaus (0)", 0,300);
101 fit d r aw ->Set Parameter (0, constant);
102 fit d r aw ->Set Parameter (1, mean);
103 fit d r aw ->Set Parameter (2, sigma);
104 fit d r aw \rightarrowDraw ( "same");
105 // Colocando os dados do fit no grafico
106 TPaveStats *ptstats = new TPaveStats (0.6, 0.6, 0.8, 0.8, 0.8, "brMDC");
107 ptstats \rightarrowSetName ("stats");
_{108} ptstats \rightarrowSetBorderSize(1);
_{109} p t s t a t s \rightarrow S e t F ill C o l or (0);
_{110} p t s t a t s \rightarrow Set T ext Align (12);
p \text{t} s \text{t} \text{at} s \rightarrow S \text{et} \text{TextFont}(42);p t stats \rightarrowSetOptStat(10);
p t s t a t s \rightarrowSet Op t Fit (111);
p \text{ t stats} \rightarrow \text{Draw} (\text{ "SAME"});115 hist [i]->GetListOfFunctions ()->Add(ptstats);
116 c1 \rightarrow Update ();
117 // Criando caixa de texto e linha vertical exibindo o ganho da MAPMT
118 Double_t ganho = ((\text{mean}-b \lfloor \frac{m}{d-1} \rfloor \lfloor i \rfloor) / a \lfloor \frac{m}{d-1} \lfloor i \rfloor) / 0.16; // ganho
                 (10^{\circ}6)119 TPaveText *pave = new TPaveText (0.6, 0.5, 0.89, 0.55, "brIDC");_{120} pave\rightarrowS et Fill Color (40);
121 sprintf (nome, "Ganho: %1.3f x 10^6", ganho);
122 pave−>AddText ( nome ) ;
pave->Draw("same");124 TLine *mean_line = new TLine (mean, c1→GetUymin (), mean, c1→GetUymax
                 () ) ;
125 mean_line \rightarrow SetLine Color (8);
126 mean_line→SetLineWidth(2);
127 mean_line ->Draw ("same");
128 // Criando eixo exibindo Ganho da MAPMT
129 Double_t q_min = (c1-\text{SetUxmin}() - b \text{[mpd-1][i] } / a \text{[mpd-1][i]}; // carga
                 (pC)130 Double_t q_max = (c1 - SdetUxmax() - b[mpd-1][i]) / a[mpd-1][i]; // carg a(pC)131 Double_t g_min = q_{\text{min}}/0.16; // ganho (10 °6)
132 Double_t g_max = q_max / 0.16; // ganho (10 \hat{b})
```

```
133 TGaxis *axis 2 = new TGaxis (c1→GetUxmin (), c1→GetUymax (), c1→
               GetUxmax ( ), c1->GetUymax( ), g_min, g_max, 510, "+" );
134 axis 2 \rightarrow SetTitle("Ganho (10^6)");axis2 \rightarrow SetLabelSize(0.03);axis2 \rightarrow SetTitleSize(0.03);axis 2 \rightarrow SetTitleOfiset(1.3);axis 2 \rightarrow Draw("same");139 c1→Update ();
140 sprintf(titulo,"./%s/root_spe_pixel_%d.png",pixelspath,pixels[mpd]
               -1][i]);
141 c1→Print (titulo, "png");
142 }
143 c1 ->Update ();
144 \quad \frac{\}{\frac{1}{\pi}}
```